### **Графические диктанты для старших дошкольников**

В предлагаемом Вашему вниманию материале даются графические диктанты, которые помогут сформировать у детей старшего дошкольного возраста графические умения, необходимые для подготовки руки к обучению письму. Выполняя задания, дети приобретают нужные графические навыки, учатся ориентироваться на листе бумаги в клетку, развивают зрительное и слуховое восприятие, произвольность внимания и памяти. Графические диктанты не только развивают мелкую моторику и координацию движений руки, но и формируют пространственное мышление. В процессе усвоения навыка письма по клеточкам под диктовку дети становятся более усидчивыми, прилежными, самостоятельными, уверенными в своих силах. А эти качества необходимы для успешного обучения в школе. Письмо под диктовку очень нравится ребятам, поскольку присутствует сюрпризный момент дети не знают заранее, какой рисунок должен получиться.

Система графических диктантов построена по следующим принципам:

1. Строгая последовательность заданий с постепенно возрастающей сложностью.

- В первом блоке даются небольшие картинки,
- во втором блоке картинки с большим количеством элементов, с длинными линиями.
- в третьем блоке приводятся примеры небольших картинок, но с диагональными линиями.
- четвёртый блок это крупные рисунки с большим количеством диагональных элементов.

Помимо письма под диктовку учим детей срисовывать эти картинки с образца, помогая определить начальную точку.

2. Временная регламентированность: 2 раза в неделю по 10-12 минут.

3. Учёт индивидуального уровня и темпа развития детей.

- 4. Графические диктанты даются детям только после того, как они достаточно усвоят графические умения, познакомятся с тетрадью в крупную клетку, научатся ориентироваться на листе, сформируется умение фиксировать уголок клетки. Дети должны понимать словесную инструкцию взрослого, работать с опорой на зрительный образец, уметь организовывать свою самостоятельную деятельность.
- 5. Соблюдение гигиенических требований:
- необходимо следить за правильной посадкой детей за столом, хорошим освещением, за правильным положением пальцев относительно пишущего предмета и за положением кисти;
- работа проводится в тетрадях в крупную клетку;
- каждые 3-4 минуты письма проводятся физкультурные минутки, гимнастика для глаз и пальцев рук.

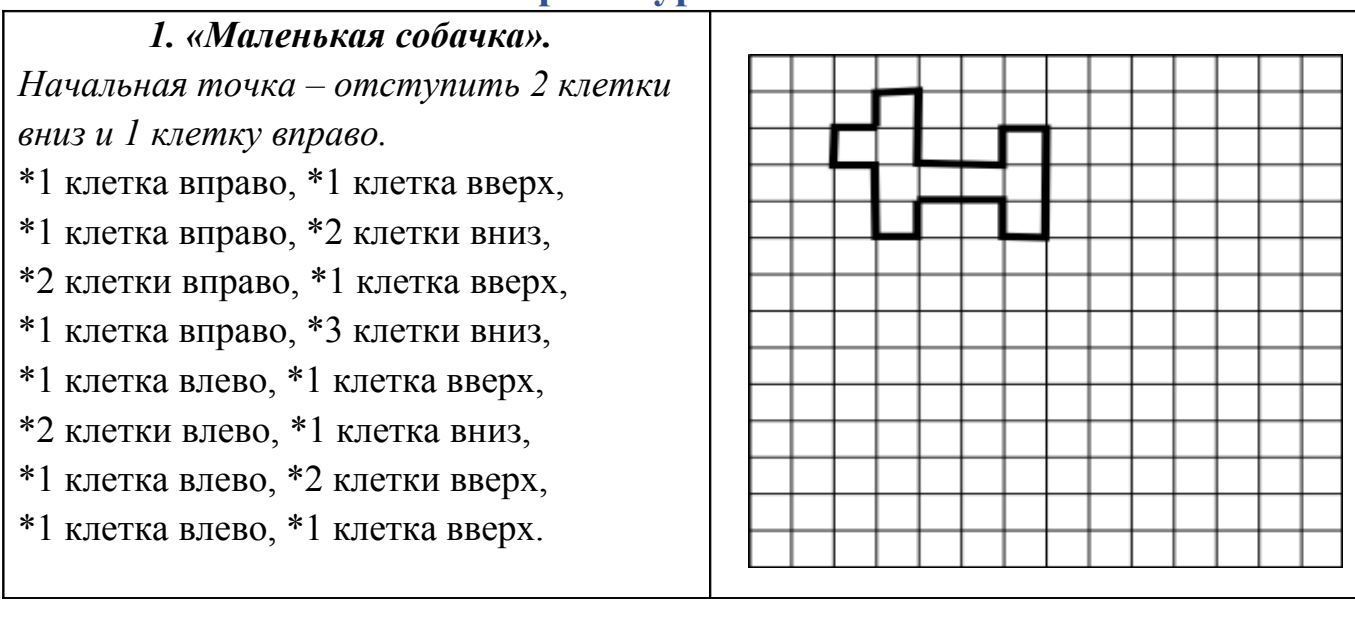

#### **Первый уровень сложности.**

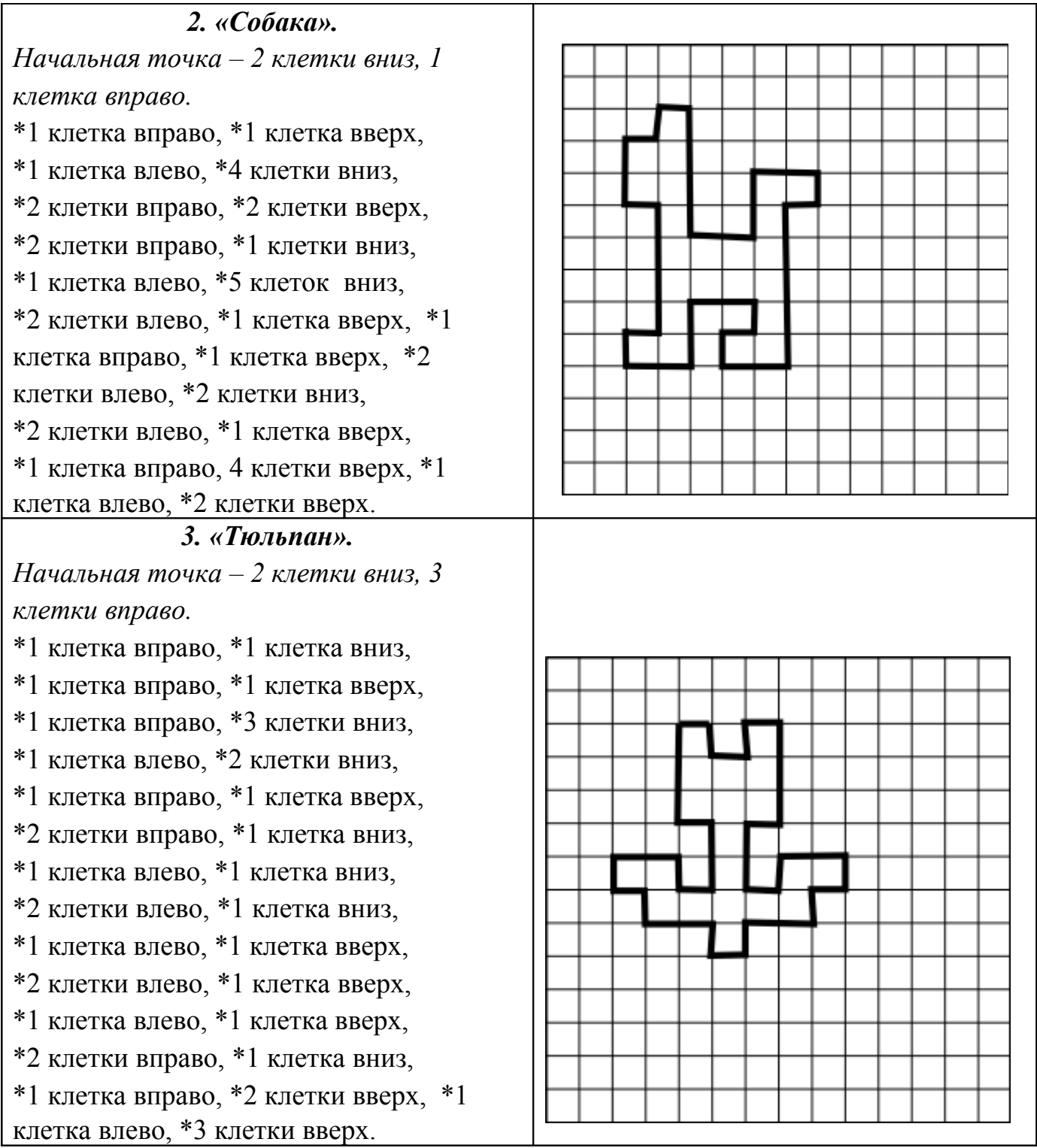

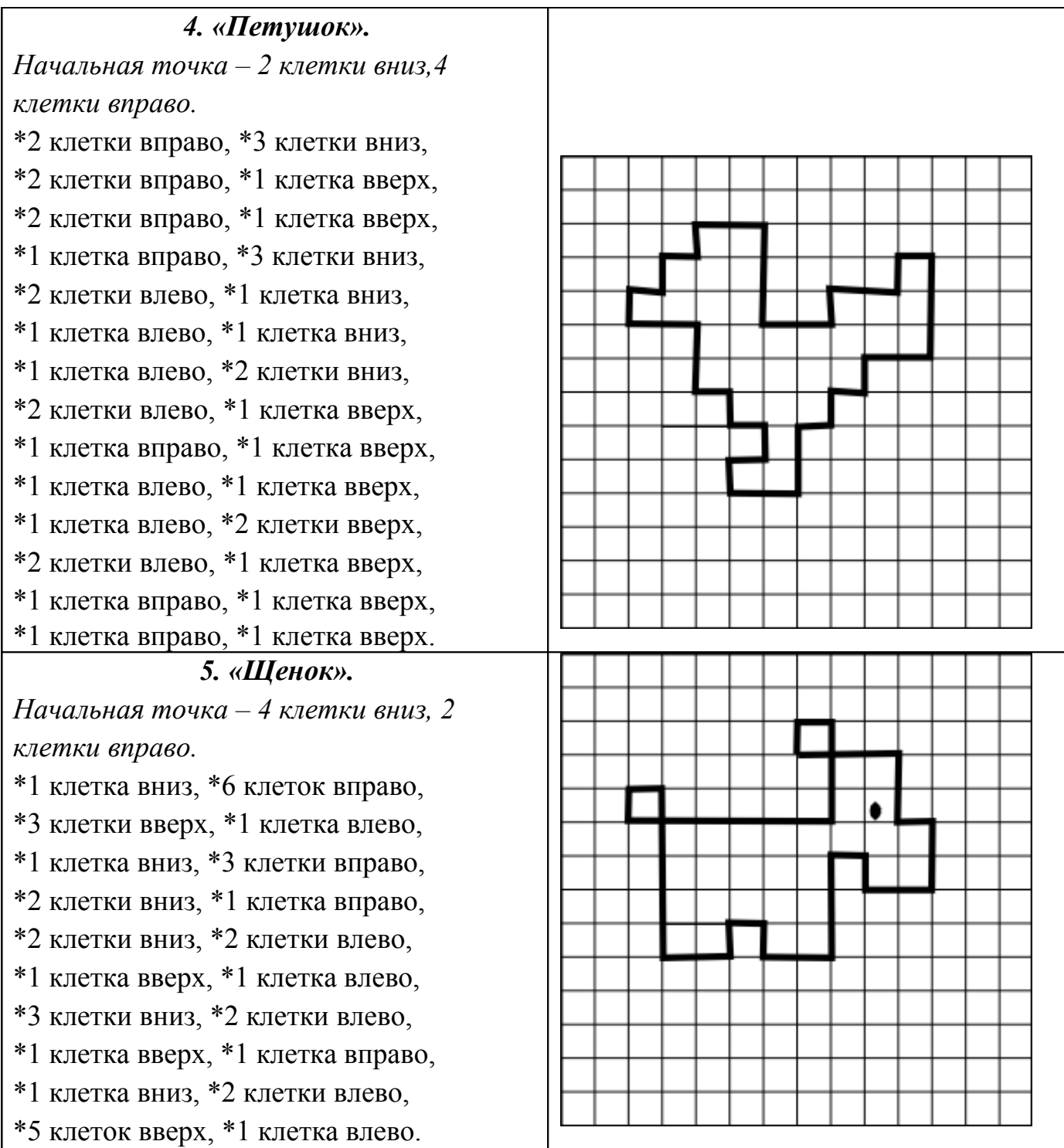

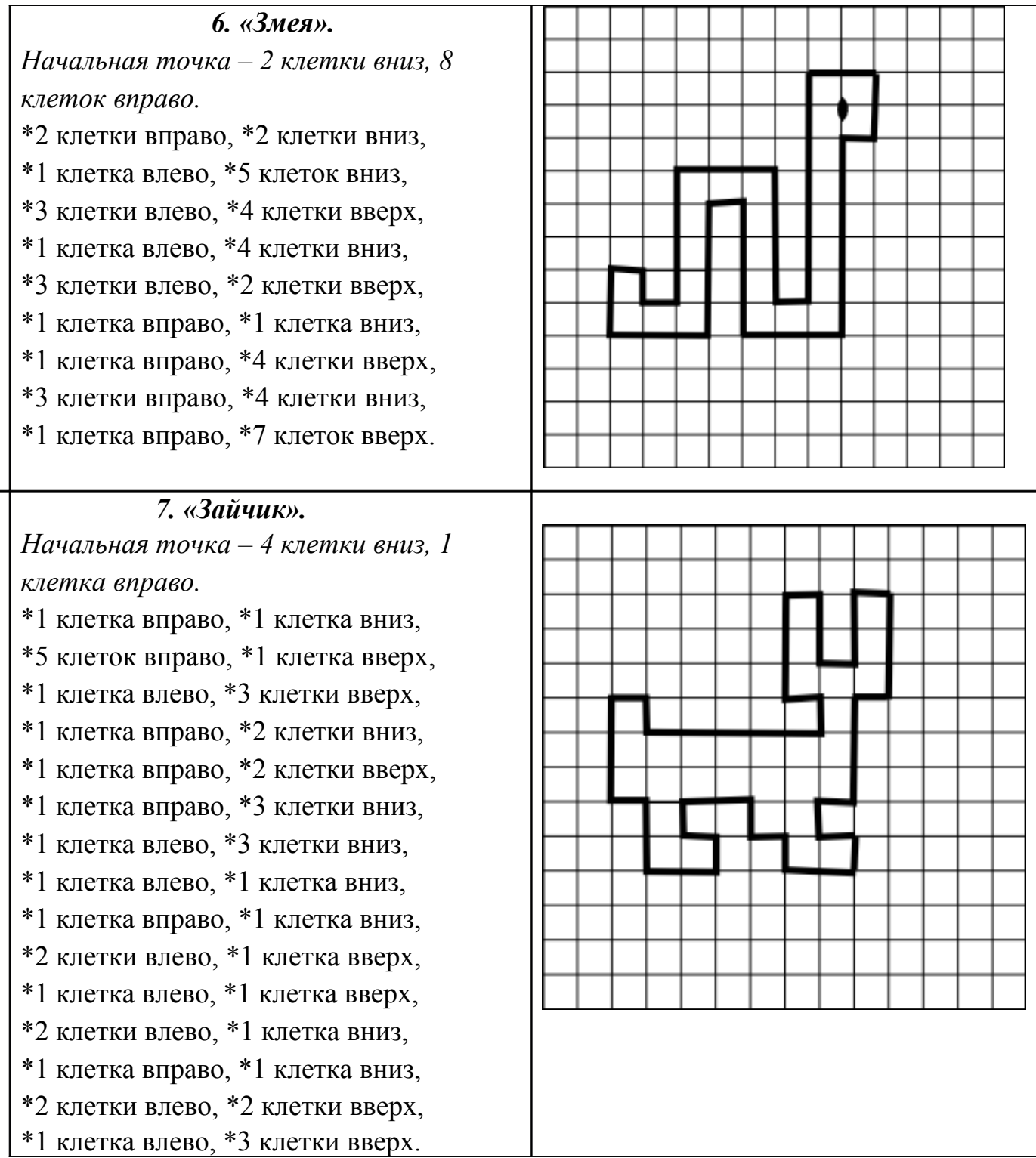

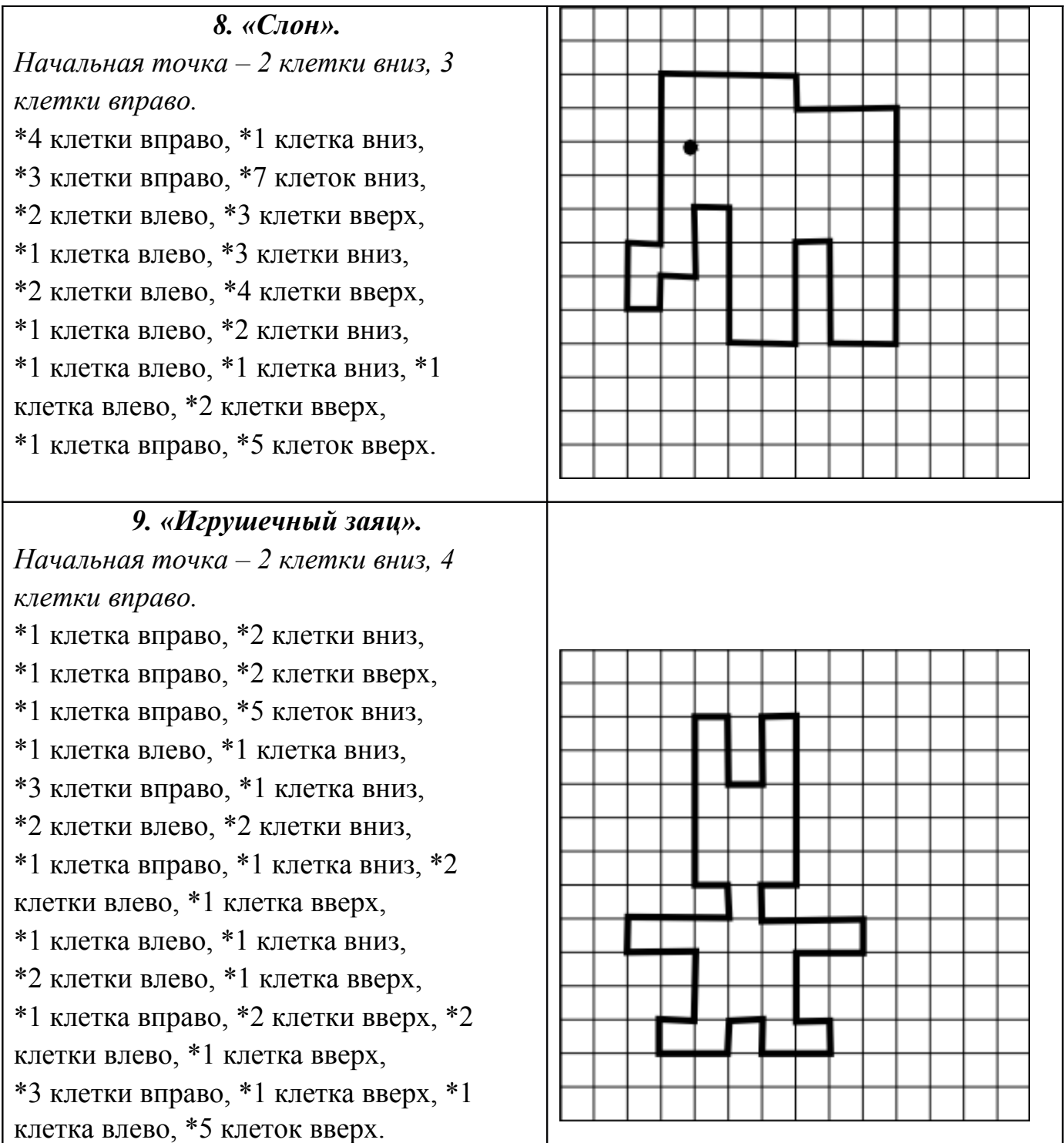

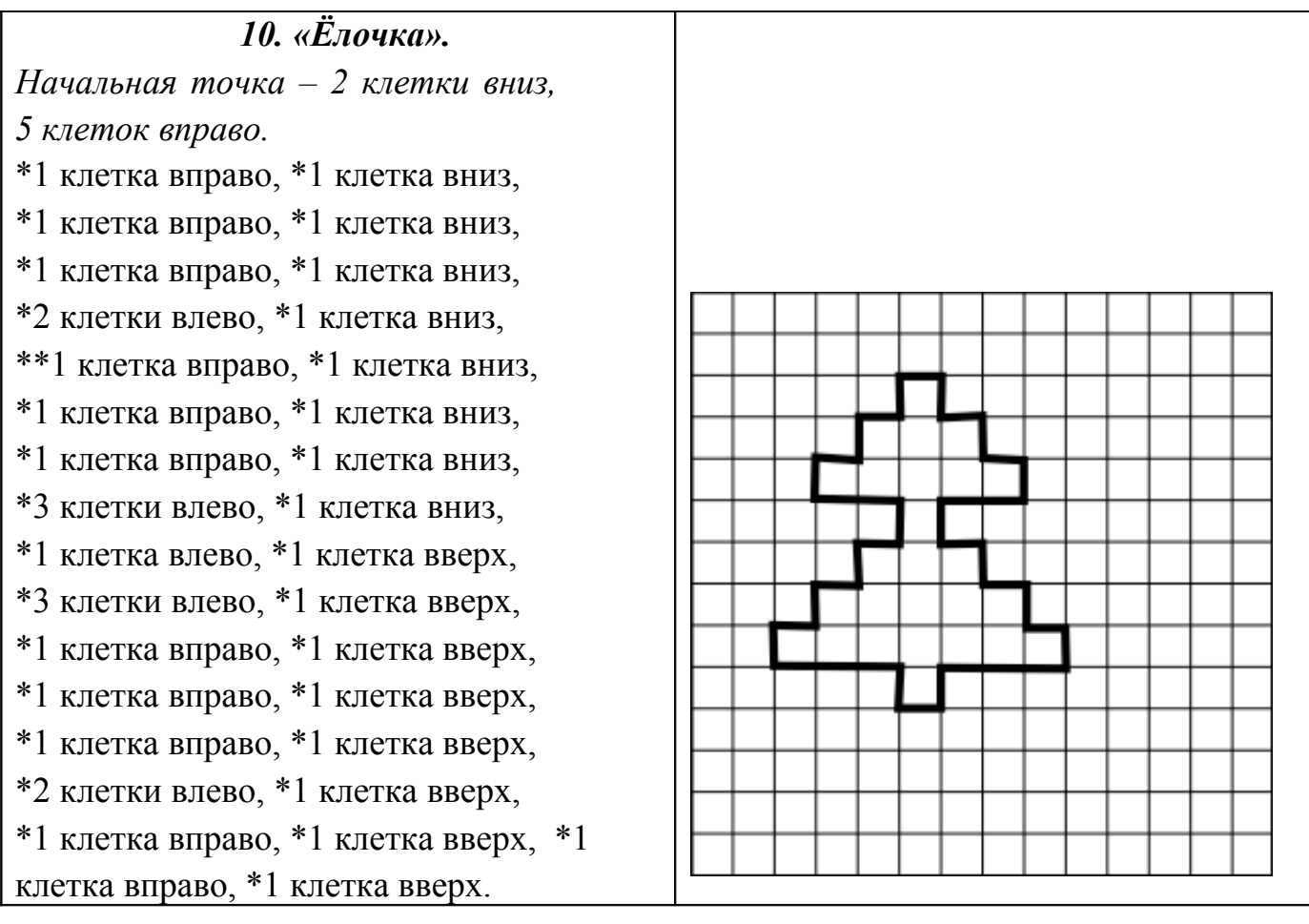

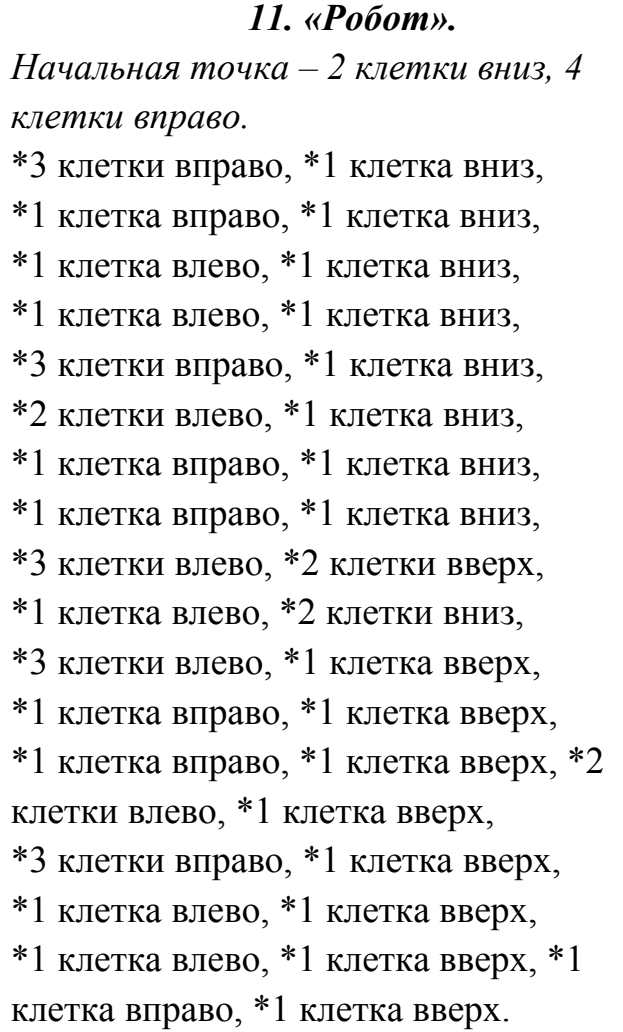

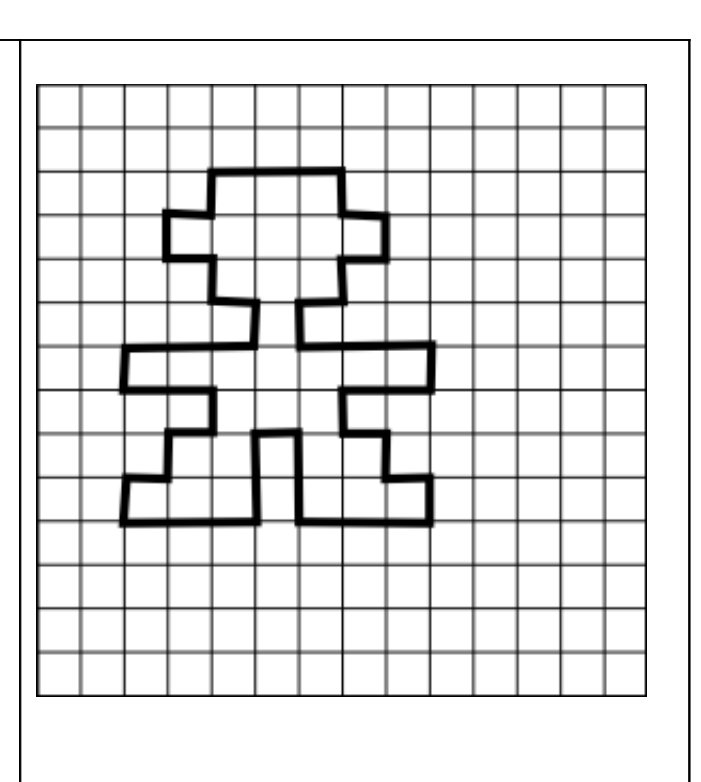

 $\overline{\bullet}$ 

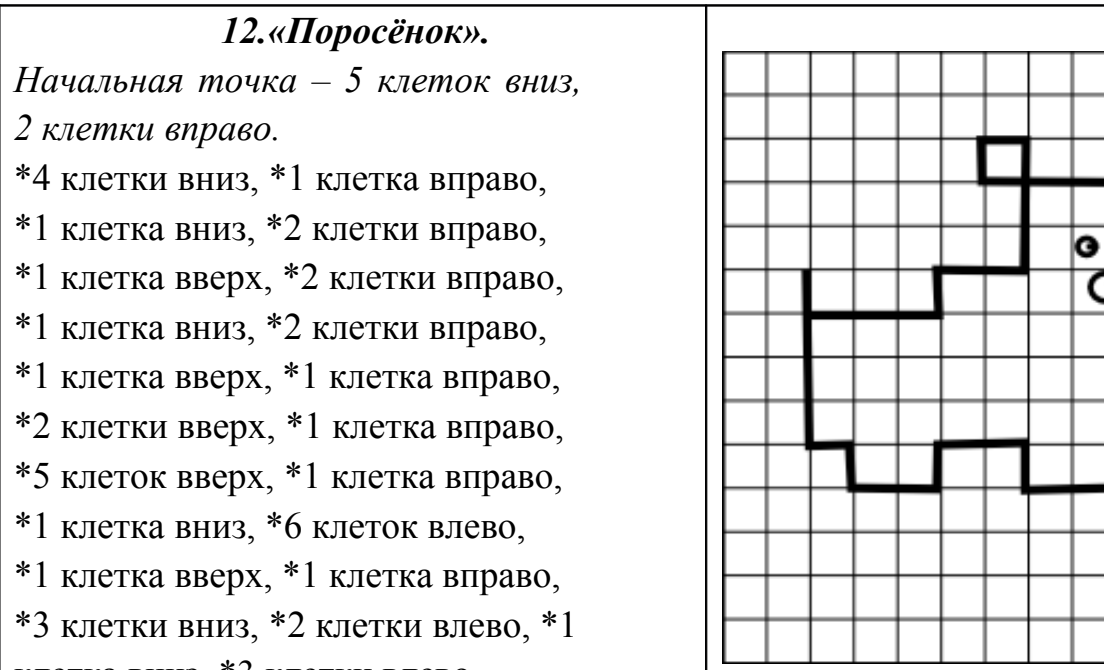

клетка вниз, \*3 клетки влево.

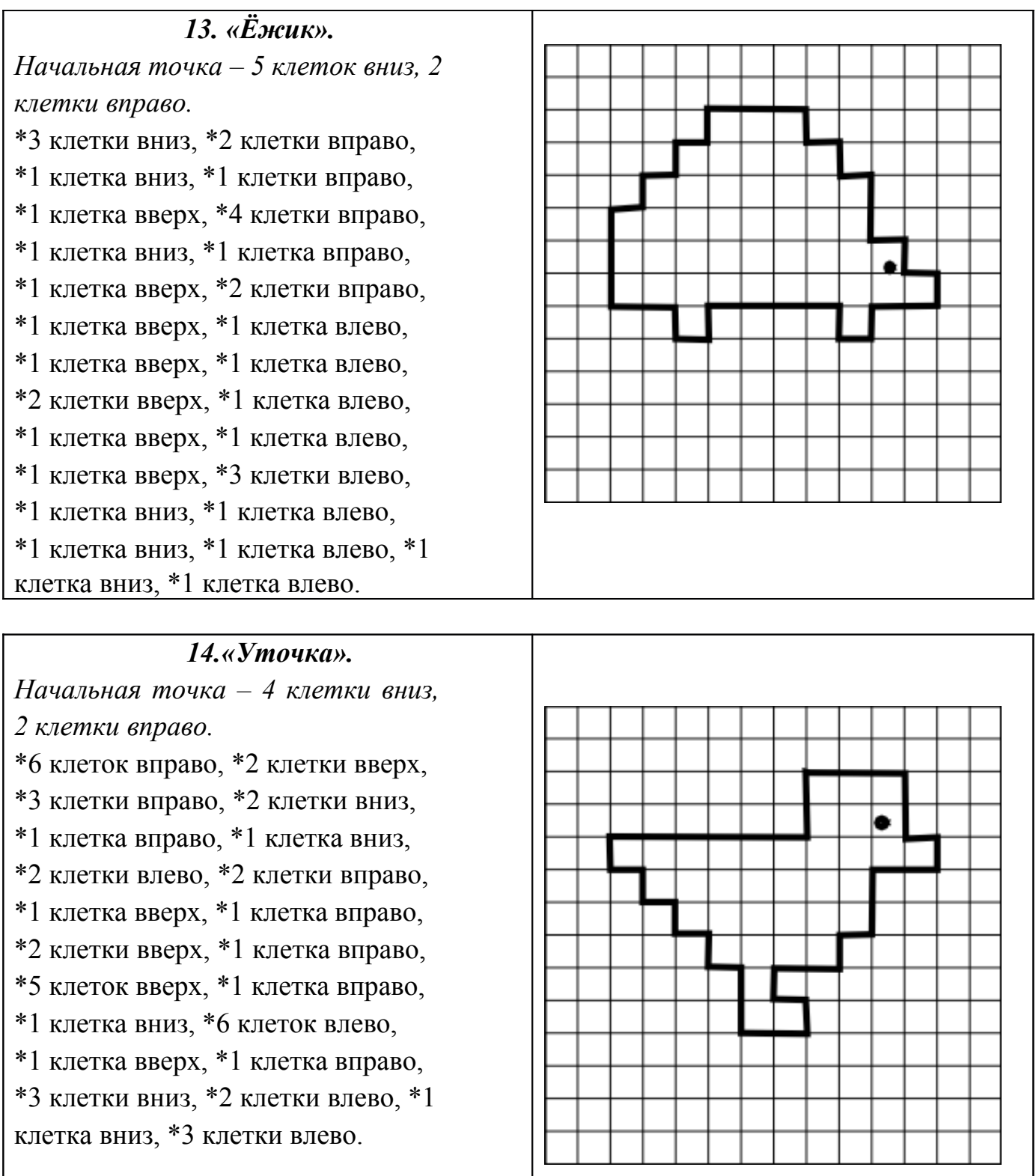

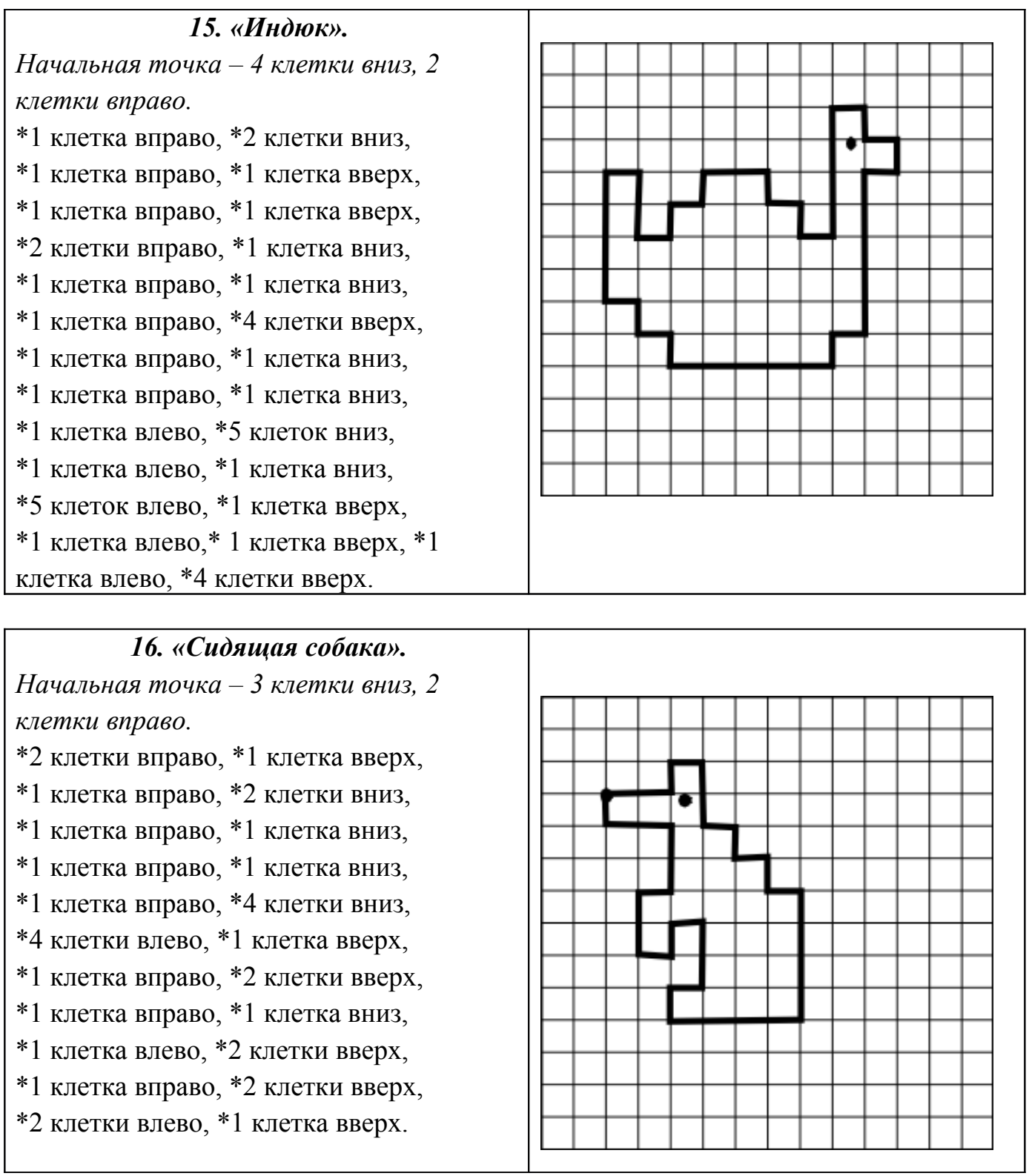

L

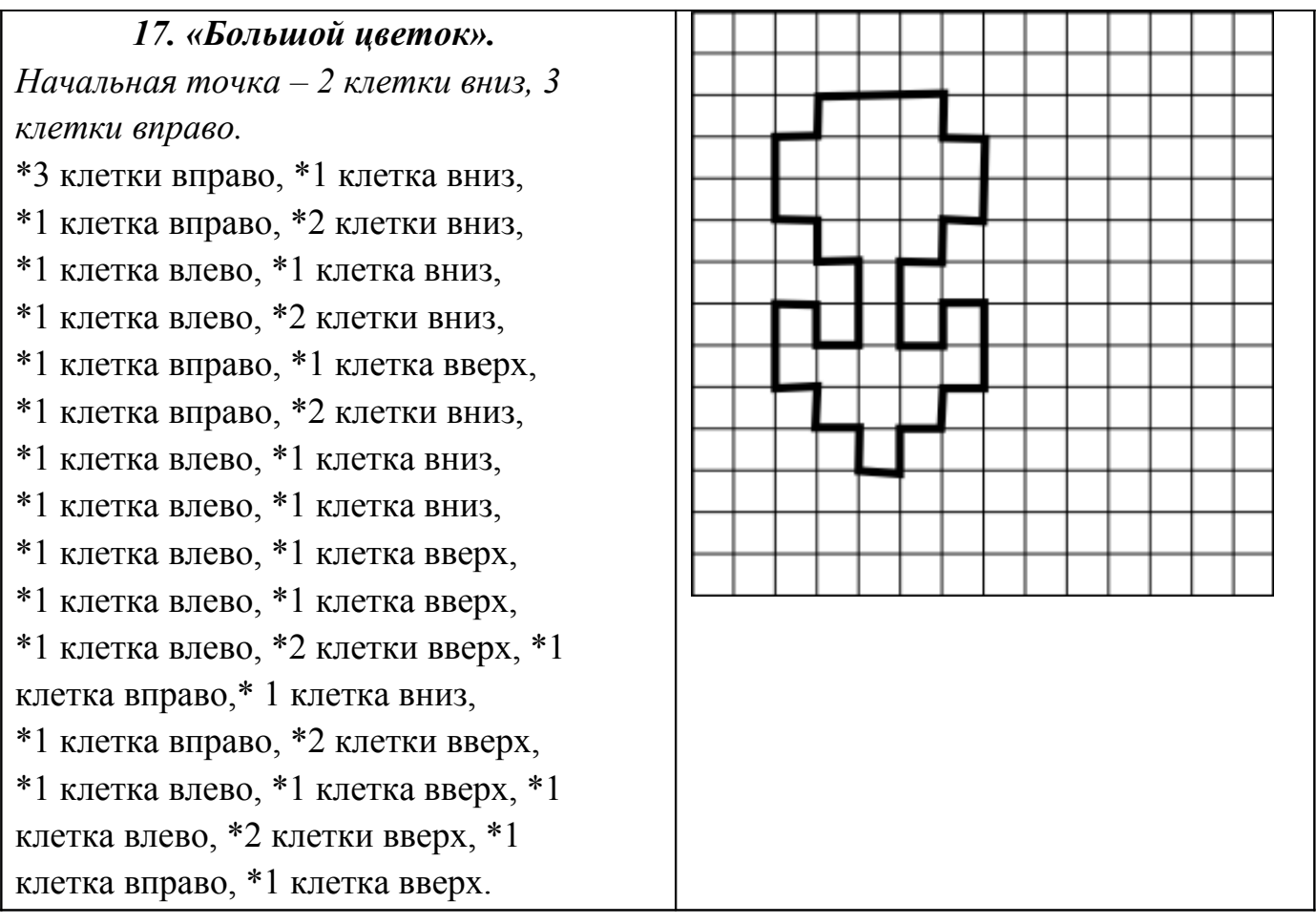

 $\bullet$ 

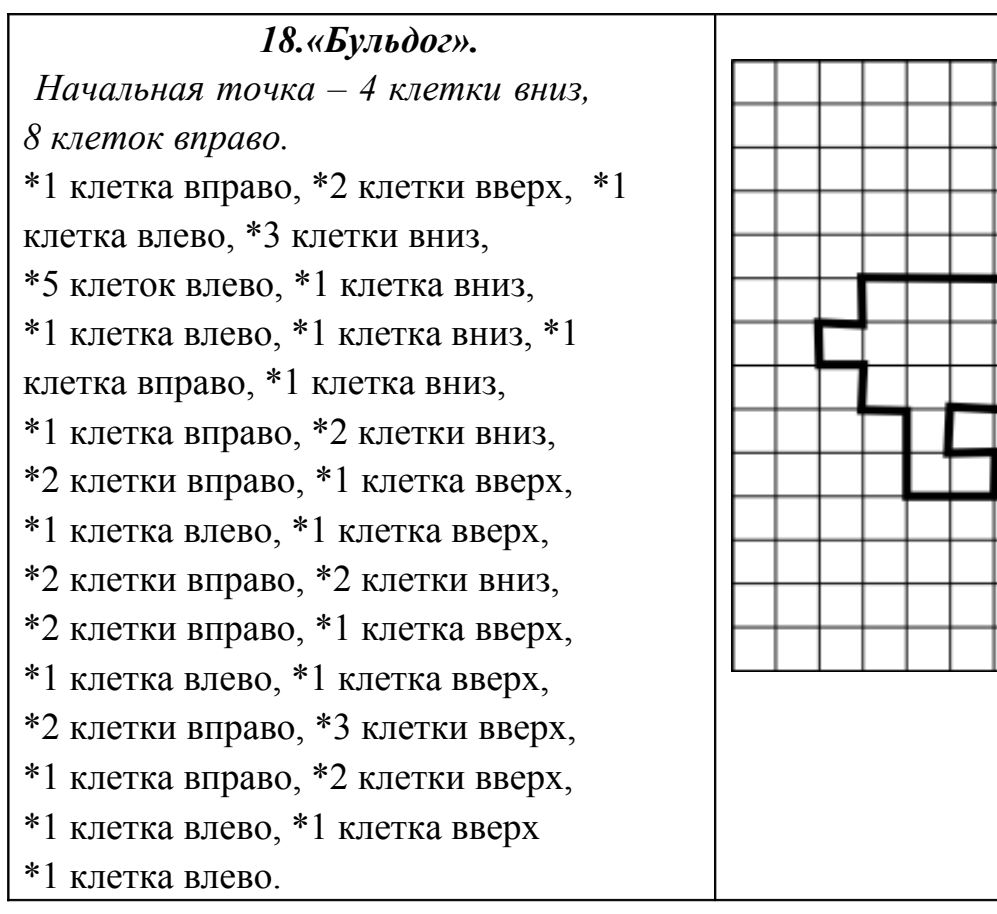

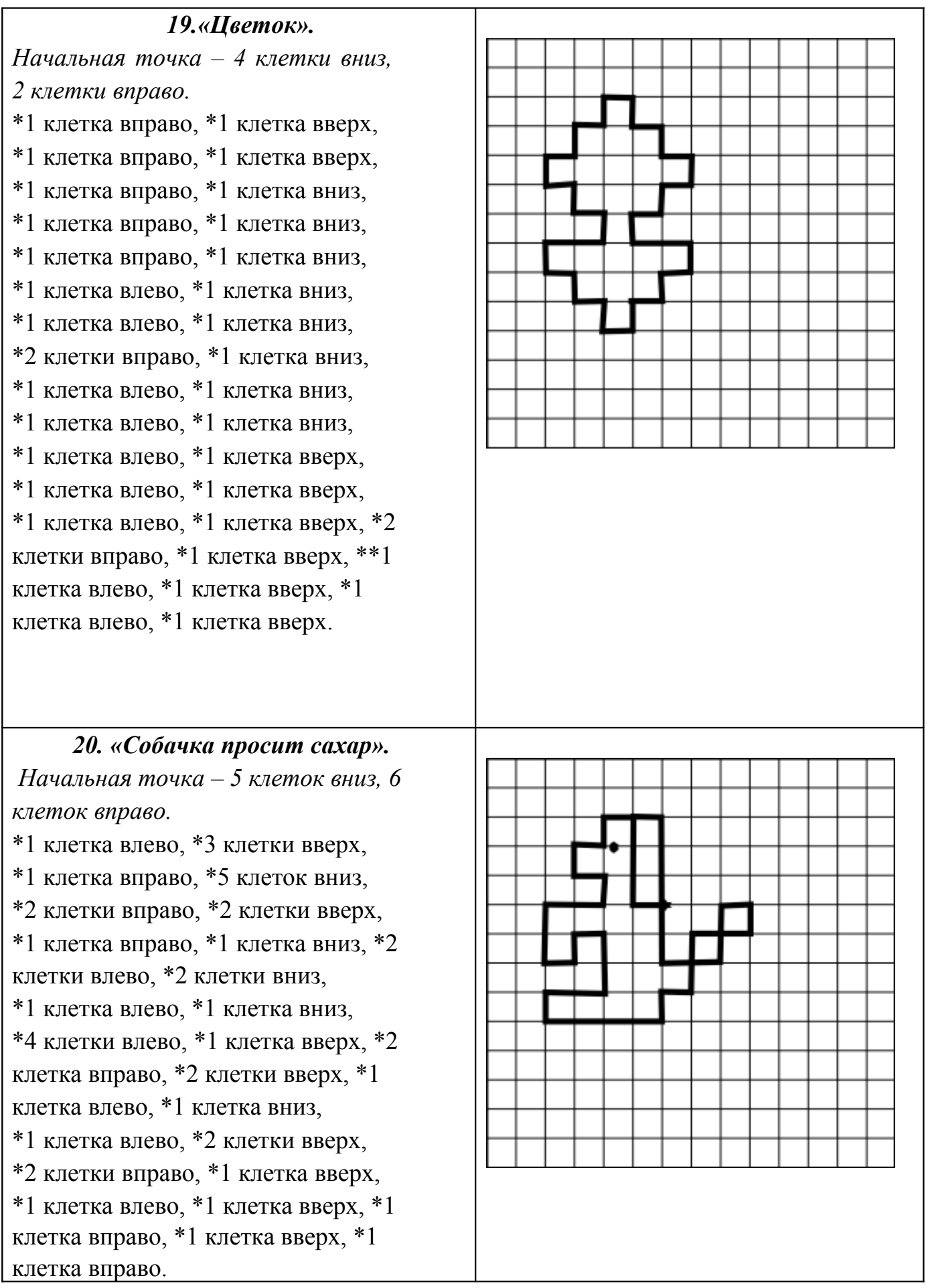

# **Второй уровень сложности.**

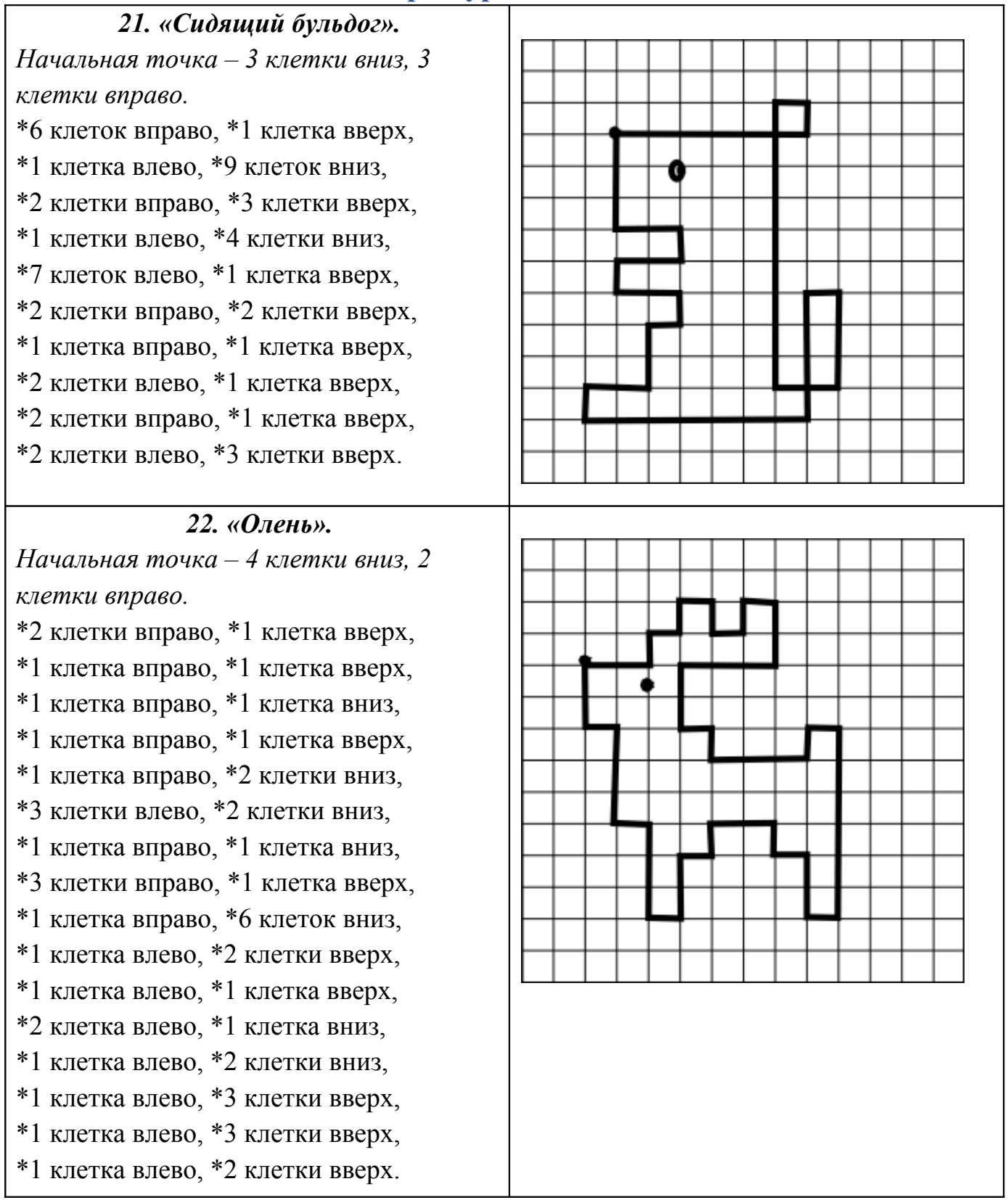

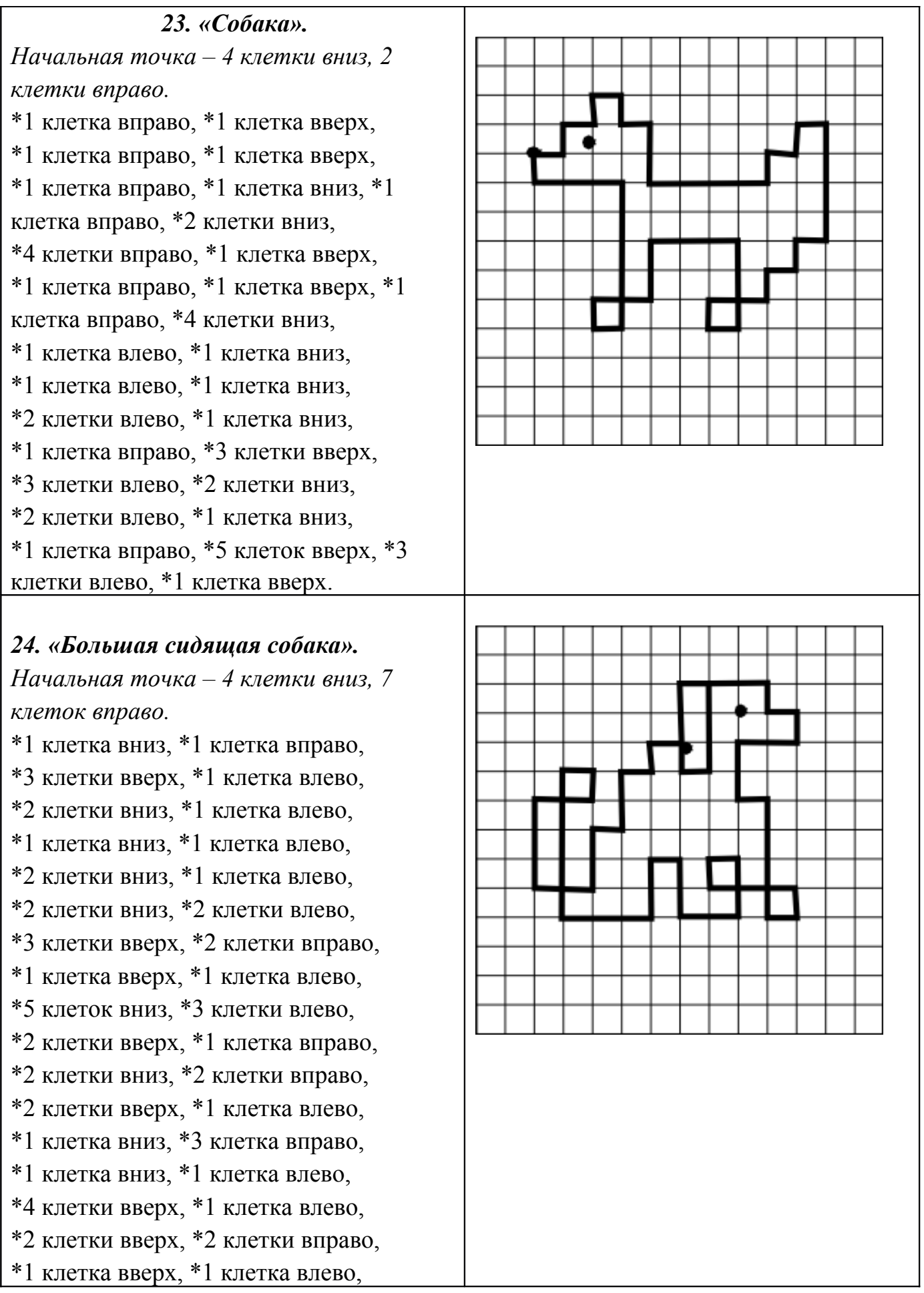

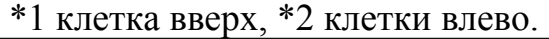

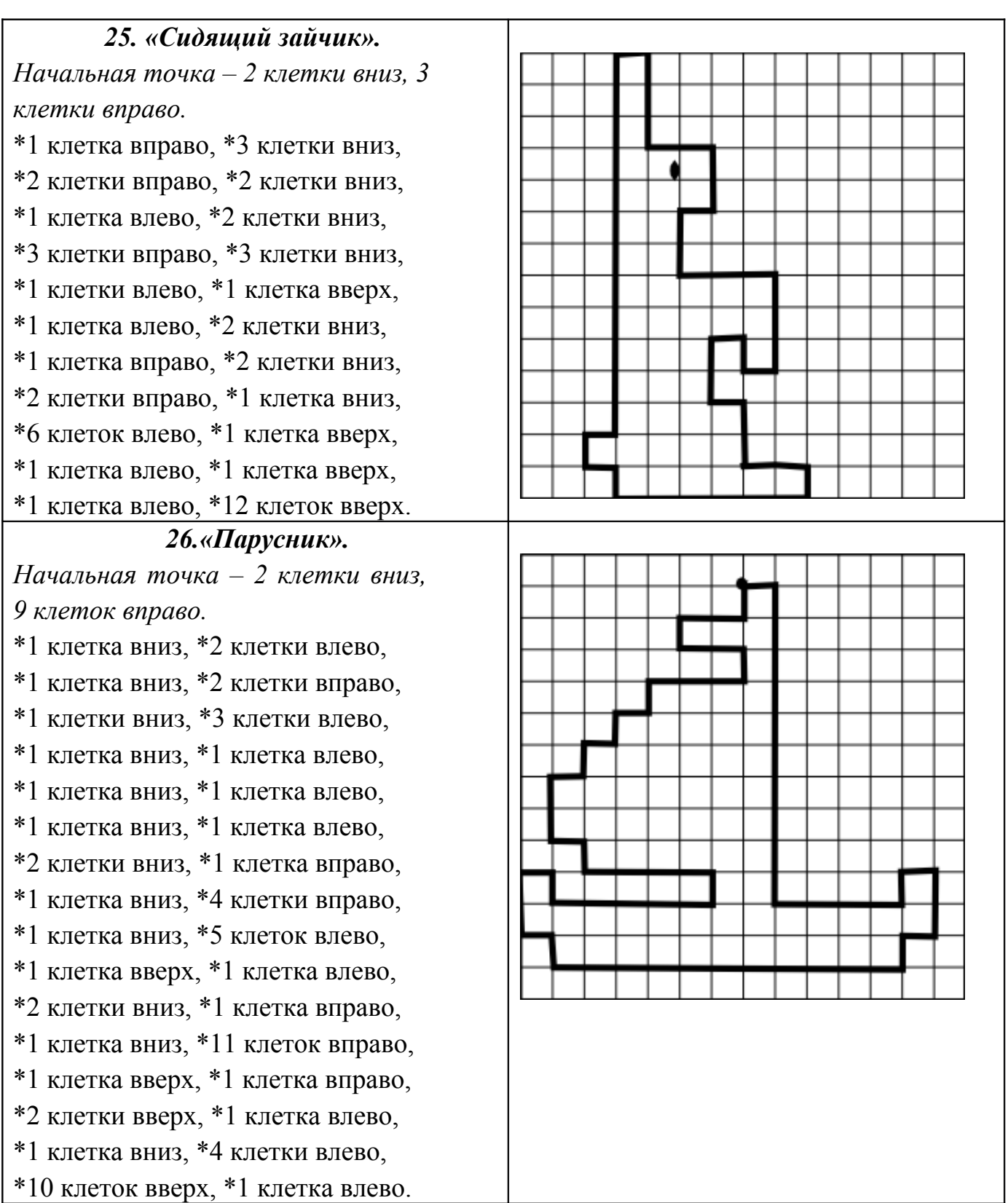

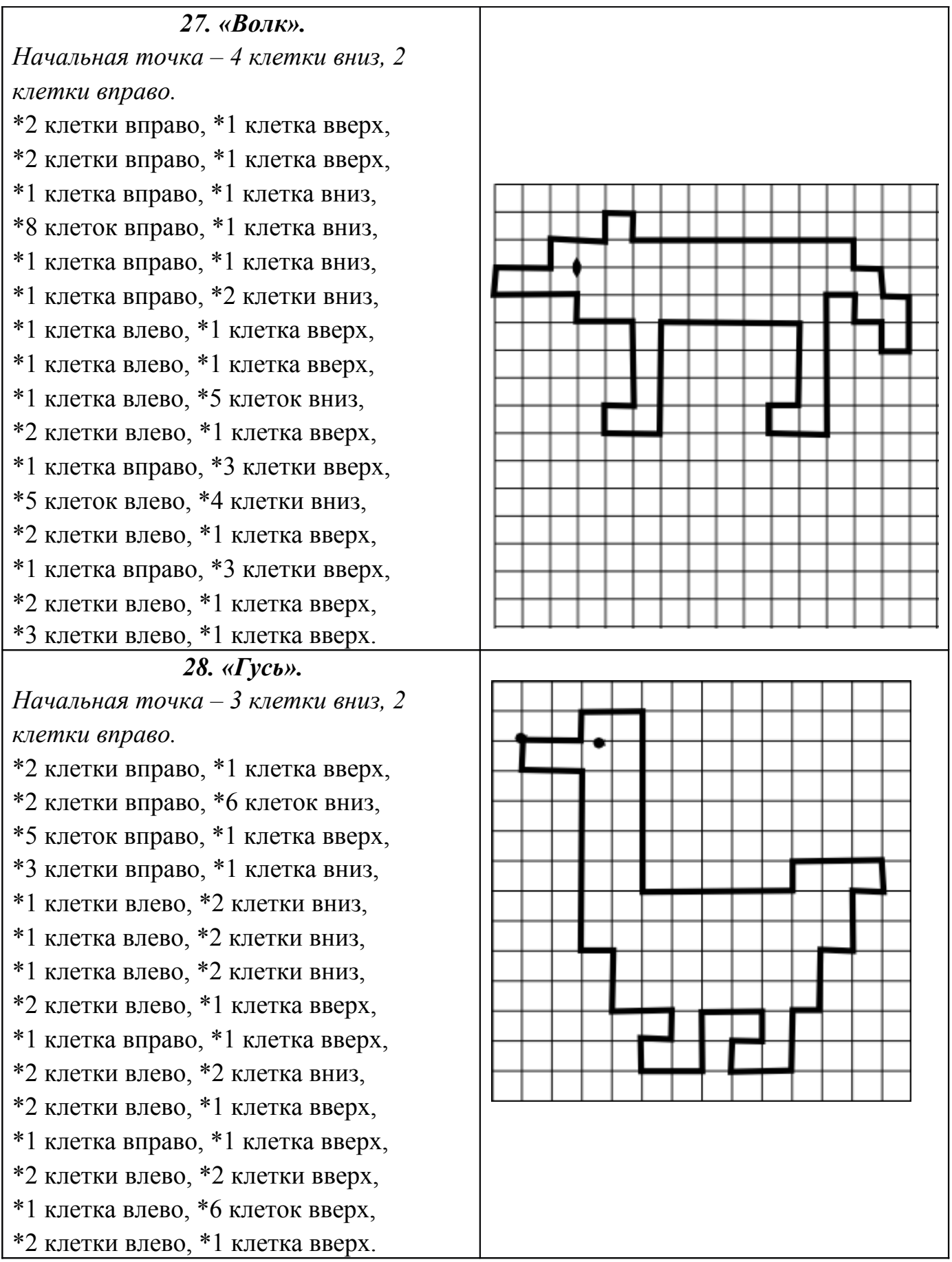

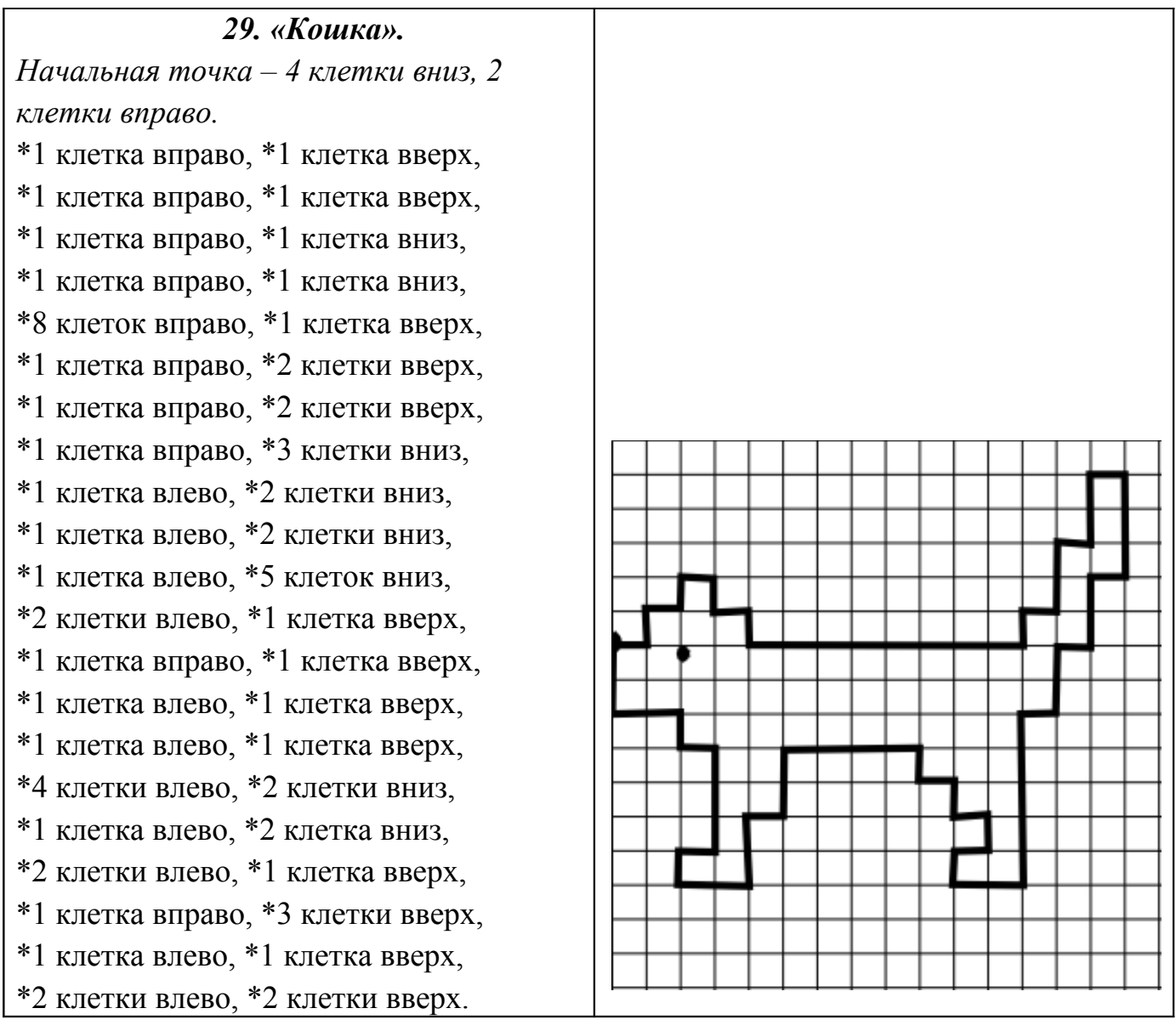

#### *30.«Бабочка».*

*Начальная точка – 4 клетки вниз, 8 клеток вправо.*  \*1 клетка вправо, \*3 клетки вниз, \*1 клетка вправо, \*2 клетки вверх, \*1 клетка вправо, \*2 клетки вверх, \*2 клетки вправо, \*1 клетка вверх, \*2 клетки вправо, \*3 клетки вниз, \*1 клетка влево, \*3 клетки вниз, \*1 клетки влево, \*1 клетка вниз, \*1 клетка вправо, \*2 клетки вниз, \*1 клетка вправо, \*3 клетки вниз, \*2 клетки влево, \*1 клетка вверх, \*2 клетки влево, \*2 клетки вверх, \*1 клетка влево, \*1 клетка вверх, \*1 клетка влево, \*2 клетки вниз, \*1 клетка влево, \*2 клетки вверх, \*1 клетка влево, \*1 клетка вниз, \*1 клетка влево, \*2 клетки вниз, \*2 клетки влево, \*1 клетка вниз, \*2 клетки влево, \*3 клетки вверх, \*1 клетка вправо, \*2 клетки вверх, \*1 клетка вправо, \*1 клетка вверх, \*1 клетка влево, \*3 клетки вверх, \*1 клетка влево, \*3 клетки вверх, \*2 клетки вправо, \*1 клетка вниз, \*2 клетки вправо, \*2 клетки вниз, \*1 клетка вправо, \*2 клетки вниз, \*1 клетка вправо, \*3 клетки вверх.

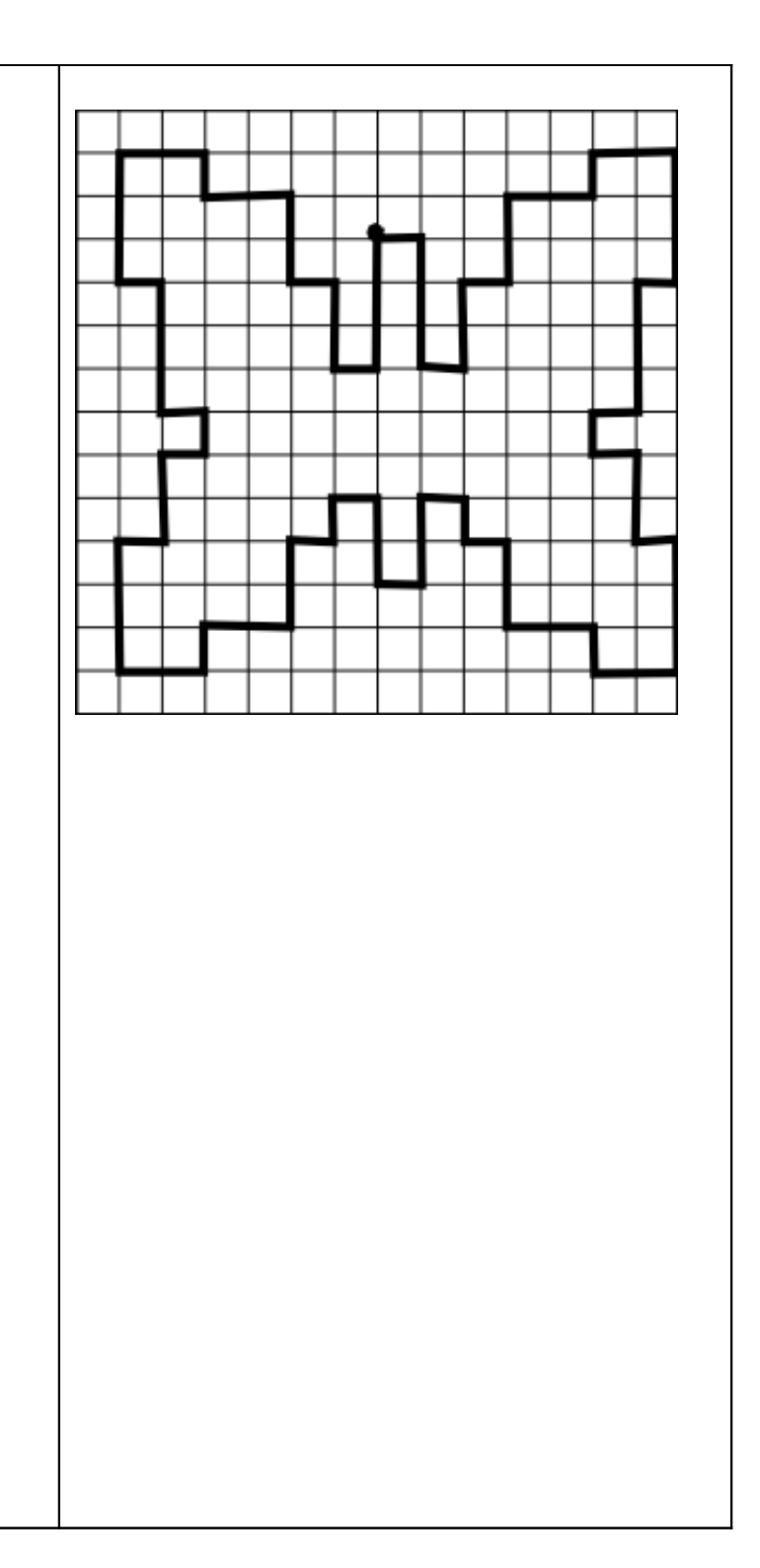

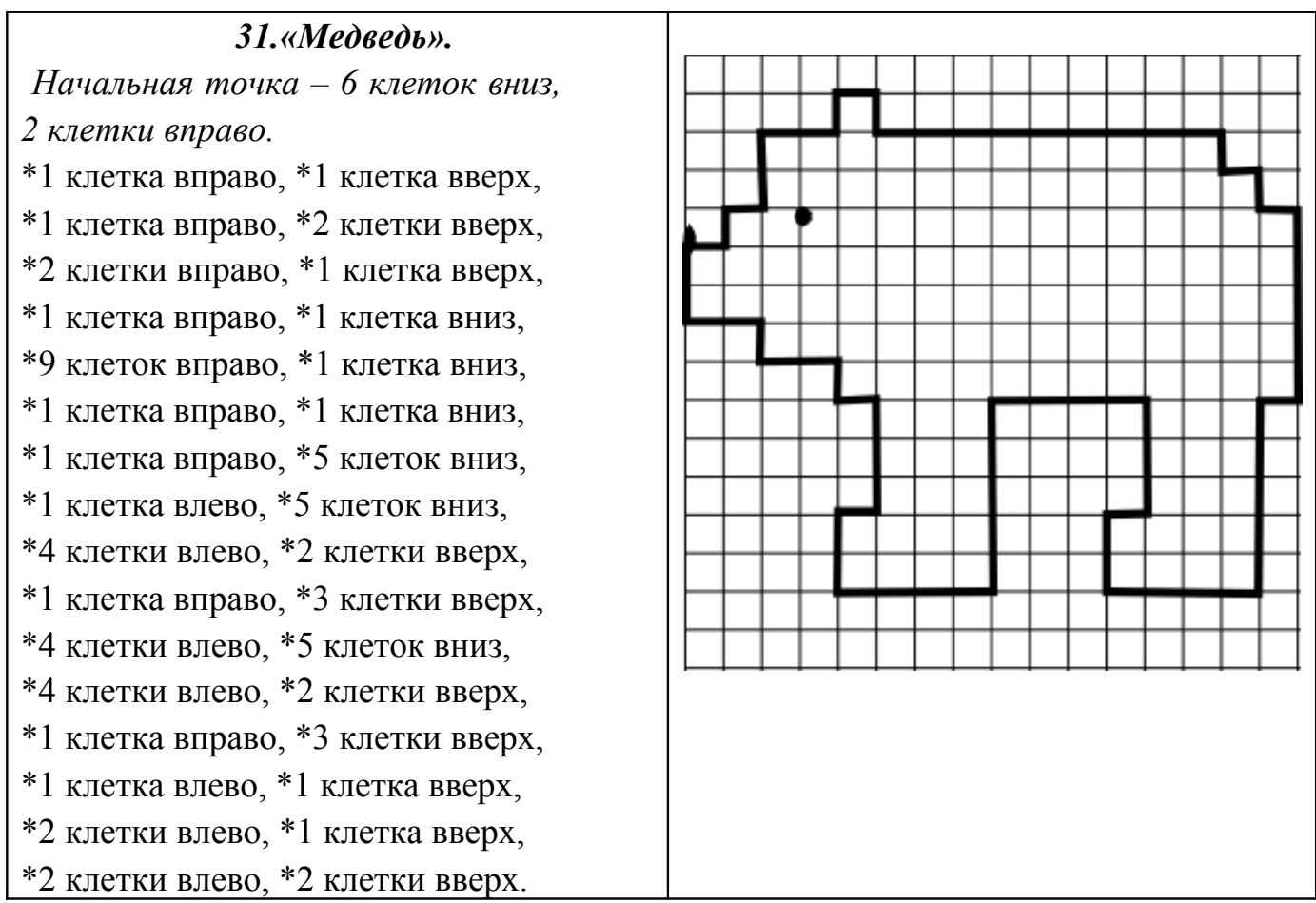

# *33.«Белочка». Начальная точка – 4 клетки вниз, 4 клетки вправо.*  \*2 клетки вправо, \*2 клетки вверх, \*1 клетка вправо, \*10 клеток вниз, \*1 клетка вправо, \*1 клетка вверх, \*1 клетка вправо, \*3 клетки вверх, \*1 клетка влево, \*3 клетки вверх, \*1 клетка вправо, \*1 клетка вверх, \*2 клетки вправо, \*2 клетки вниз, \*1 клетка влево, \*1 клетка вниз, \*2 клетки вправо, \*1 клетка вниз, \*1 клетка вправо, \*3 клетки вниз, \*1 клетка влево, \*1 клетка вниз, \*2 клетки влево, \*1 клетка вниз, \*3 клетки влево, \*1 клетка вниз, \*5 клеток влево, \*1 клетка вверх, \*1 клетка вправо, \*2 клетки вверх, \*1 клетка вправо, \*1 клетка вверх, \*1 клетка вправо, \*2 клетка вверх, \*3 клетки влево, \*1 клетка вверх, \*3 клетки вправо, \*1 клетка вверх, \*1 клетка влево, \*2 клетки вверх.

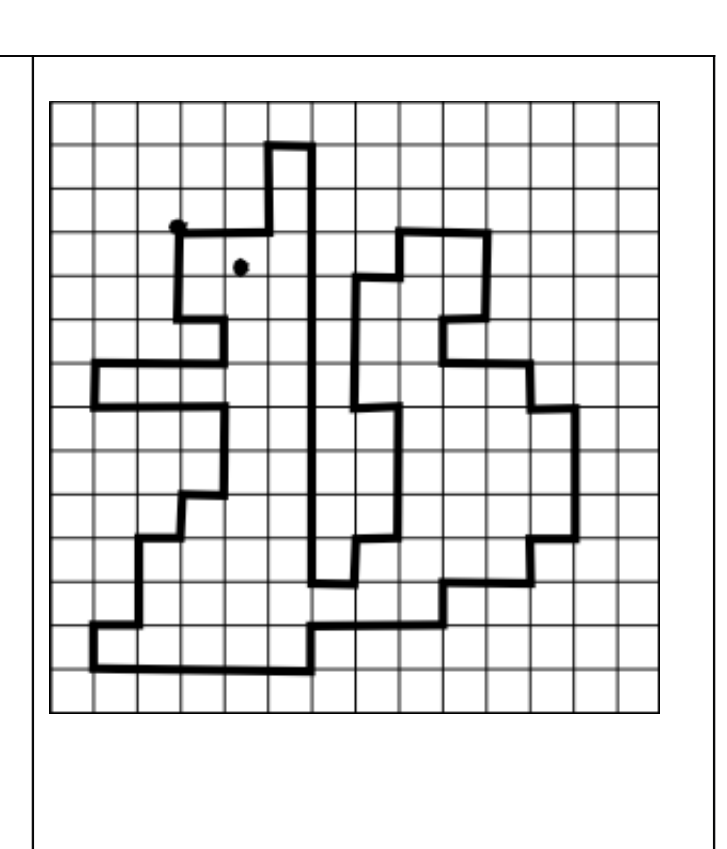

# **Третий уровень сложности.**

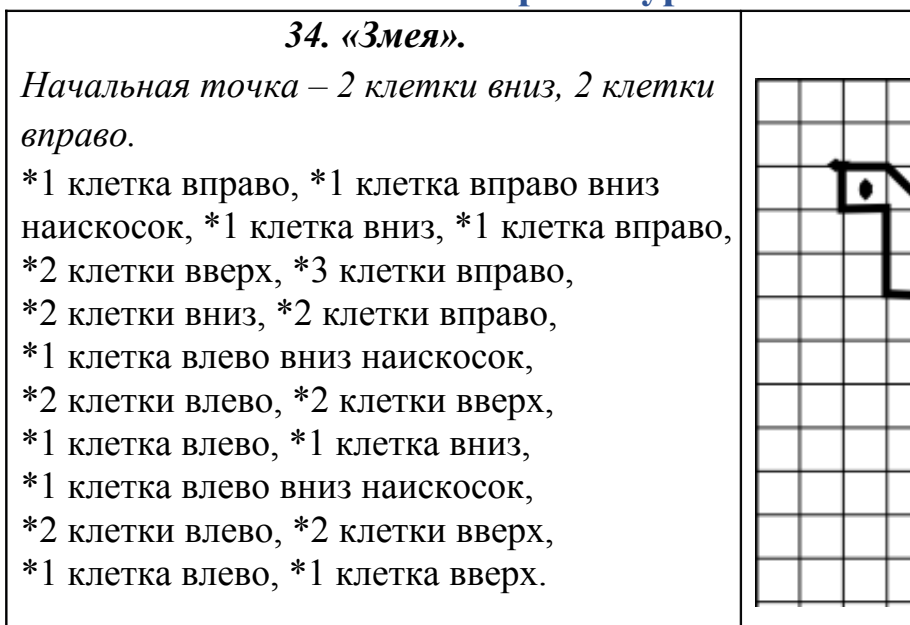

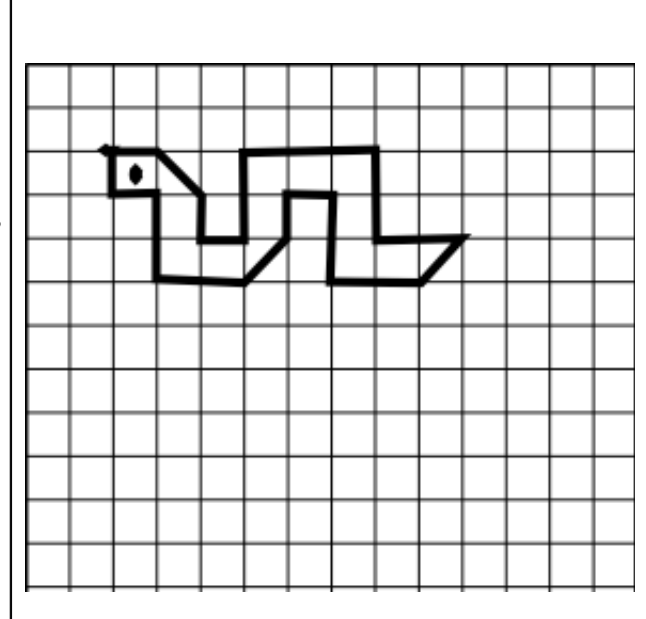

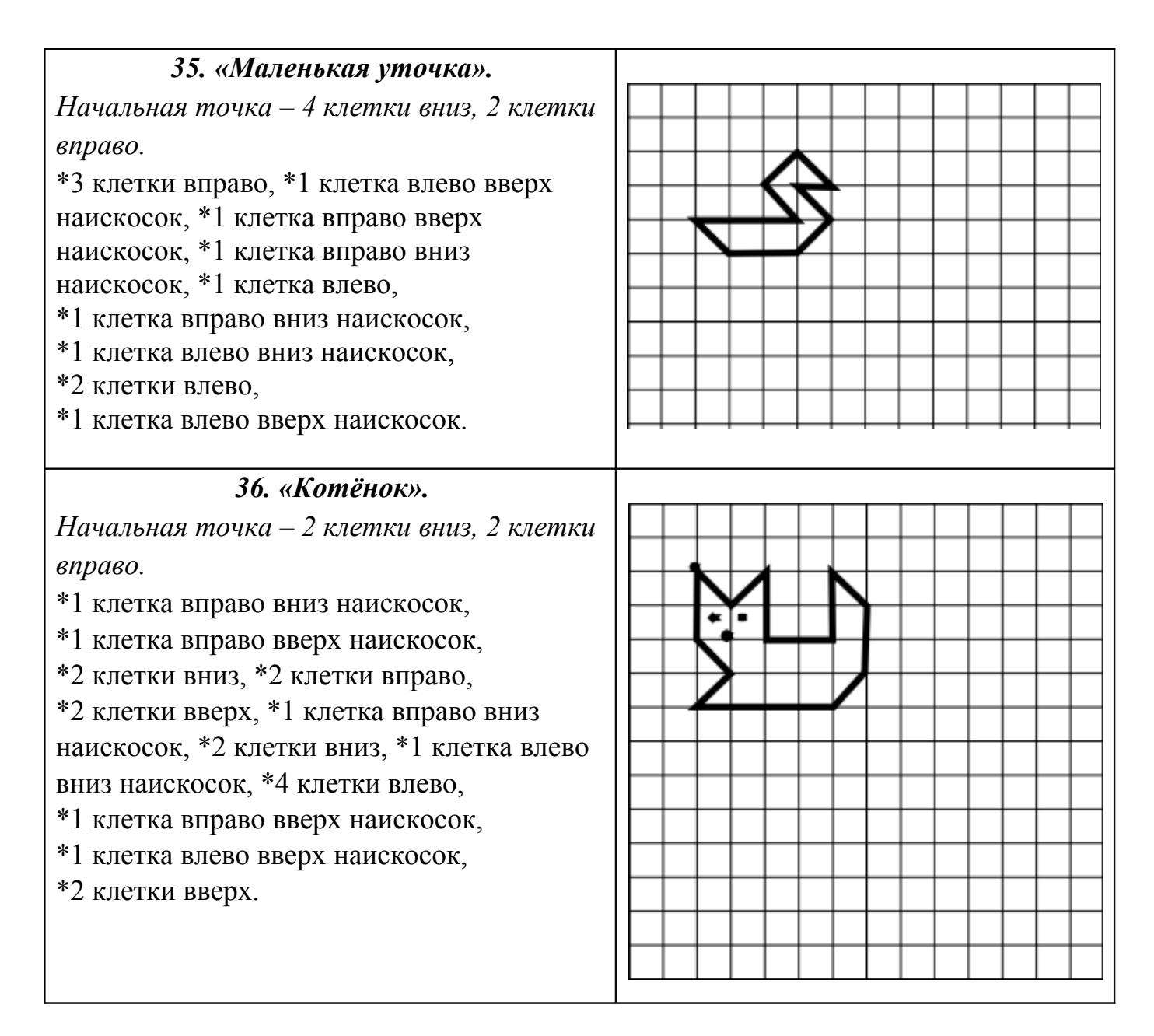

# *37. «Собачка». Начальная точка – 4 клетки вниз, 2 клетки вправо.*  \*1 клетка вправо вверх наискосок, \*1 клетка вверх, \*2 клетки вправо вниз наискосок, \*2 клетка вправо, \*1 клетка вправо вверх наискосок, \*4 клетки вниз, \*1 клетка влево, \*1 клетка вверх, \*2 клетки влево, \*1 клетка вниз, \*1 клетка влево, \*3 клетки вверх, \*1 клетка влево вниз наискосок, \*1 клетка влево вверх наискосок.

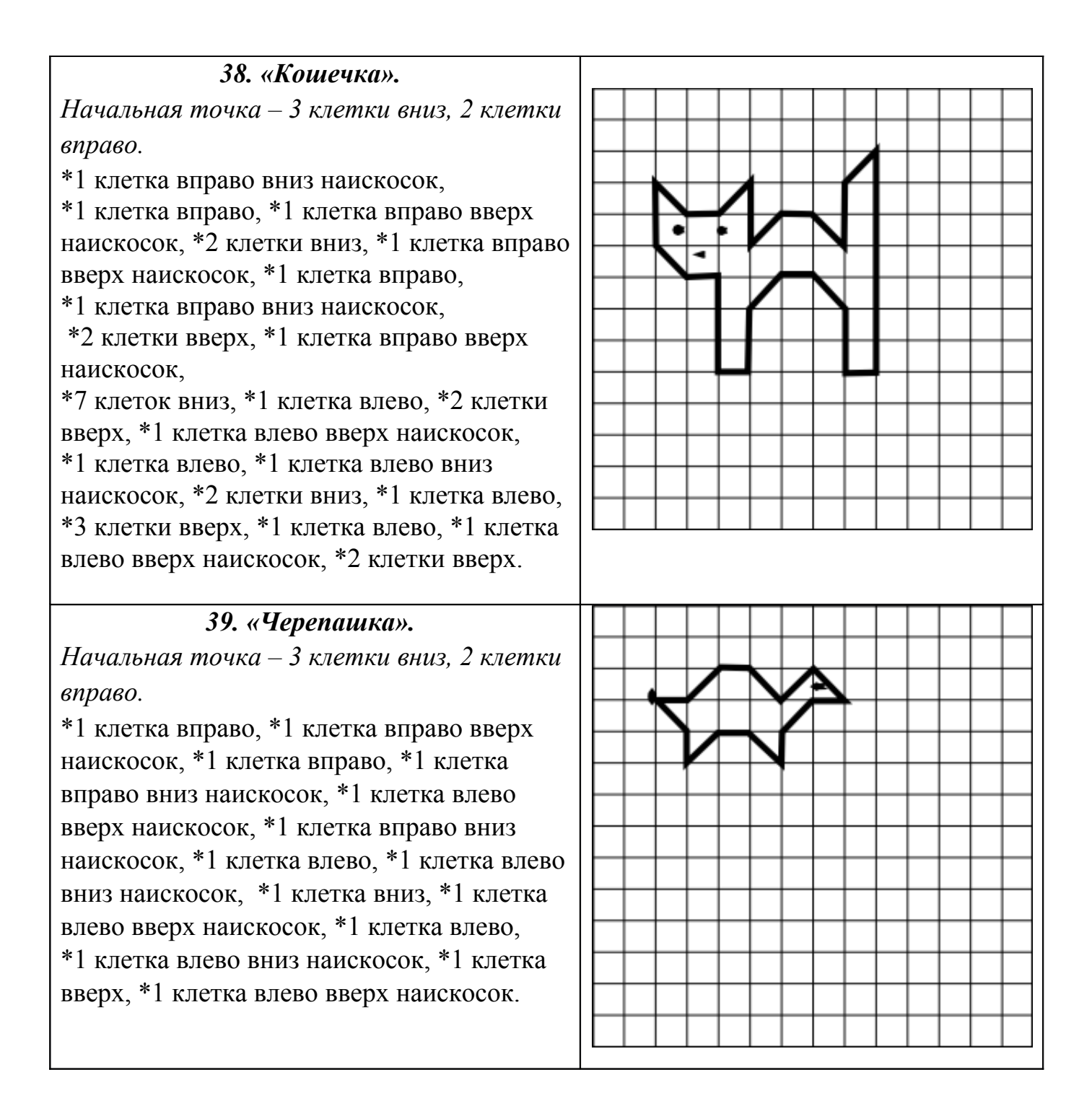

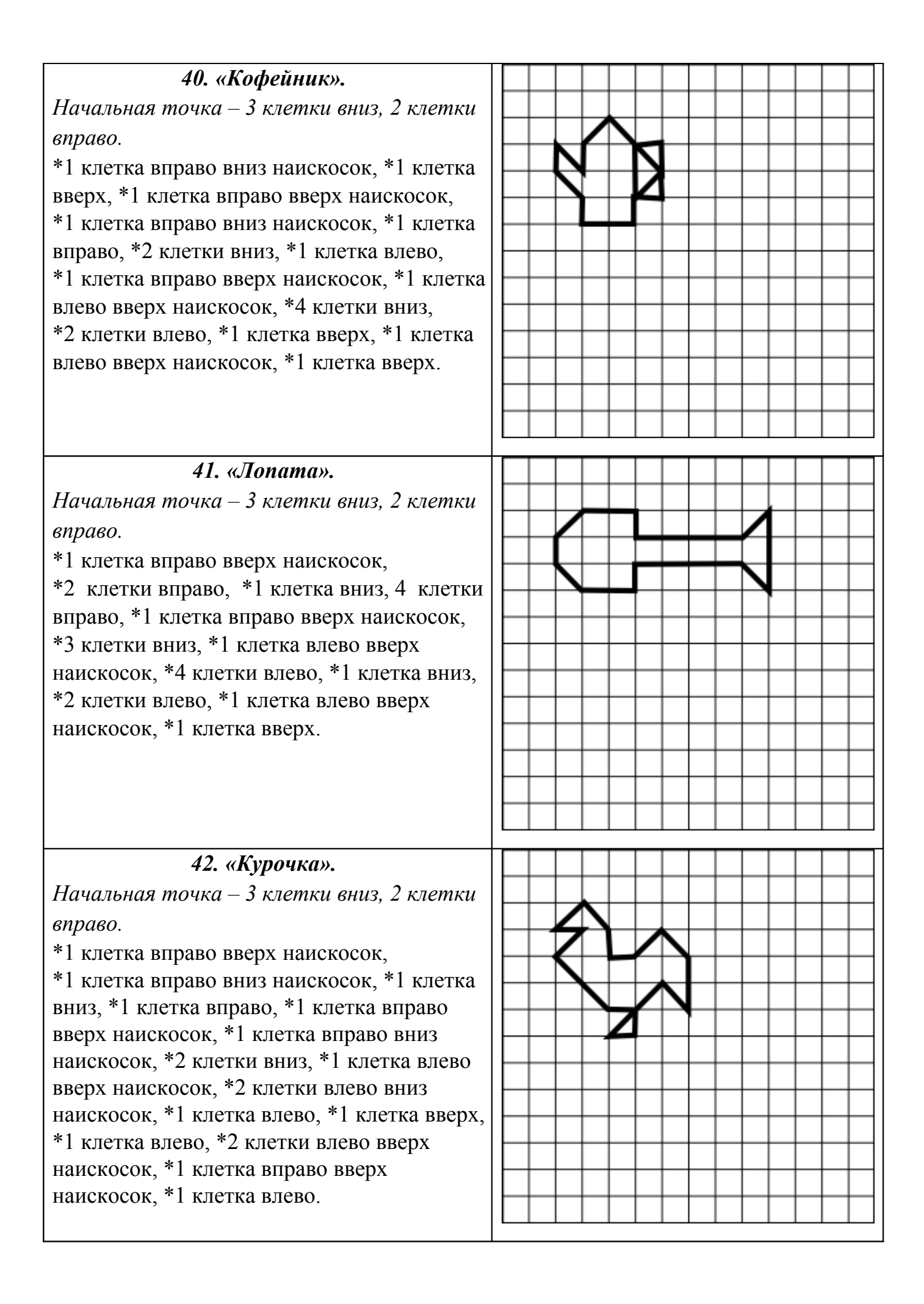

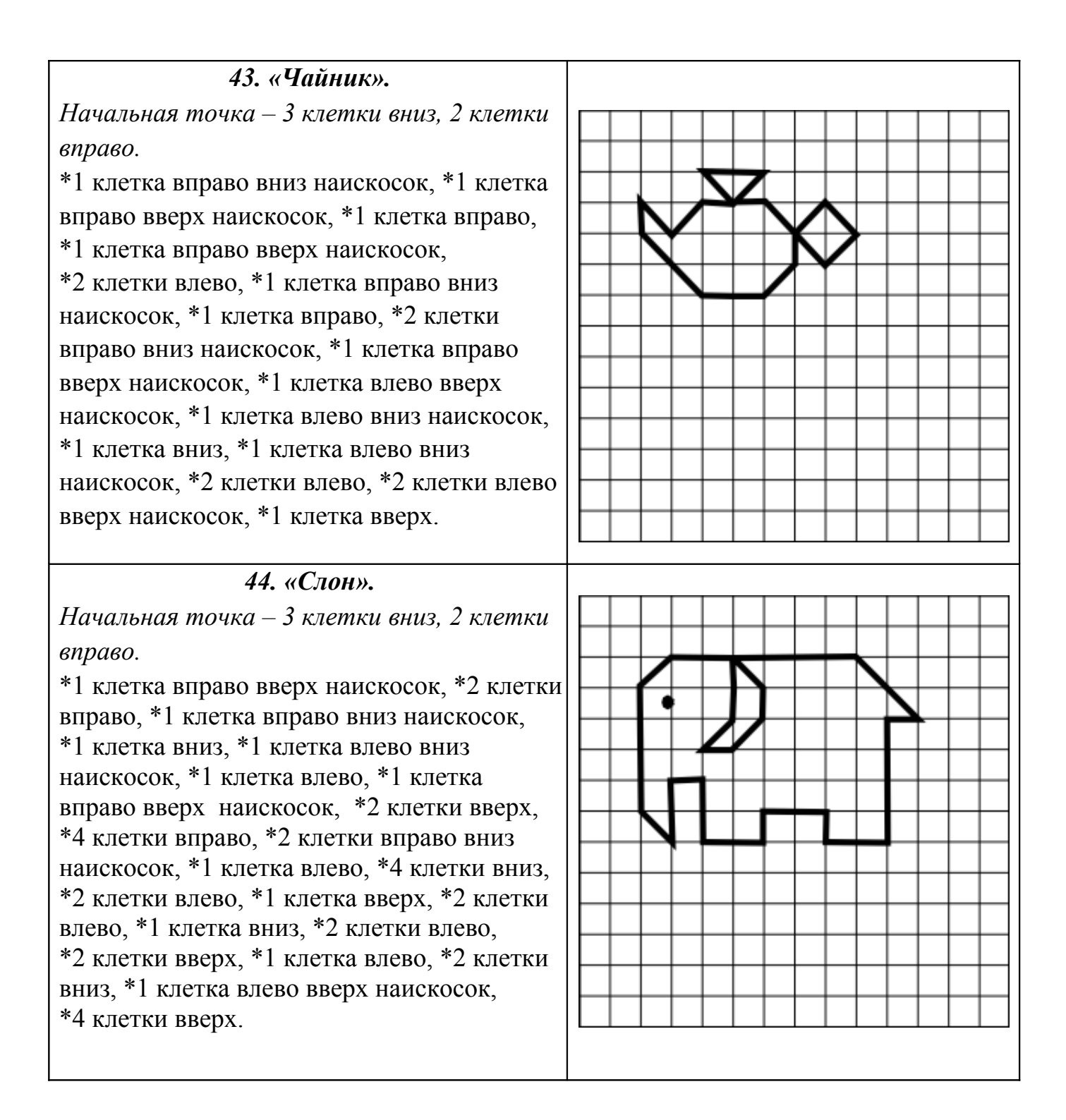

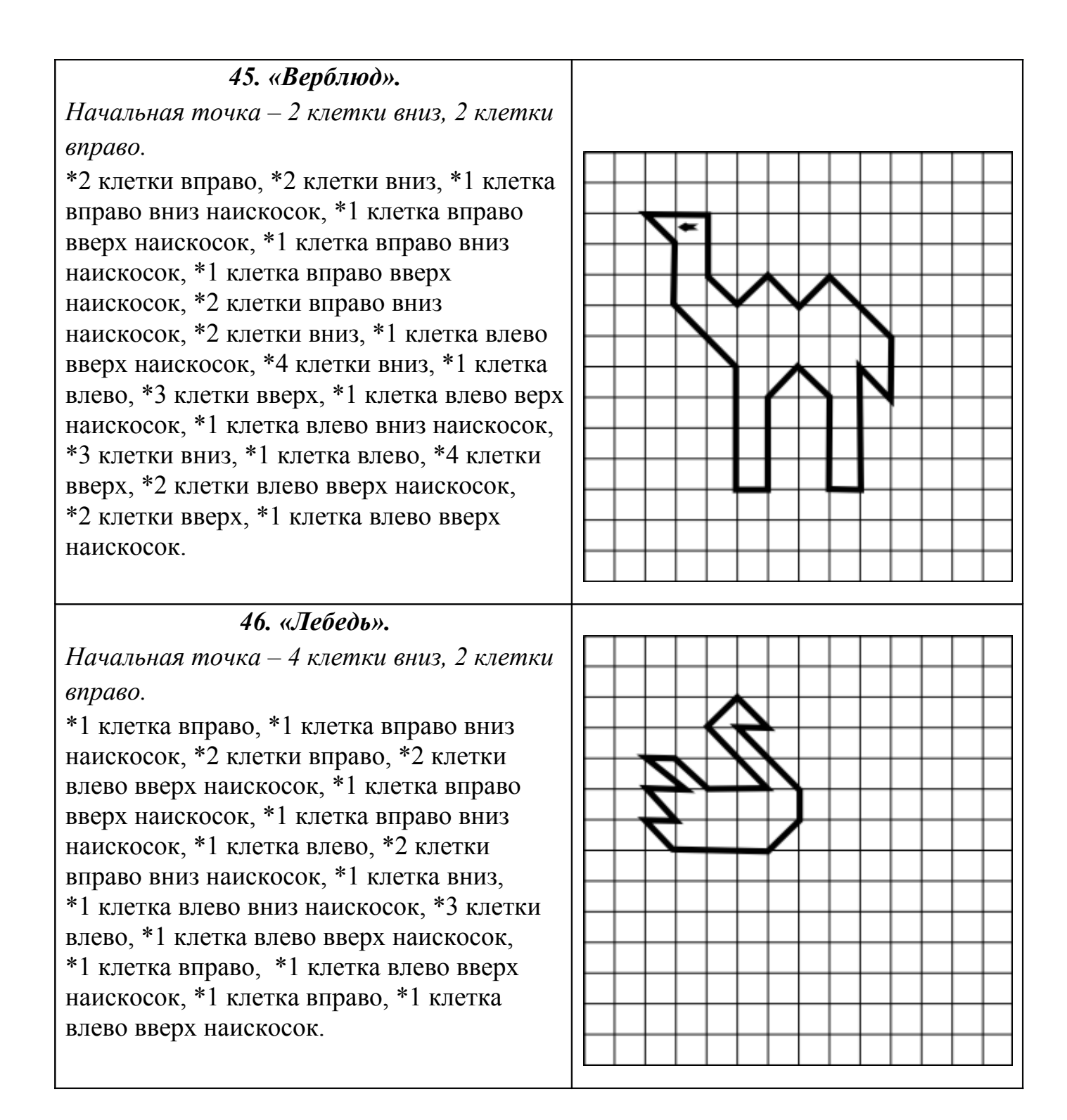

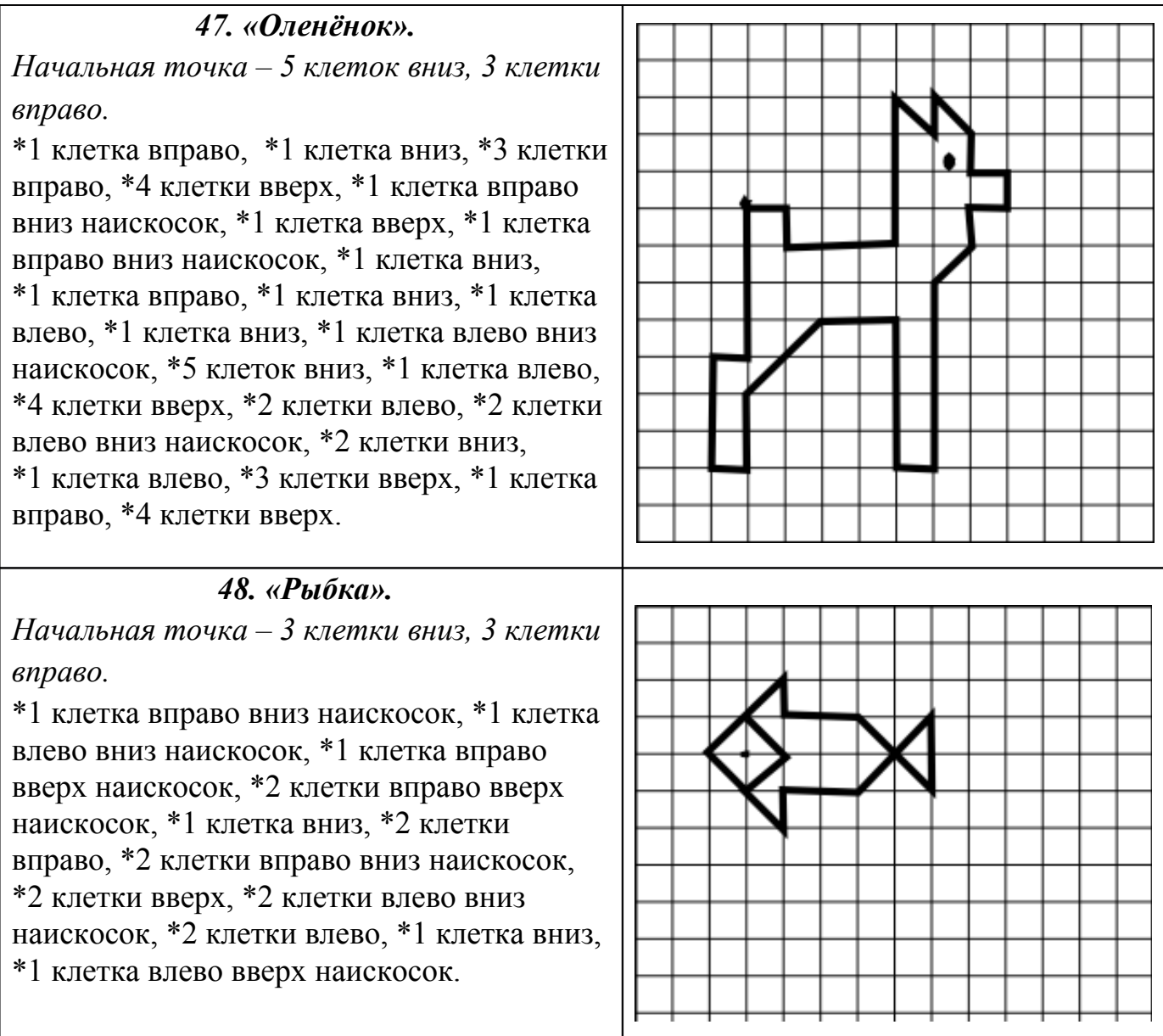

#### *49. «Белочка».*

*Начальная точка – 2 клетки вниз, 4 клетки вправо.* 

\*1 клетка вниз, \*1 клетка вправо, \*1 клетка влево вниз наискосок, \*1 клетка вниз, \*2 клетки вправо вниз наискосок, \*2 клетки вверх, \*1 клетка вправо вверх наискосок, \*1 клетка вправо, \*1 клетка вправо вниз наискосок, \*1 клетка влево, \*4 клетки вниз, \*1 клетка влево вниз наискосок, \*4 клетки влево, \*1 клетка вправо вверх наискосок, \*1 клетка вверх, \*1 клетка влево вверх наискосок, \*1 клетка влево вниз наискосок, \*1 клетка вправо, \*3 клетки вверх,

\*1 клетка влево, \*1 клетка вверх,

\*2 клетки вправо вверх наискосок.

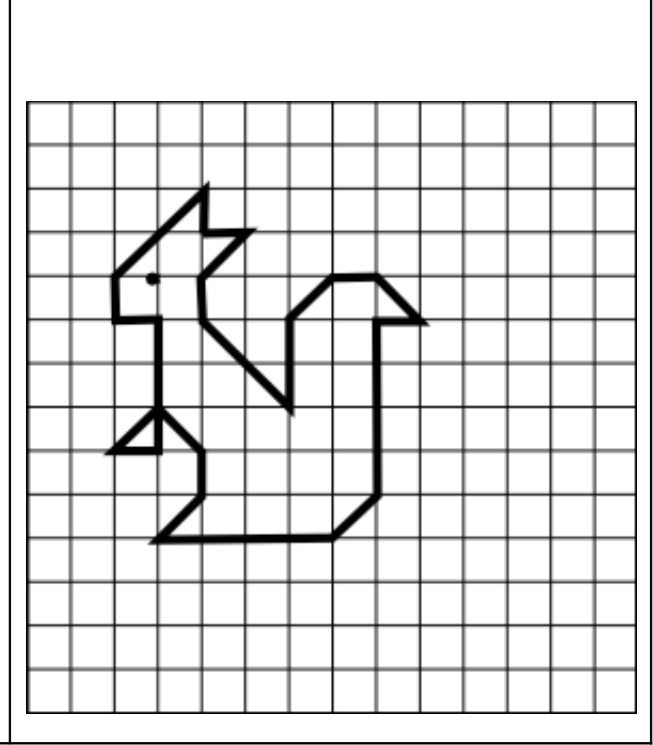

### *50. «Груша».*

*Начальная точка – 3 клетки вниз, 5 клеток вправо.* 

\*2 клетки влево вниз наискосок, \*2 клетки вниз, \*1 клетка влево вниз наискосок, \*2 клетки вниз, \*1 клетка вправо вниз наискосок, \*2 клетки вправо, \*1 клетка вправо вверх наискосок, \*2 клетки вверх, \*1 клетка влево вверх наискосок, \*2 клетки вверх, \*1 клетка влево вверх наискосок, \*1 клетка вверх, \*1 клетка вправо вверх наискосок, \*1 клетка вправо, \*1 клетка вниз, \*1 клетка влево вниз наискосок, \*1 клетка влево.

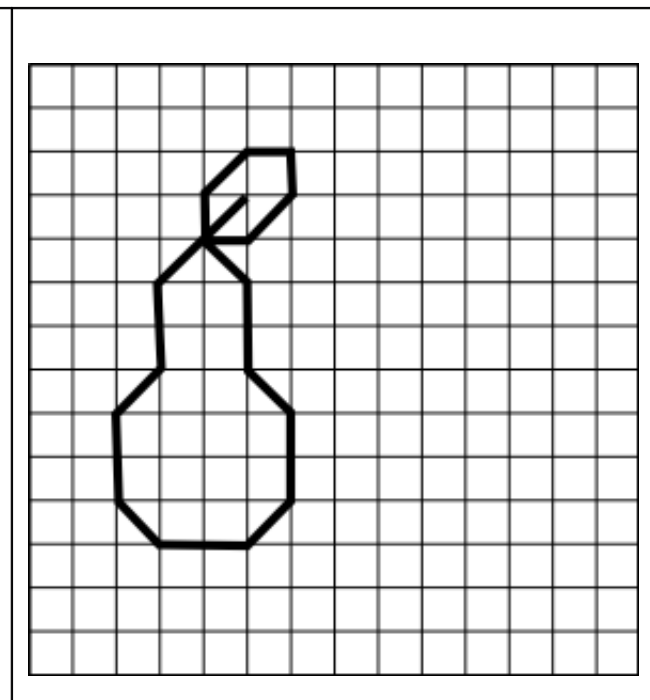

#### *51. «Тюльпан».*

*Начальная точка – 7 клеток вниз, 5 клеток вправо.* 

\*2 клетки влево вверх наискосок, \*1 клетка вверх, \*1 клетка влево вверх наискосок, \*1 клетка вправо, \*1 клетка вправо вверх наискосок, \*2 клетки вправо вниз наискосок, \*2 клетки влево, \*2 клетки вправо вверх наискосок, \*1 клетка вправо вниз наискосок, \*1 клетка вправо, \*1 клетка влево вниз наискосок, \*1 клетка вниз, \*2 клетки влево вниз наискосок, \*2 клетки вниз, \*3 клетки вправо вверх наискосок, \*1 клетка вниз, \*2 клетка влево вниз наискосок, \*2 клетки влево, \*2 клетки влево вверх наискосок, \*1 клетка вверх, \*3 клетки вправо вниз наискосок.

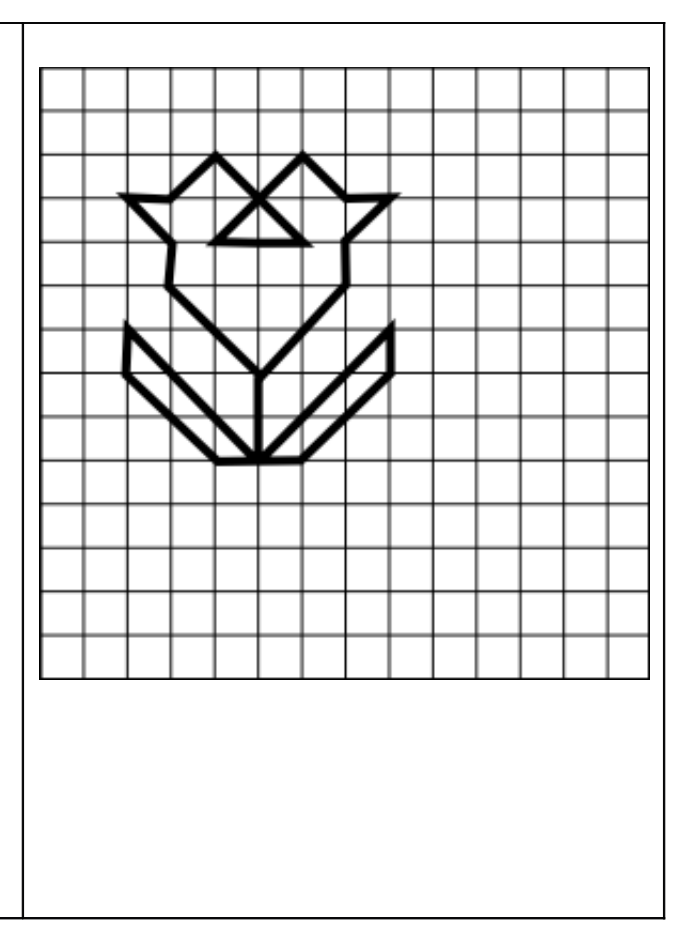

# *52. «Колокольчик». Начальная точка – 3 клетки вниз, 4 клетки вправо.*

\*1 клетка вправо, \*1 клетка вправо вниз наискосок, \*1 клетка вниз, \*1 клетка вправо вниз наискосок, \*1 клетка вниз, \*1 клетка влево вверх наискосок, \*1 клетка вниз, \*1 клетка влево вверх наискосок, \*1 клетка влево вниз наискосок, \*1 клетка вправо, \*1 клетка влево вверх наискосок, \*1 клетка влево вниз наискосок, \*1 клетка вверх,  $*1$  клетка влево вниз наискосок,  $*1$  клетка вверх, \*2 клетки вправо вверх наискосок, \*1 клетка вправо, \*2 клетки вправо вниз наискосок, \*5 клеток вниз, \*2 клетки вправо вверх наискосок, \*4 клетки вверх, \*1 клетка влево вниз наискосок, \*3 клетки вниз, \*1 клетка влево вниз наискосок..

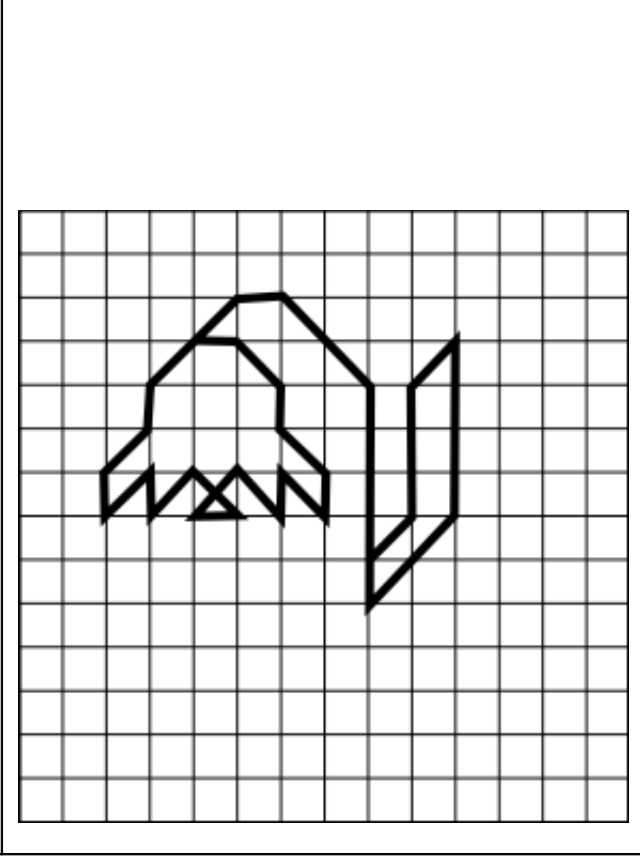

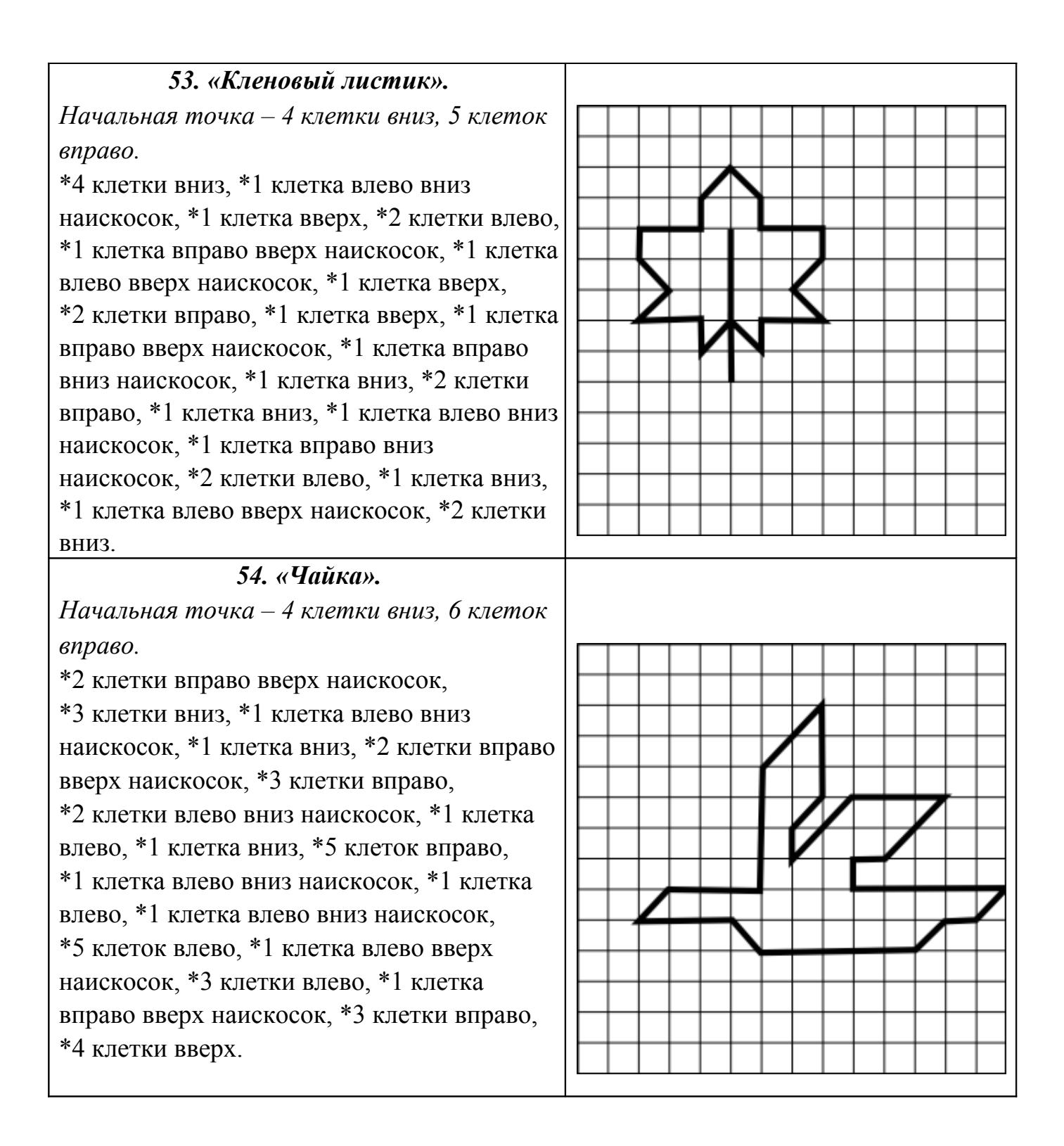

### *55. «Экскаватор».*

*Начальная точка – 3 клетки вниз, 3 клетки вправо.* 

\*1 клетка вниз, \*1 клетка вправо, \*1 клетка влево вниз наискосок, \*1 клетка влево вверх наискосок, \*2 клетки вправо вверх наискосок, \*3 клетки вправо вниз наискосок, \*2 клетки вверх, \*2 клетки вправо, \*1 клетка вниз, \*1 клетка вправо, \*1 клетка вниз, \*1 клетка вправо, \*1 клетка вправо вниз наискосок, \*1 клетка влево вниз наискосок, \*4 клетки влево, \*1 клетка влево вверх наискосок, \*1 клетка вправо вверх наискосок, \*3 клетки вправо.

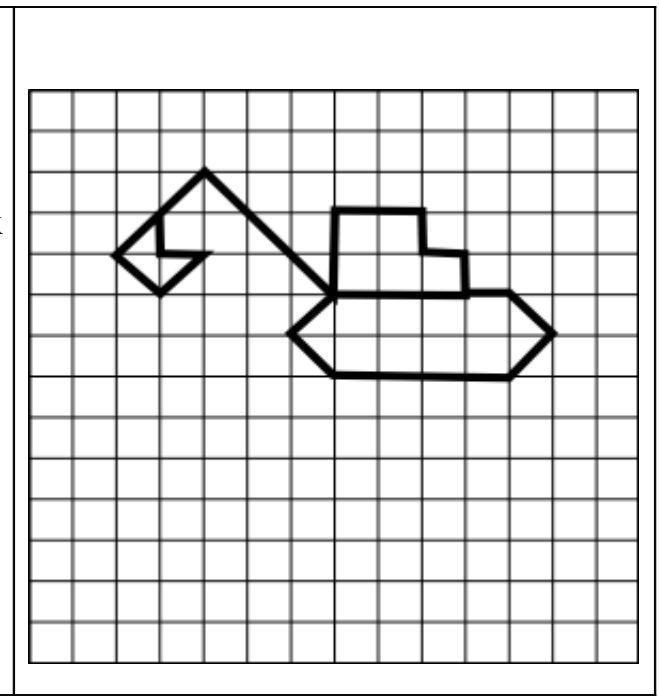

*56. «Колокольчики». Начальная точка – 10 клеток вниз, 4 клетки вправо.*  \*4 клетки вверх, \*1 клетка влево вверх

наискосок, \*1 клетка влево, \*1 клетка вправо вниз наискосок, \*3 клетки вниз, \*2 клетки вправо вниз наискосок, \*3 клетки вверх, \*3 клетки вправо вверх наискосок, \*1 клетка вверх, \*1 клетка вправо вверх наискосок, \*1 клетка влево, \*1 клетка влево вверх наискосок, \*1 клетка влево вниз наискосок, \*1 клетка влево, \*1 клетка вправо вниз наискосок, \*1 клетка вниз, \*3 клетки вправо вниз наискосок, \*1 клетка вниз, \*1 клетка вправо вниз наискосок,  $*1$  клетка влево,  $*1$  клетка влево вниз наискосок, \*1 клетка влево вверх наискосок, \*1 клетка влево, \*1 клетка вправо вверх наискосок, \*1 клетка вверх, \*1 клетка вправо вверх наискосок.

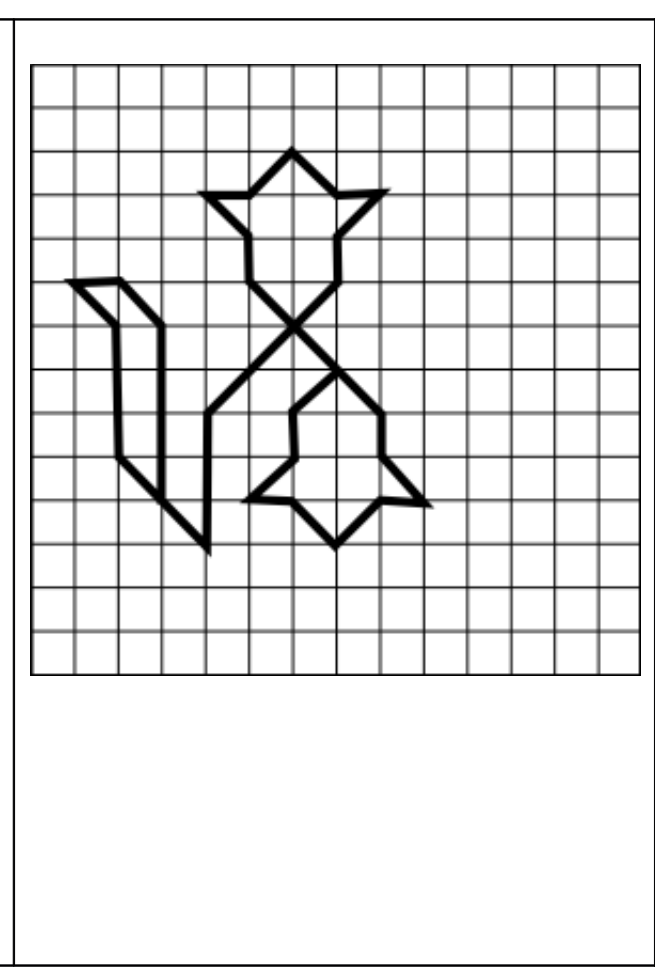

### *57. «Верблюд».*

*Начальная точка – 2 клетки вниз, 2 клетки вправо.* 

\*2 клетки вправо, \*2 клетки вниз, \*1 клетка вправо, \*1 клетка вверх, \*1 клетка вправо, \*1 клетка вниз, \*1 клетка вправо, \*1 клетка вверх, \*1 клетка вправо, \*1 клетка вниз, \*1 клетка вправо вниз наискосок, \*4 клетки вниз, \*2 клетки влево, \*1 клетка вправо вверх наискосок, \*1 клетка вверх, \*1 клетка влево вверх наискосок, \*1 клетка влево, \*3 клетки вниз, \*2 клетки влево, \*1 клетка вправо вверх наискосок, \*2 клетки вверх, \*1 клетка влево вниз наискосок, \*1 клетка влево вверх наискосок, \*3 клетки вверх, \*1 клетка влево, \*1 клетка вверх.

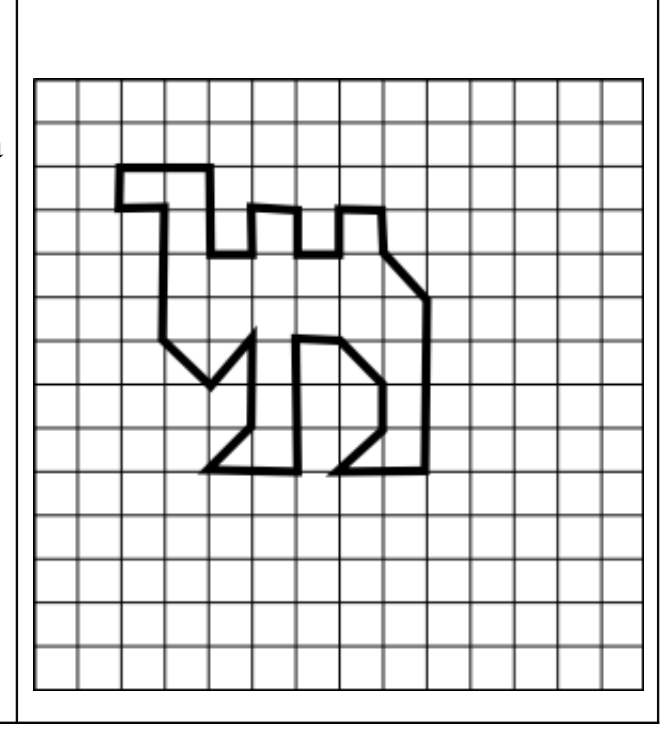

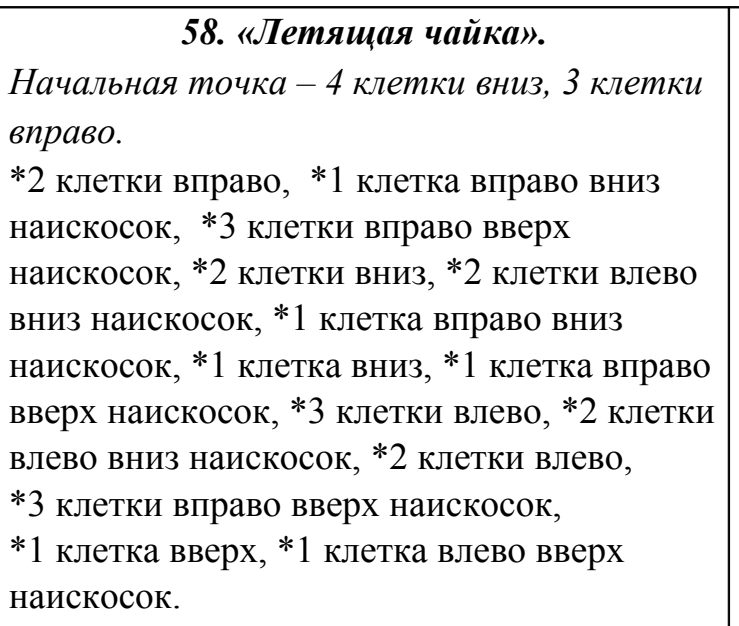

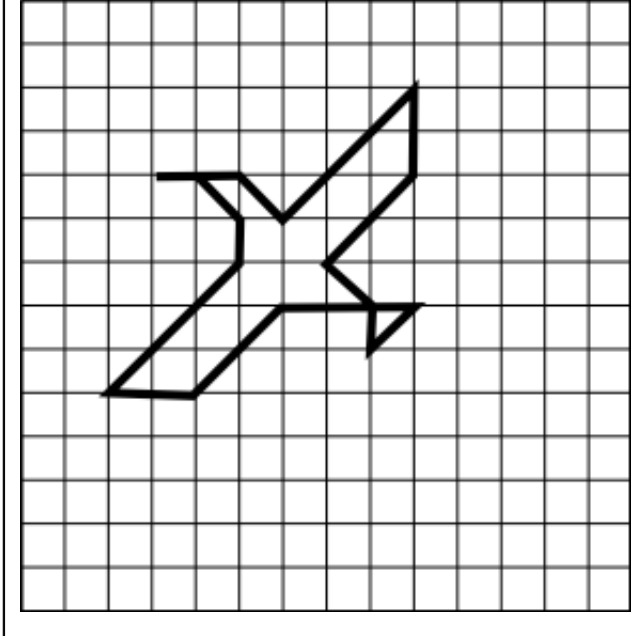

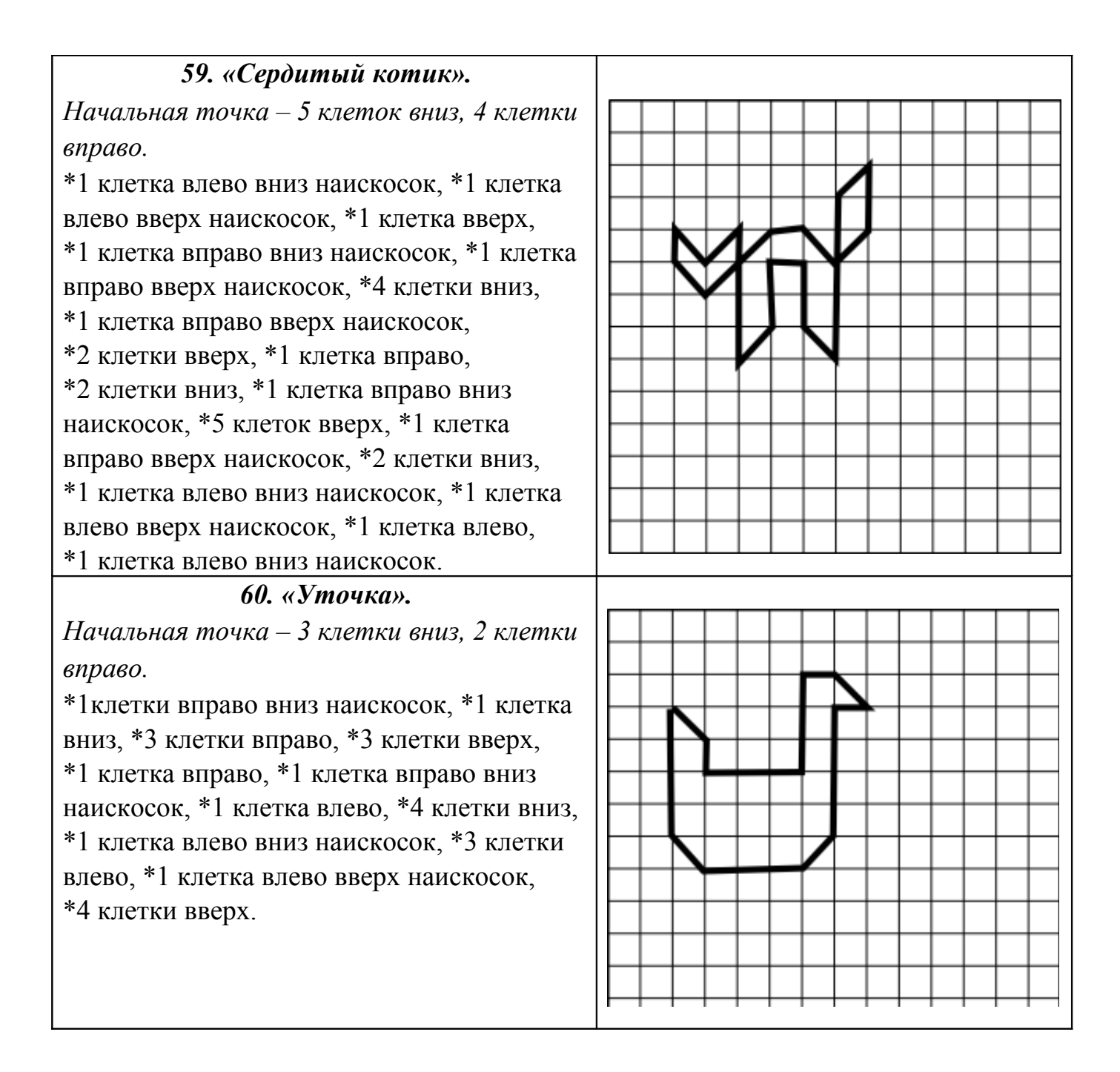

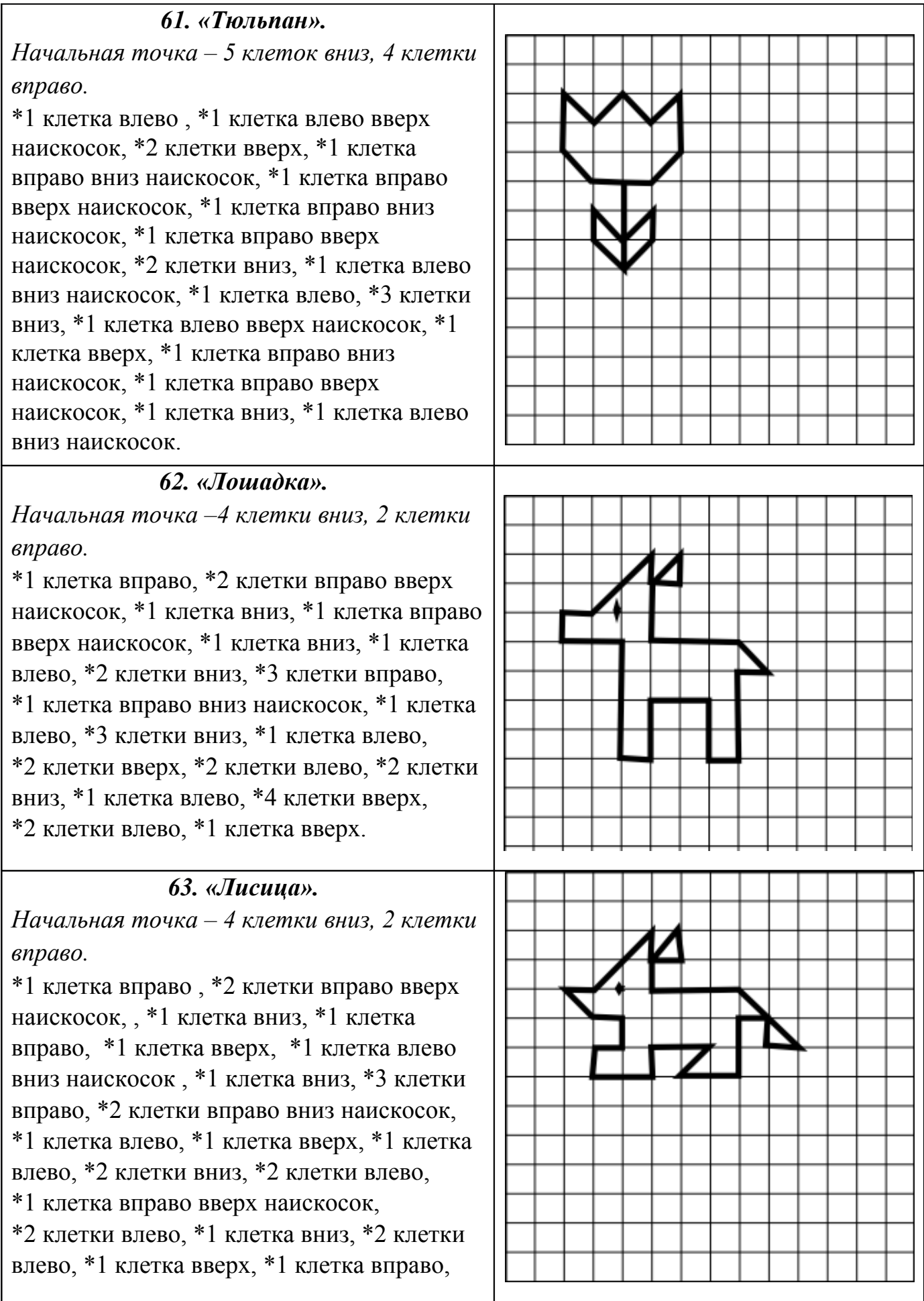

\*1 клетка вверх, \*1 клетка влево, \*1 клетка влево вверх наискосок.

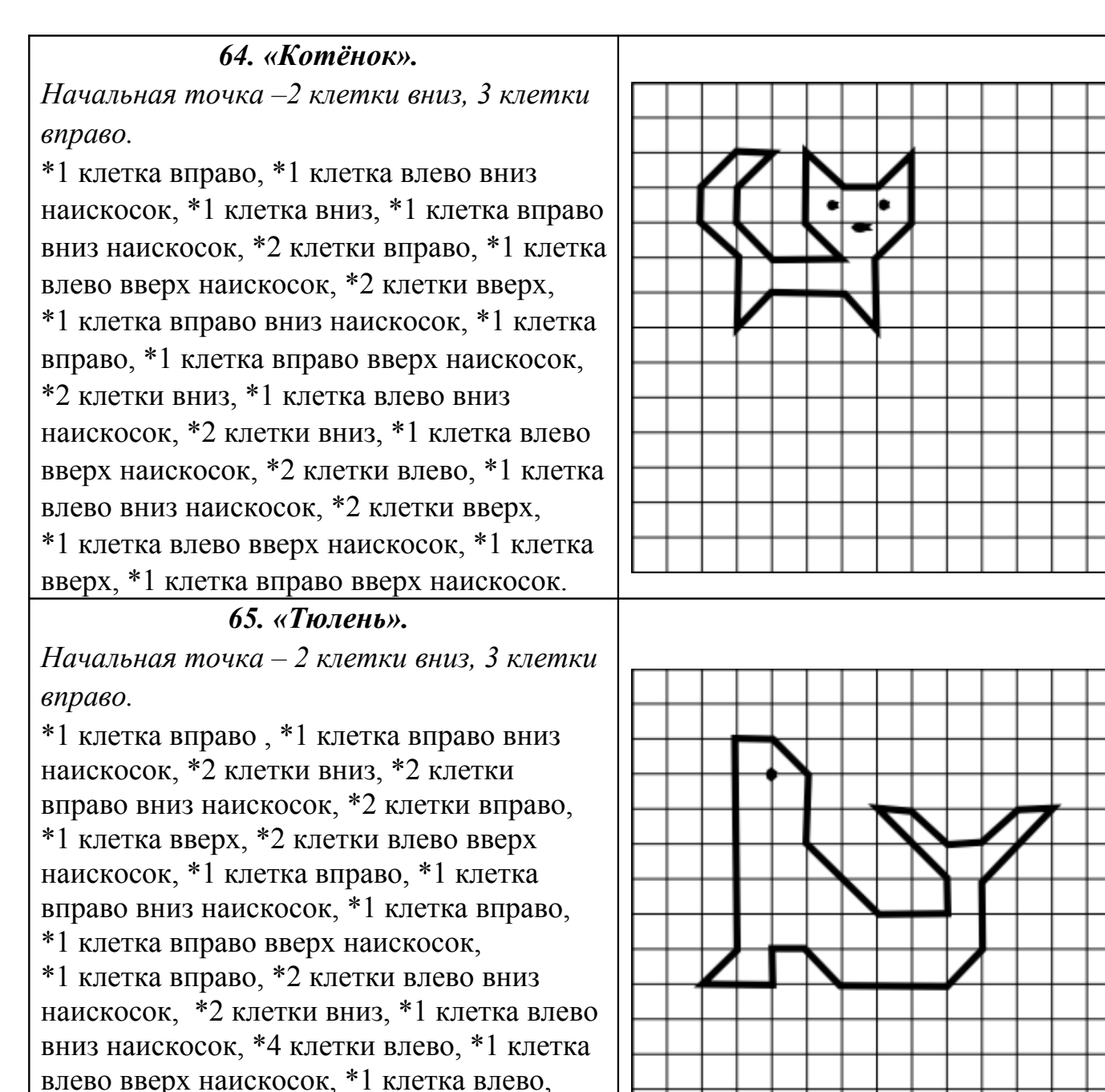

\*1 клетка вниз, \*2 клетки влево, \*1 клетка вправо вверх наискосок, \*6 клеток вверх.

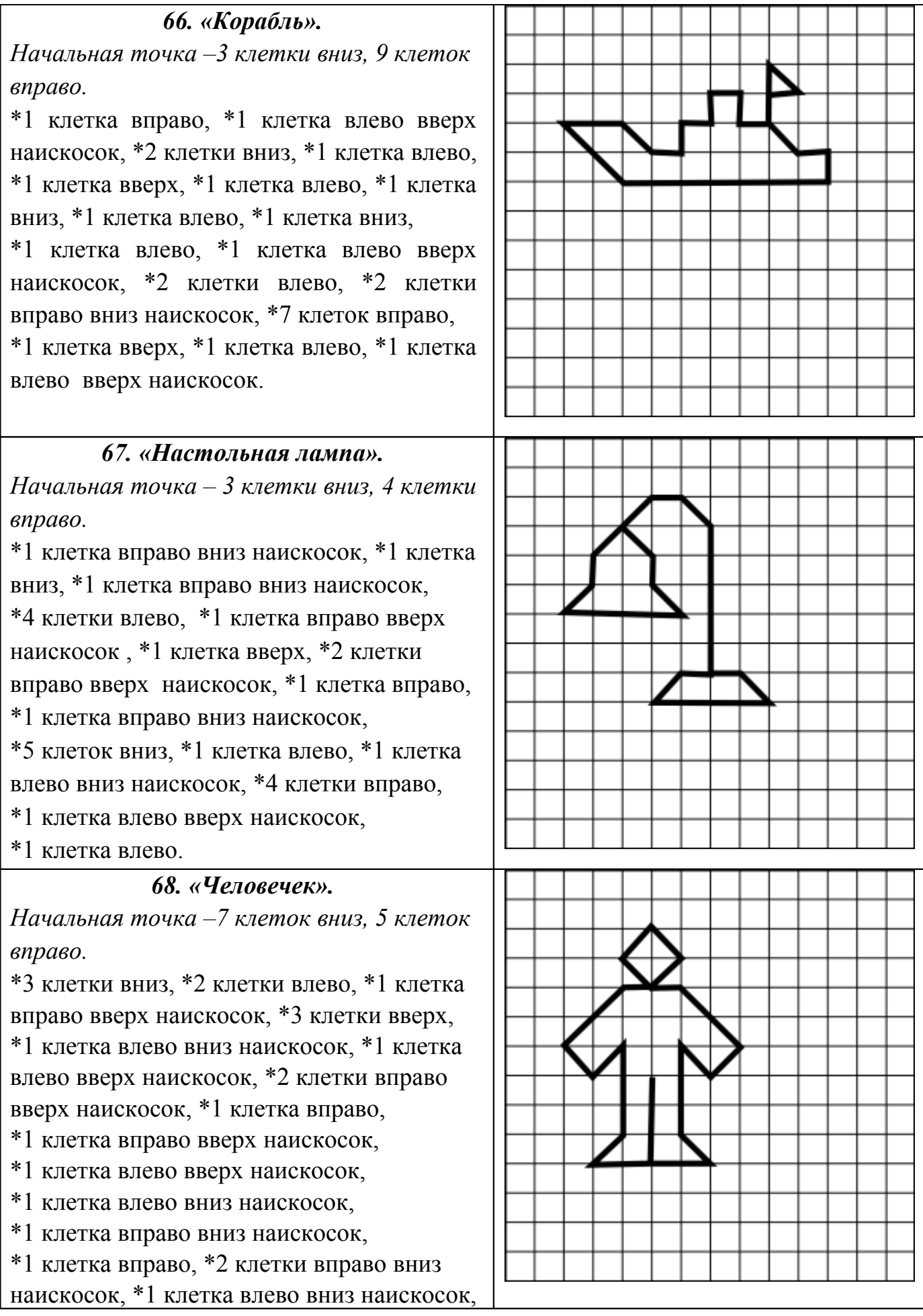

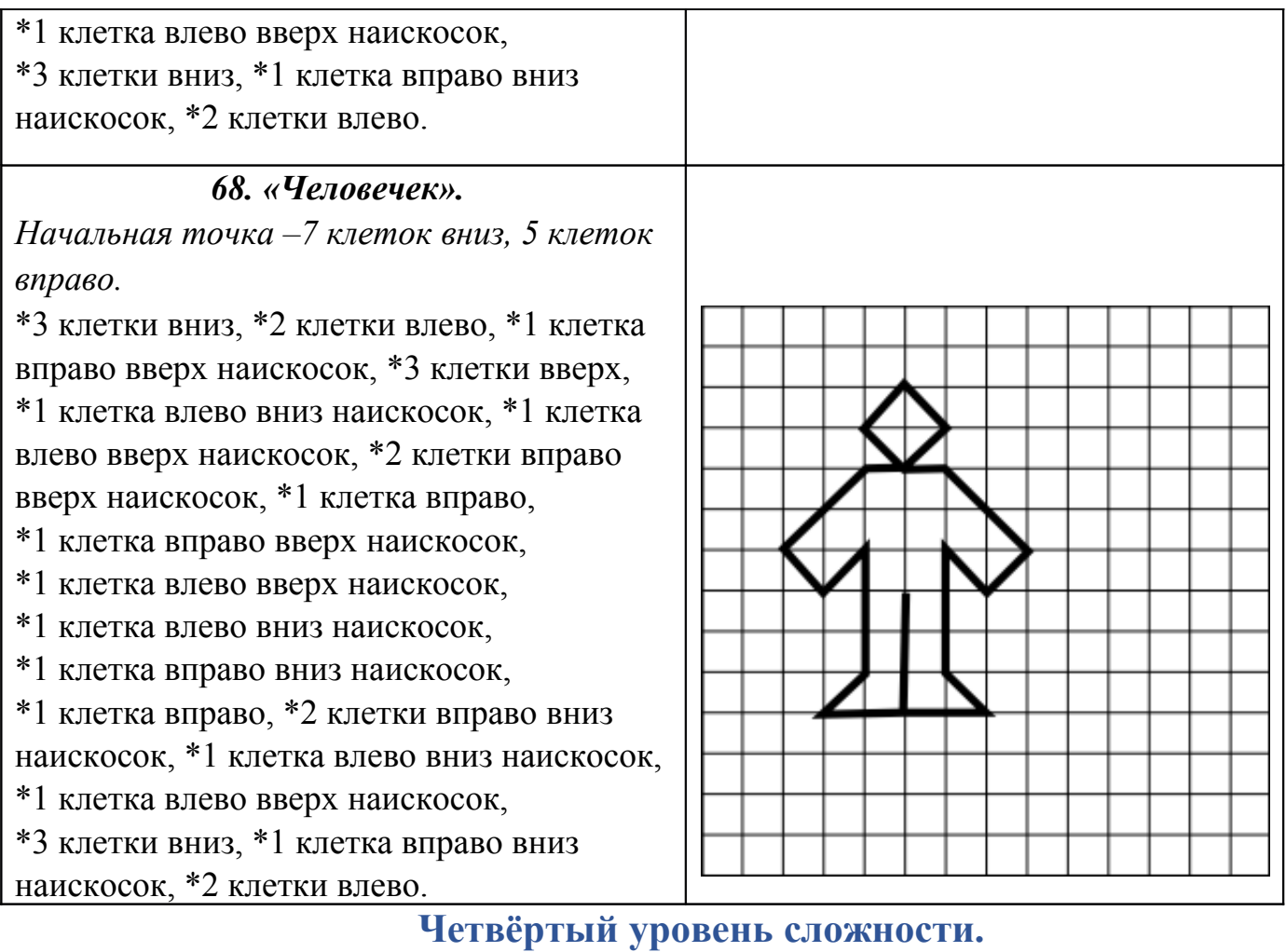

# *69.«Зайчик».*

*Начальная точка – 4 клетки вниз, 3 клетки вправо.*  \*1 клетка влево , \*1 клетка вверх,

\*2 клетки вправо, \*1 клетка вправо вниз наискосок, \*1 клетка влево, \*1 клетка влево вверх наискосок, \*1 клетка вправо вверх наискосок, \*1 клетка вверх, \*1 клетка влево вниз наискосок, \*2 клетки вниз, \*1 клетка влево вниз наискосок, \*2 клетки вправо вниз наискосок, \*1 клетка влево, \*1 клетка влево вниз наискосок, \*3 клетки вправо,

\*1 клетка вправо вверх наискосок,

\*1 клетка влево, \*1 клетка вверх,

\*2 клетки влево вверх наискосок.

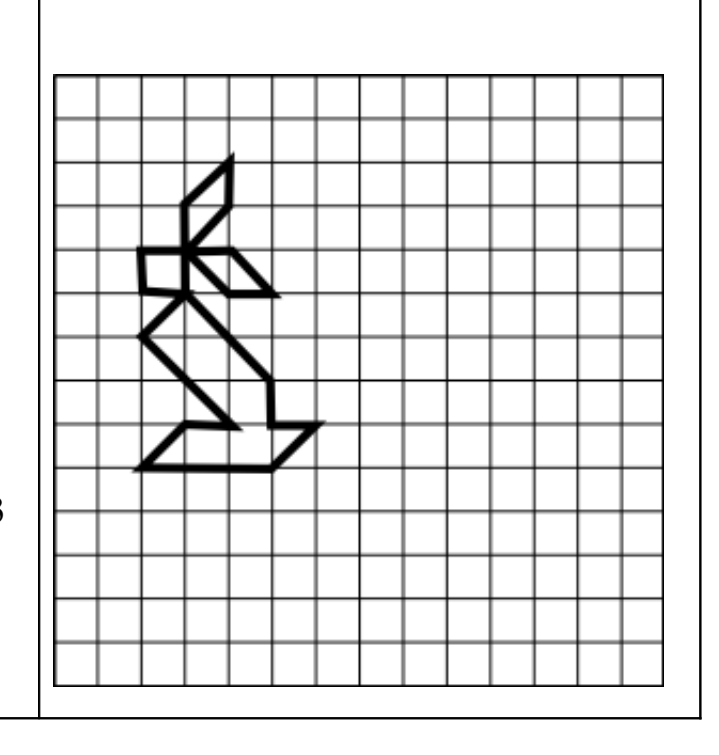

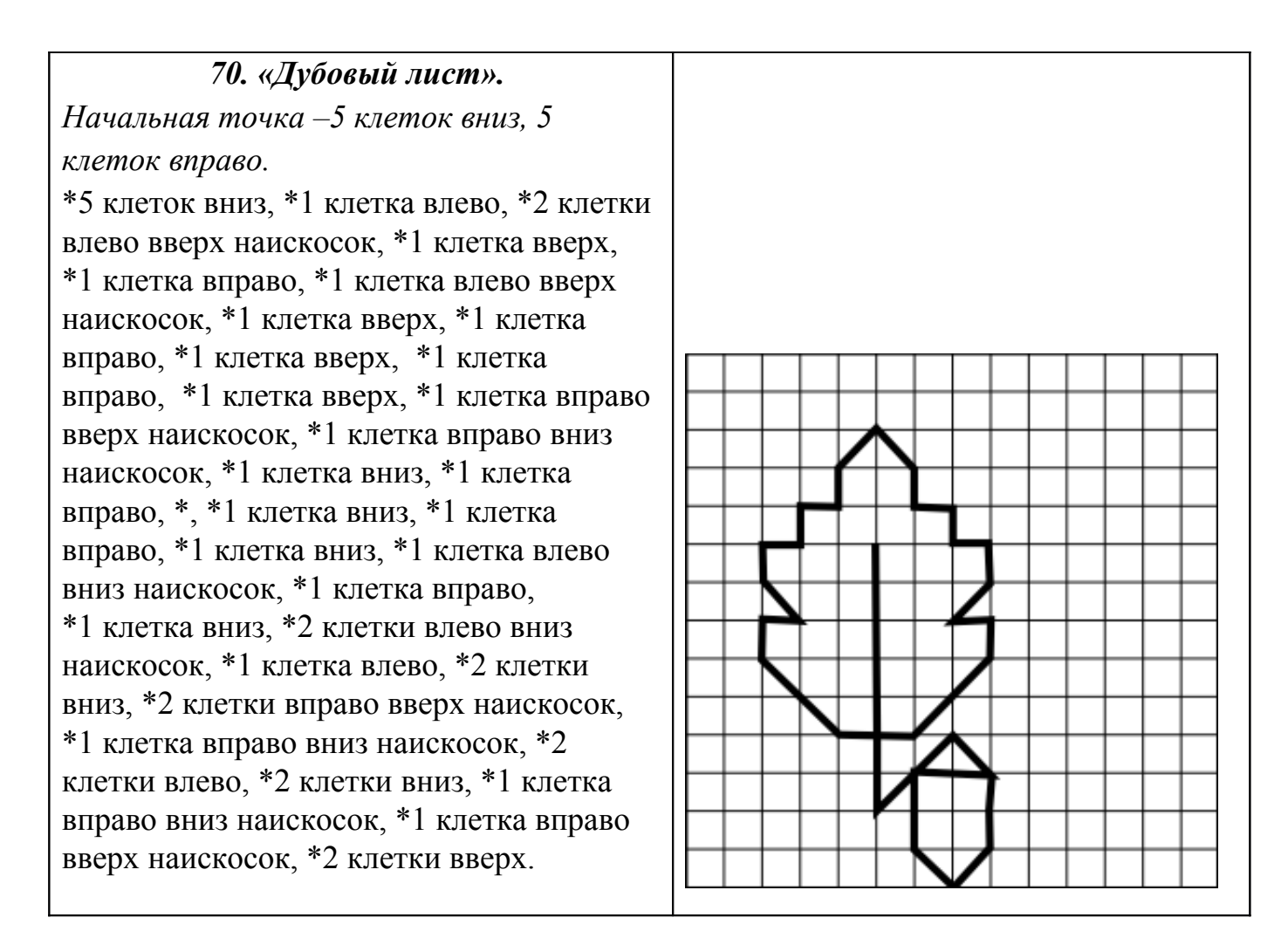

 *71. «Комнатный цветок». Начальная точка – 4 клетки вниз, 3клетки вправо.*  \*1 клетка вправо вверх наискосок, \*1 клетка влево вверх наискосок, \*1 клетка влево вниз наискосок, \*1 клетка вправо вниз наискосок, \*1 клетка вверх, \*1 клетка вправо вниз наискосок , \*2 клетки вниз, \*2 клетки влево, \*2 клетки вниз, \*1 клетка вправо вниз наискосок, \*2 клетки вправо, \*1 клетка вправо вверх наискосок, \*2 клетки вверх, \*2 клетки влево, \*2 клетки вправо вверх наискосок, \*1 клетка вниз, \* 1 клетка вправо, \*2 клетки вверх, \*2 клетки влево, \*2 клетки вниз, \*1 клетка вправо.

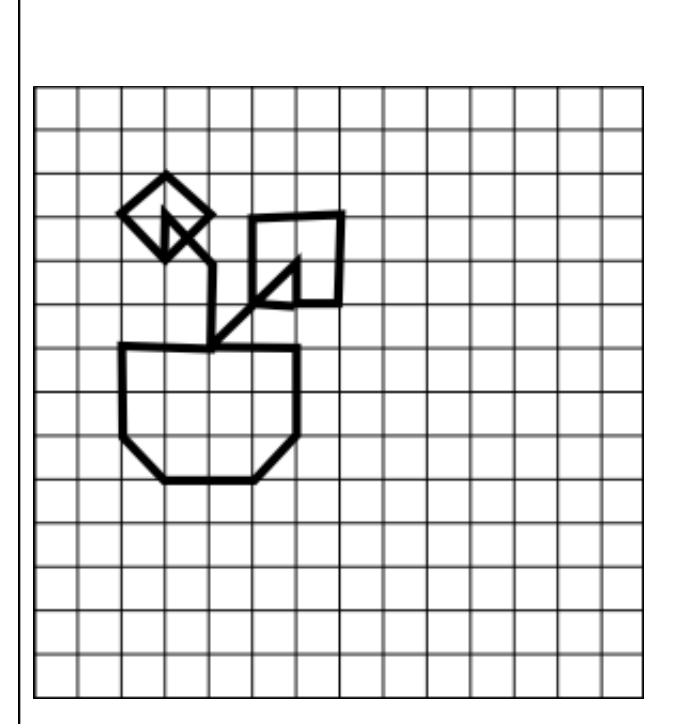

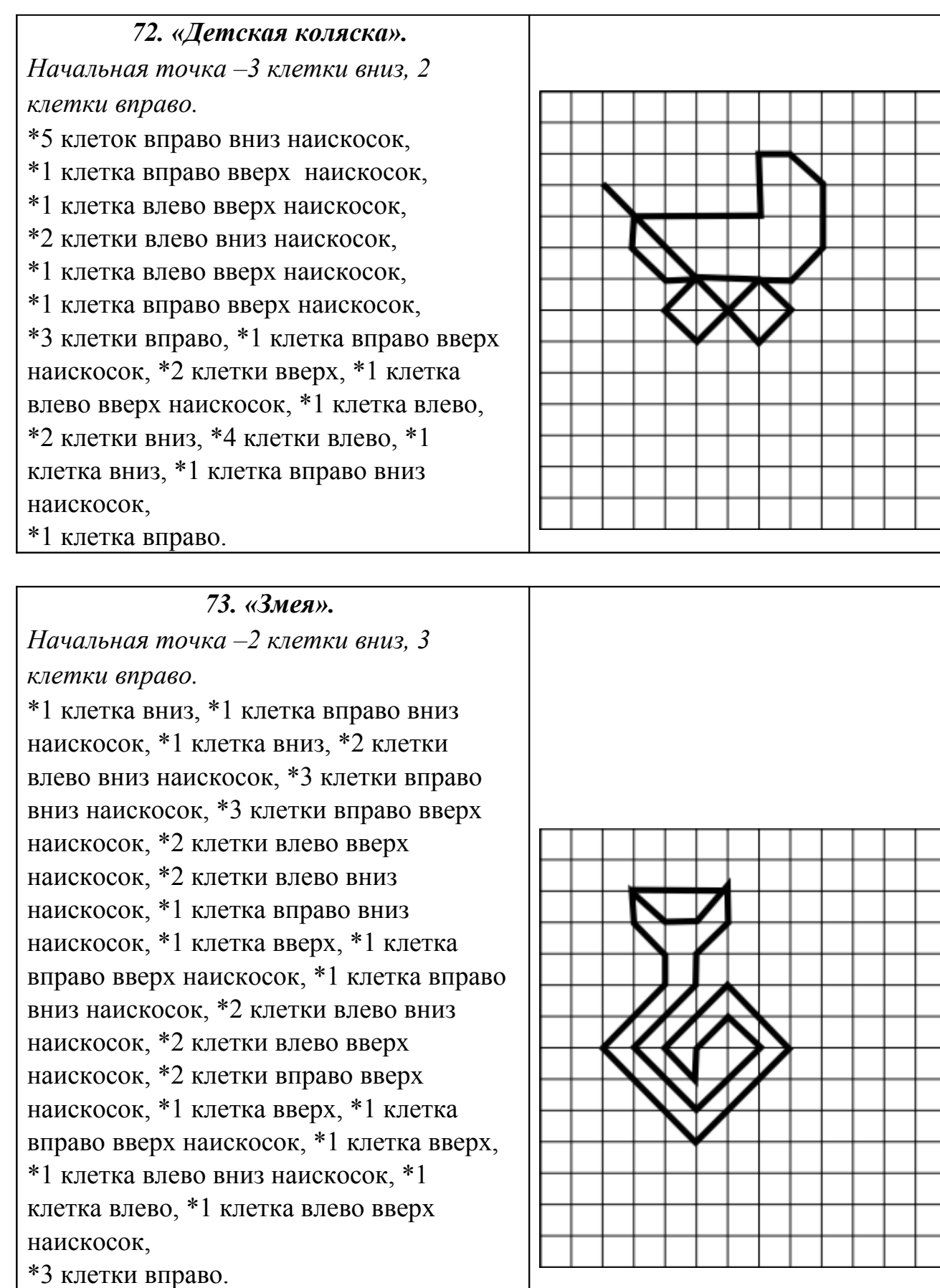

# *74. «Ёжик». Начальная точка – 5 клеток вниз, 3клетки вправо.*  \*1 клетка влево вверх по диагонали, \*2 клетки вправо вверх по диагонали, \*4 клетки вправо, \*2 клетки вправо вниз по диагонали, \*1 клетка вниз, \*1 клетка влево вниз по диагонали, \*1 клетка влево, \*1 клетка вниз, \*2 клетки влево, \*1 клетка вправо вверх по диагонали, \*2 клетки влево, \*1 клетка влево вниз по диагонали, \*1 клетка влево, \*1 клетка вправо вверх по диагонали, \*2 клетки влево, \*1 клетка вправо вверх по диагонали, \*1 клетка вверх, \*2 клетки вправо, \*1 клетка влево вверх по диагонали, \*1 клетка вниз, \*1 клетка вправо вниз по диагонали, \*2 клетки вправо, \*1 клетка вправо вниз по диагонали.

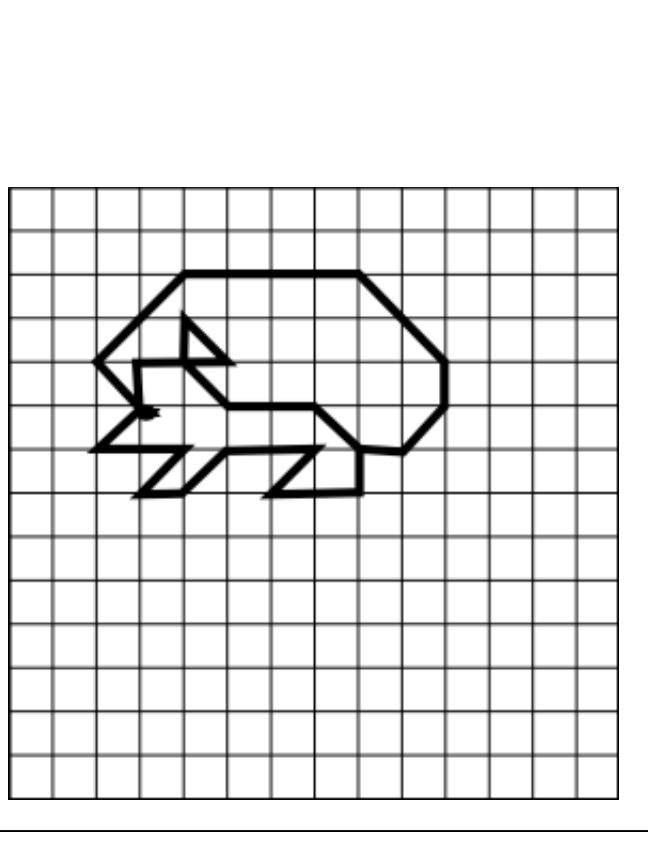

### *75. «Петух».*

*Начальная точка –4 клетки вниз, 3 клетки вправо.* 

\*1 клетка влево, \*2 клетки вправо вверх по диагонали, \*3 клетки вниз, \*1 клетка вправо, \*1 клетка вверх, \*1 клетка вправо вверх по диагонали, \*1 клетка вправо, \*1 клетка вправо вниз по диагонали, \*3 клетки вниз, \*1 клетка влево вверх по диагонали, \*1 клетка вниз, \*1 клетка влево вверх по диагонали, \*1 клетка вниз, \*2 клетки влево вниз по диагонали, \*1 клетка вправо, \*1 клетка вверх, \*1 клетка влево, \*2 клетки влево вверх по диагонали, \*1 клетка вверх, \*1 клетка вправо вверх по диагонали, \*1 клетка вверх, \*1 клетка вправо.

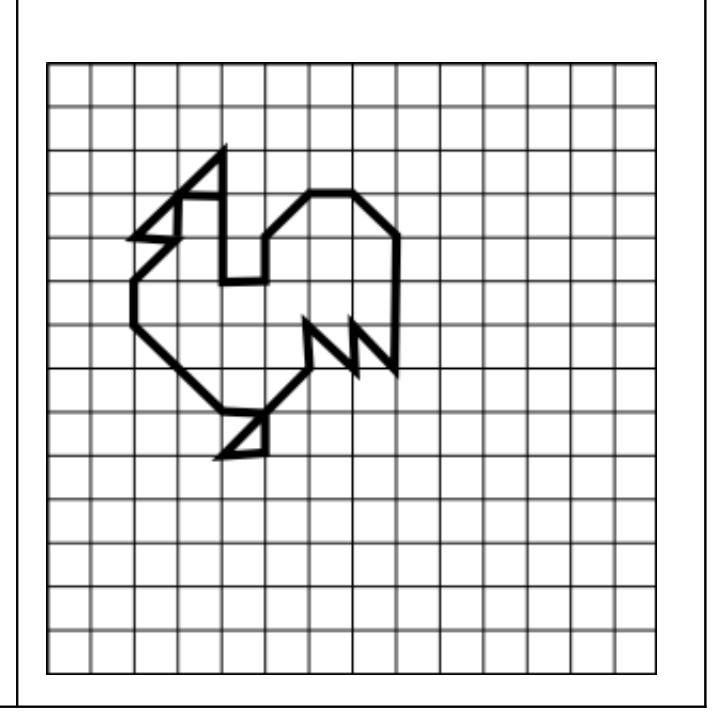

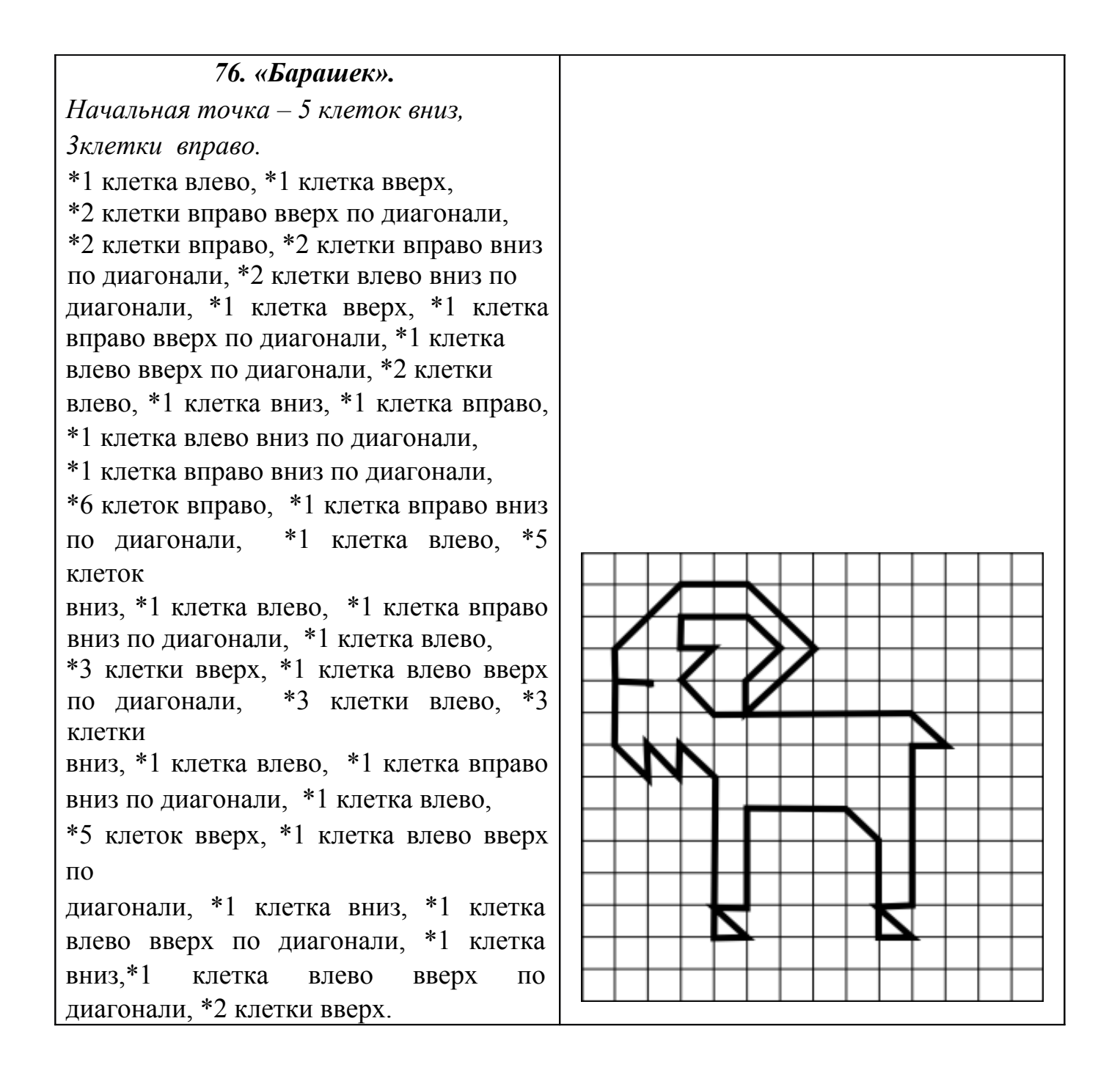

## *77. «Барышня». Начальная точка –2 клетки вниз, 5 клеток вправо.*

\*1 клетка вправо, \*1 клетка вправо вниз по диагонали, \*1 клетка вниз, \*1 клетка влево вниз по диагонали, \*1 клетка вниз, \*1 клетка вправо, \*2 клетки вправо вниз по диагонали, \*2 клетка влево вниз по диагонали, \*1 клетка вверх, \*1 клетка вправо вверх по диагонали, \*1 клетка влево вверх по диагонали, \*1 клетка влево вниз по диагонали, \*1 клетка вниз, \*1 клетка вправо вниз по диагонали, \*3 клетки вниз, \*1 клетка вправо вниз по диагонали, \*1 клетка вниз, \*2 клетки влево, \*1 клетка вниз, \*1 клетка вправо, \*1 клетка влево вверх по диагонали, \*1 клетка влево, \*1 клетка влево вниз по диагонали, \*1 клетка вправо, \*1 клетка вверх, \*2 клетки влево, \*1 клетка вверх, \*1 клетка вправо вверх по диагонали, \*3 клетки вверх, \*1 клетка вправо вверх по диагонали, \*1 клетка вверх, \*1 клетка влево вверх по диагонали, \*1 клетка влево вниз по диагонали, \*1 клетка вправо вниз по диагонали, \*1 клетка вниз, \*2 клетки влево вверх по диагонали, \*2 клетки вправо вверх по диагонали, \*1 клетка вправо, \*1 клетка вверх, \*1 клетка влево вверх по диагонали, \*1 клетка вверх, \*1 клетка вправо вверх по диагонали.

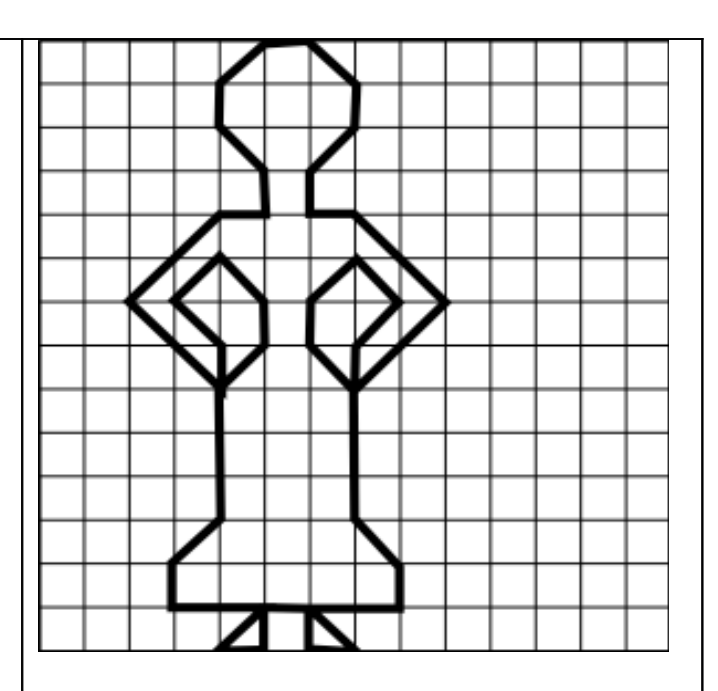

### *78. «Лошадь».*

*Начальная точка –4 клетки вниз, 3 клетки вправо.* 

\*1 клетка влево, \*2 клетки вверх, \*1 клетка вправо вниз по диагонали, \*1 клетка вверх, \*4 клетки вправо вниз по диагонали, \*6 клеток вправо, \*2 клетки вправо вниз по диагонали, \*3 клетки вниз, \*1 клетка вправо вниз по диагонали, \*4 клетки вверх, \*1 клетка влево вверх по диагонали, \*1 клетка влево, \*7 клеток вниз, \*1 клетка влево, \*1 клетка вправо вниз по диагонали, \*1 клетка влево, \*4 клетки вверх, \*1 клетка влево вверх по диагонали, \*6 клеток влево, \*4 клетки вниз, \*1 клетка влево, \*1 клетка вправо вниз по диагонали, \*1 клетка влево, \*6 клеток вверх, \*1 клетка влево вверх по диагонали, \*3 клетки вверх, \*1 клетка влево вниз по диагонали, \*1 клетка вниз, \*1 клетка влево, \*3 клетки вверх.

*79. «Паровоз». Начальная точка –4 клетки вниз, 5 клеток вправо.*  \*1 клетка вправо вверх по диагонали,

\*2 клетки влево, \*1 клетка вправо вниз по диагонали, \*1 клетка вниз, \*2 клетки влево, \*1 клетка влево вниз по диагонали, \*2 клетки вниз, \*1 клетка вправо, \*2 клетки вправо вниз по диагонали, \*2 клетки вправо вверх по диагонали, \*2 клетки вправо вниз по диагонали, \*2 клетки вправо вверх по диагонали, \*1 клетка вправо вниз по диагонали, \*1 клетка влево вниз по диагонали, \*2 клетки влево вверх по диагонали,

\*2 клетки влево вниз по диагонали,

\*2 клетки влево вверх по диагонали,

\*2 клетки влево вниз по диагонали,

\*1 клетка влево вверх по диагонали,

\*1 клетка вправо вверх по диагонали,

\*9 клеток вправо, \*6 клеток вверх,

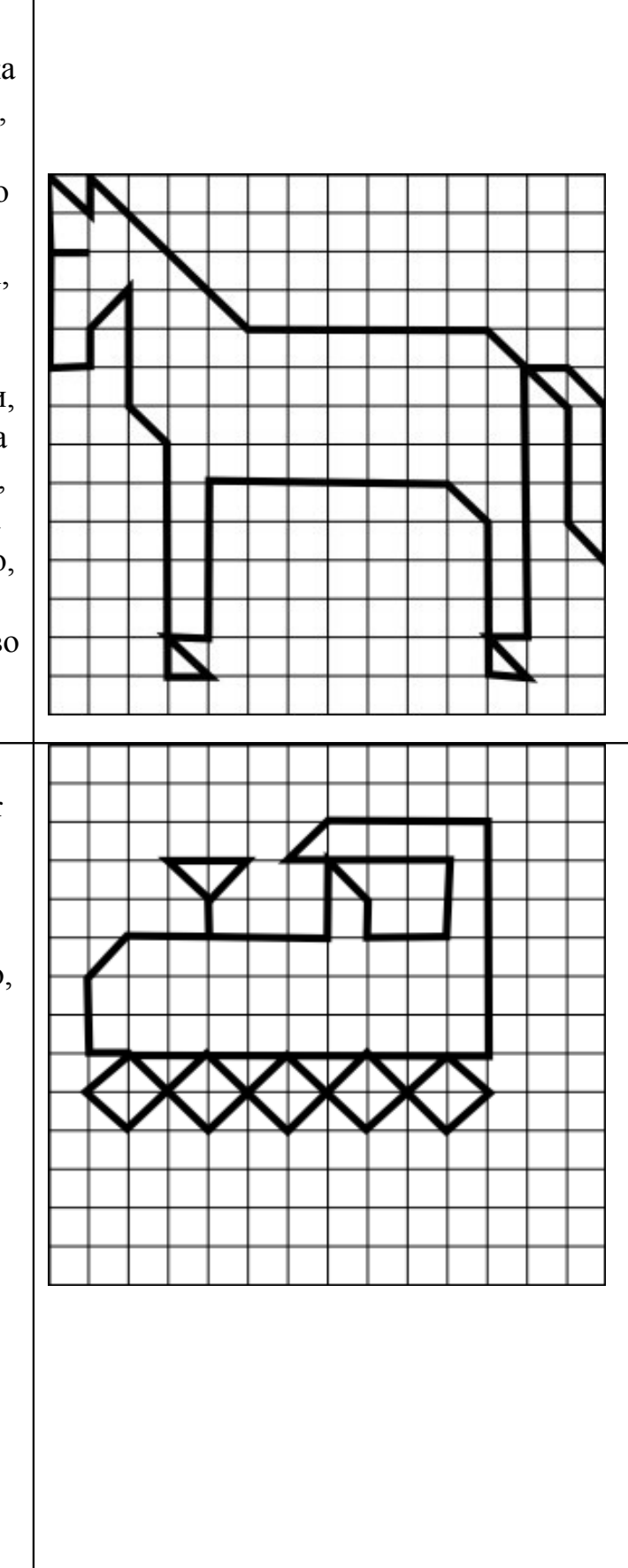

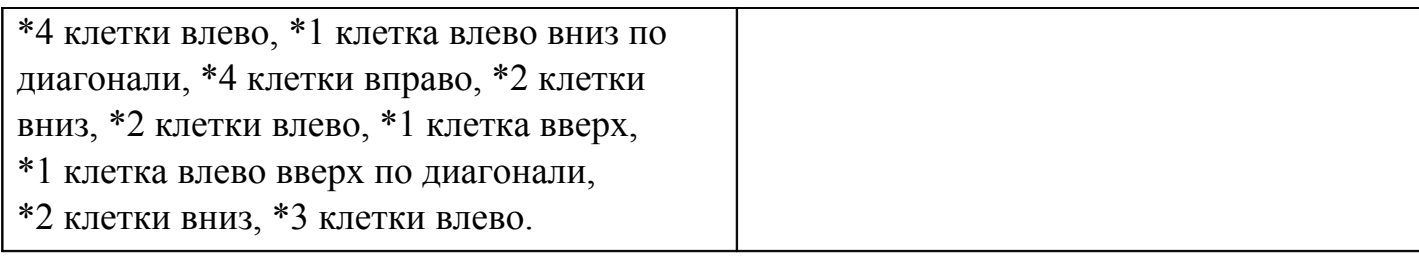

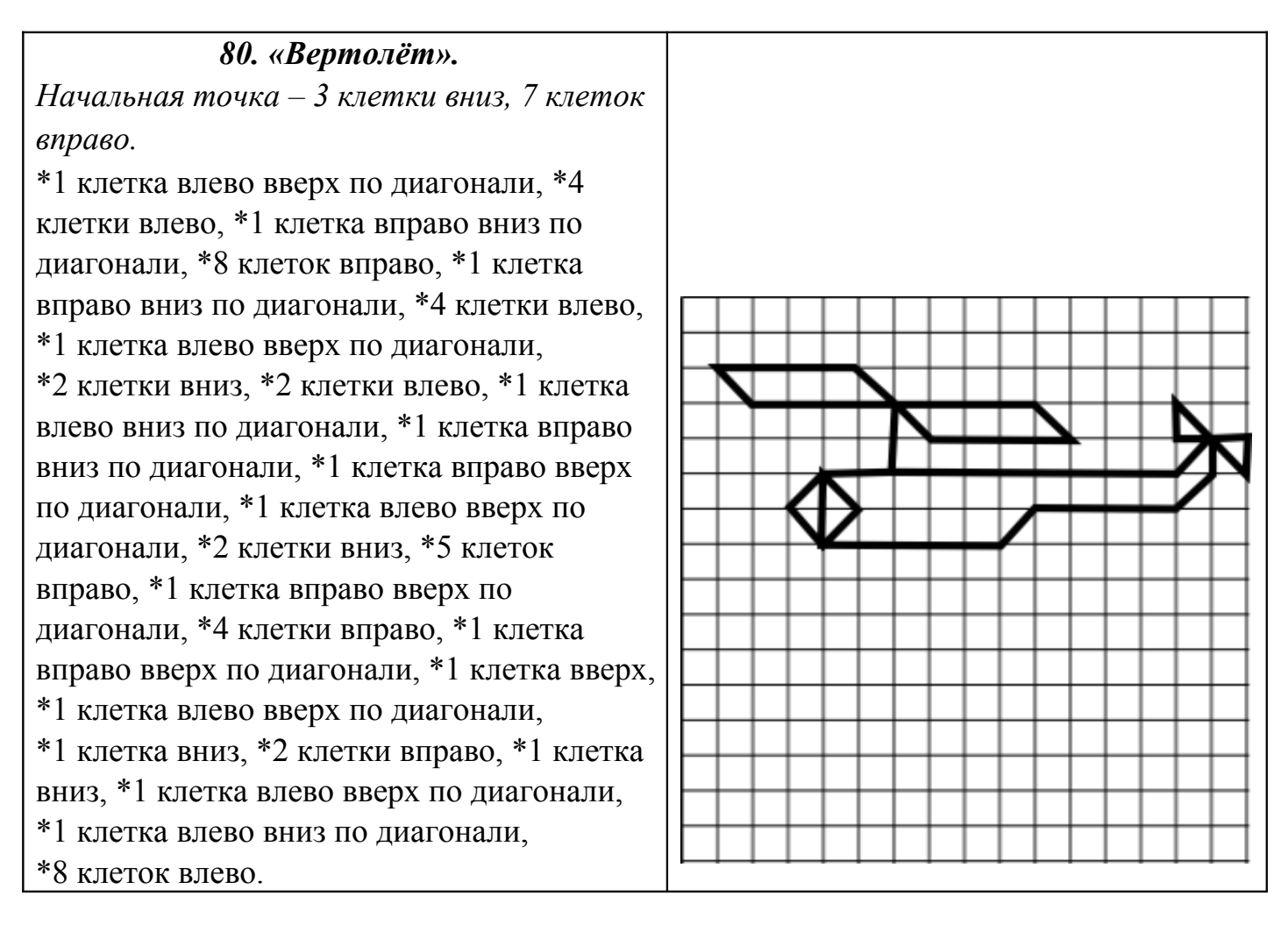

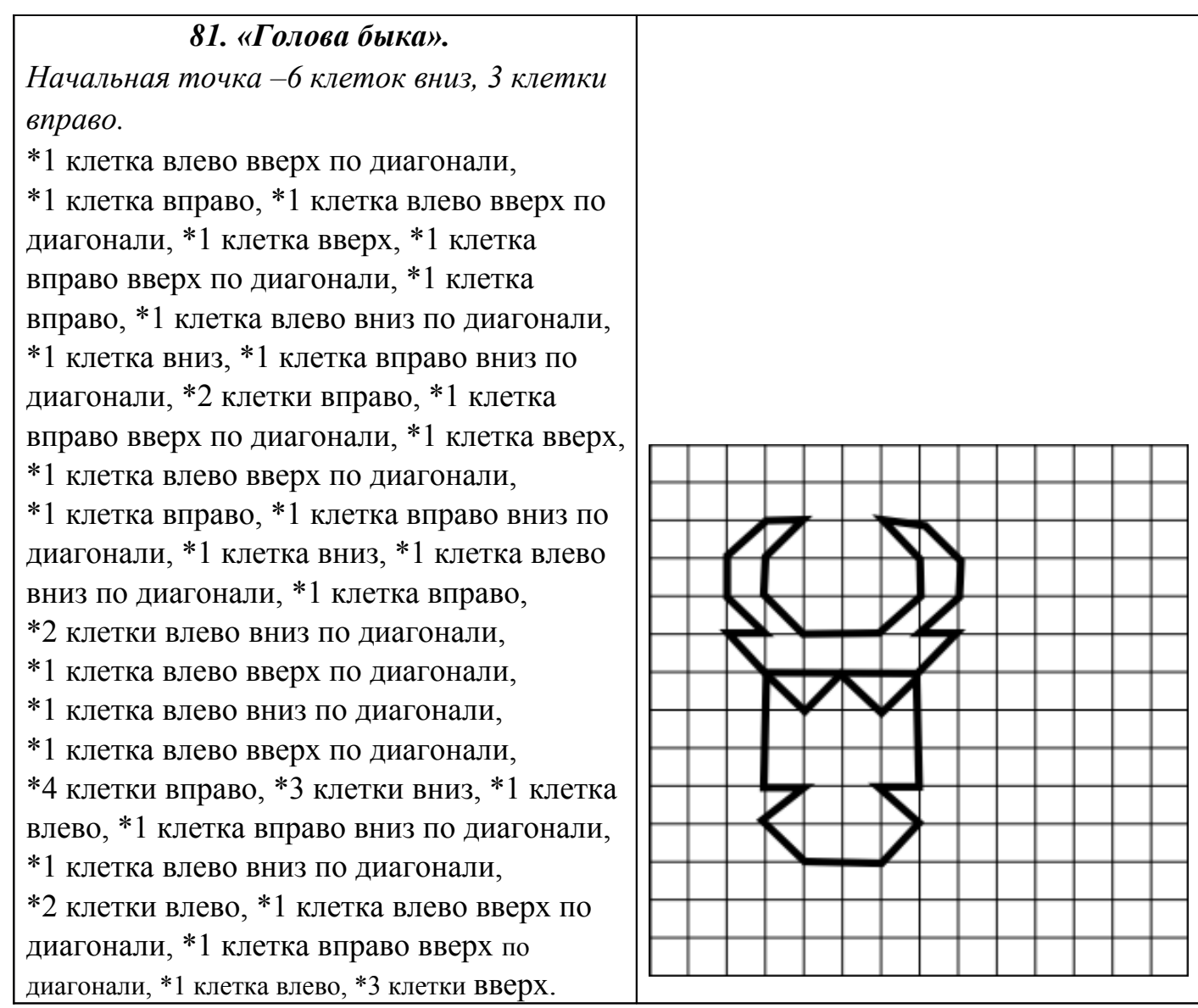

### *82. «Буратино».*

*Начальная точка –8 клеток вниз, 5 клеток вправо.* 

\*1 клетка влево, \*1 клетка вверх, \*1 клетка влево, \*1 клетка влево вверх наискосок, \*3 клетки вправо, \*1 клетка вниз, \*1 клетка влево вверх наискосок, \*2 клетки вверх, \*2 клетки вправо, \*6 клеток вправо вниз по диагонали, \*1 клетка влево, \*6 клеток вверх, \*2 клетки влево вверх по диагонали, \*3 клетки влево, \*3 клетки влево вниз по диагонали, \*3 клетки вправо, \*2 клетки вниз, \*1 клетка вправо, \*1 клетка вправо вверх по диагонали, \*3 клетки вниз, \*1 клетка влево, \*2 клетки вниз, \*1 клетка влево, \*2 клетки вверх, \*2 клетки влево,

\*1 клетка вверх.

 *83. «Бегущий человек». Начальная точка – 5 клеток вниз, 6 клеток вправо.* 

\*1 клетка вправо вверх по диагонали, 1 клетка вверх, \*1 клетка влево вверх по диагонали, \*1 клетка влево, \*1 клетка влево вниз по диагонали, \*1 клетка вниз, \*1 клетка вправо вниз по диагонали, \*1 клетка вправо, \*1 клетка вниз, \*1 клетка влево, \*2 клетки влево вниз по диагонали, \*1 клетка влево, \*1 клетка вниз, \*2 клетки вправо, \*1 клетка вправо вверх по диагонали, \*3 клетки вниз, \*2 клетки влево вниз по диагонали, \*3 клетки вниз, \*1 клетка влево, \*1 клетка вниз, \*2 клетки вправо, \*3 клетки вверх, \*2 клетки вправо вверх по диагонали, \*1 клетка вправо, \*2 клетки вправо вниз по диагонали, \*2 клетки вправо вверх по диагонали,  $*1$  клетка вправо,  $*1$  клетка вверх,  $*2$ клетки влево, \*1 клетка влево вниз по диагонали, \*2 клетки влево вверх по диагонали, \*2 клетки вверх, \*1 клетка вправо вниз по

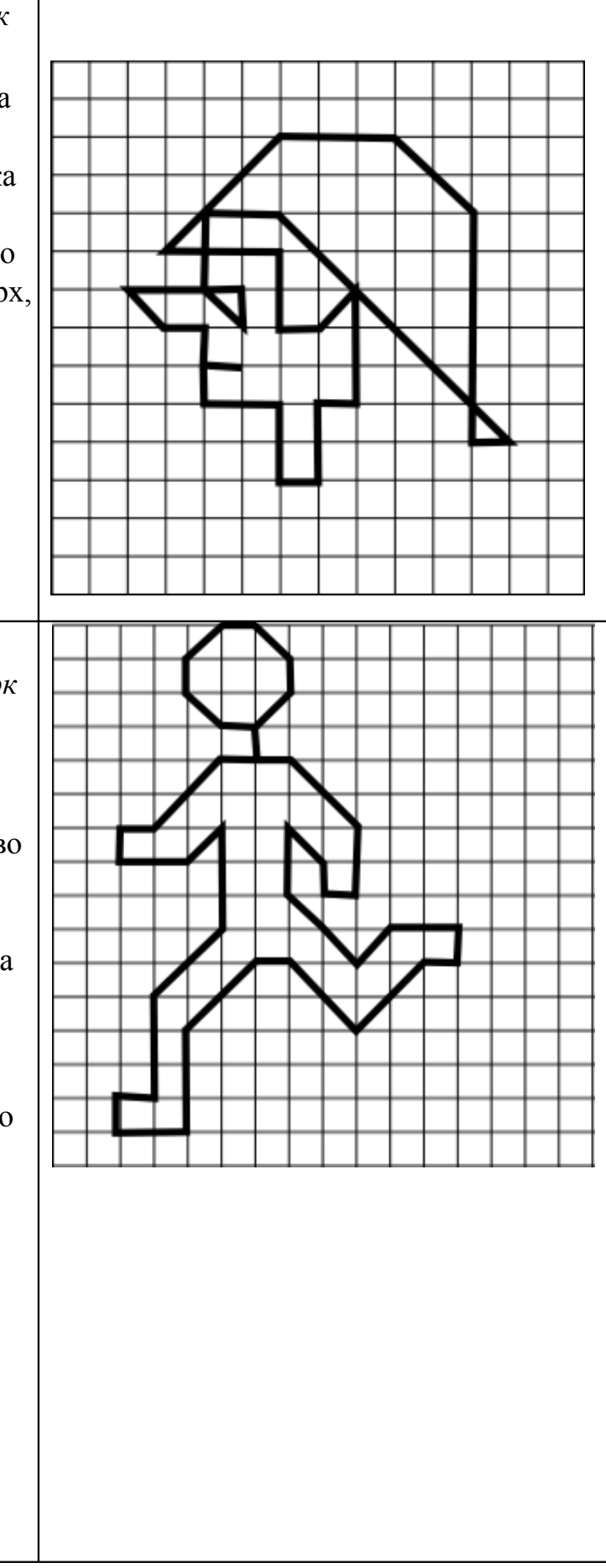

диагонали, \*1 клетка вниз, \*1 клетка вправо, \*2 клетки вверх, \*2 клетки влево вверх по диагонали, \*1 клетка влево.

 *84. «Сердитый котик». Начальная точка –2 клетки вниз, 2 клетки вправо.*  \*1 клетка вправо вниз по диагонали, \*1 клетка вправо, \*1 клетка вправо вверх по диагонали, \*1 клетка вниз, \*1 клетка вправо вверх по диагонали, \*2 клетки вправо, \*1 клетки вправо вниз по диагонали, \*1 клетка вправо вверх по диагонали, \*1 клетка вправо, \* 1 клетка вправо вниз по диагонали, \*1 клетка вниз, \*1 клетка влево, \*1 клетка вверх, \*1 клетка влево, \*1 клетка влево вниз по диагонали, \*2 клетки вниз, \*2 клетки влево, \*1 клетка вверх, \*1 клетка вправо, \*2 клетки вверх, \*2 клетки влево, \*3 клетки вниз, \*2 клетки влево, \*1 клетка вверх, \*1 клетка вправо, \*1 клетка вверх, \*1 клетка влево вниз по диагонали, \*1 клетка влево, \*1 клетка влево вверх по диагонали, \*2 клетки вверх.

## *85. «Яблоко». Начальная точка –3 клетки вниз, 3 клетки вправо.*  \*2 клетки вправо вниз по диагонали, \*1 клетки влево, \*2 клетки влево вверх по диагонали, \*1 клетка вверх, \*1 клетка вправо, \*2 клетки вправо вниз по диагонали, \*4 клетки вниз, \*1 клетка влево вверх по диагонали, \*1 клетка влево, \*1 клетка влево вниз по диагонали, \*3 клетки вниз, \*2 клетки вправо вниз по диагонали, \*1 клетка вправо вверх по диагонали, \*1 клетка вправо вниз по диагонали, \*2 клетки вправо вверх по диагонали, \*3 клетки вверх, \*1 клетки влево вверх по диагонали, \*1 клетка влево, \*1 клетка влево вниз по диагонали, \*1 клетка вверх, \*1 клетка вправо вверх по диагонали, \*1 клетка вверх, \*1 клетка вправо вверх по диагонали, \*1 клетка вправо, \*1 клетка вниз, \*1 клетка влево вниз по диагонали, \*1 клетка влево, \*1 клетка вправо вверх по диагонали.

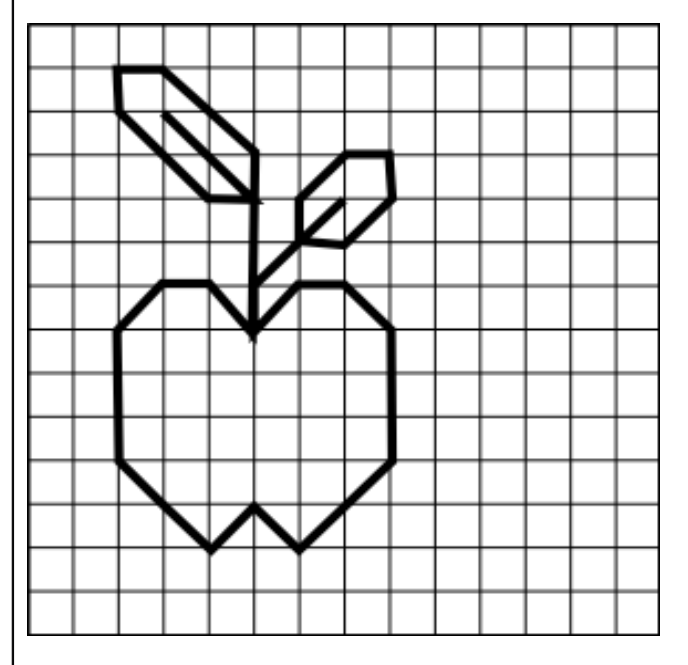

# *86. «Рыбка». Начальная точка – 4 клетки вниз, 10 клеток вправо.*  \*1 клетка влево вниз по диагонали, \*1 клетка вправо вниз по диагонали, \*1 клетка вправо вверх по диагонали, \*3 клетки влево вверх по диагонали, \*1 клетка влево, \*1 клетка влево вниз по диагонали, \*1 клетка вправо, \*3 клетки влево вниз по диагонали, \*2 клетки вниз, \*2 клетки влево вверх по диагонали, \*1 клетка вверх, \*1 клетка вправо вверх по диагонали, \*1 клетка вправо, \*3 клетки вправо вниз по диагонали, \*1 клетка влево вниз по диагонали, \*2 клетки вправо, \*2 клетки вправо вверх по диагонали, \*3 клетки влево, \*1 клетка вверх, \*1 клетка

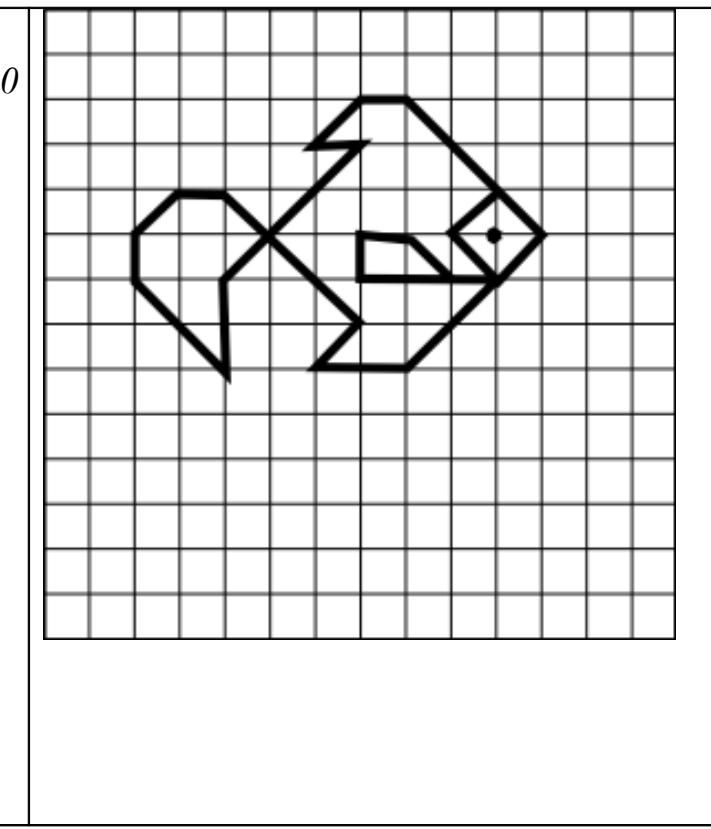

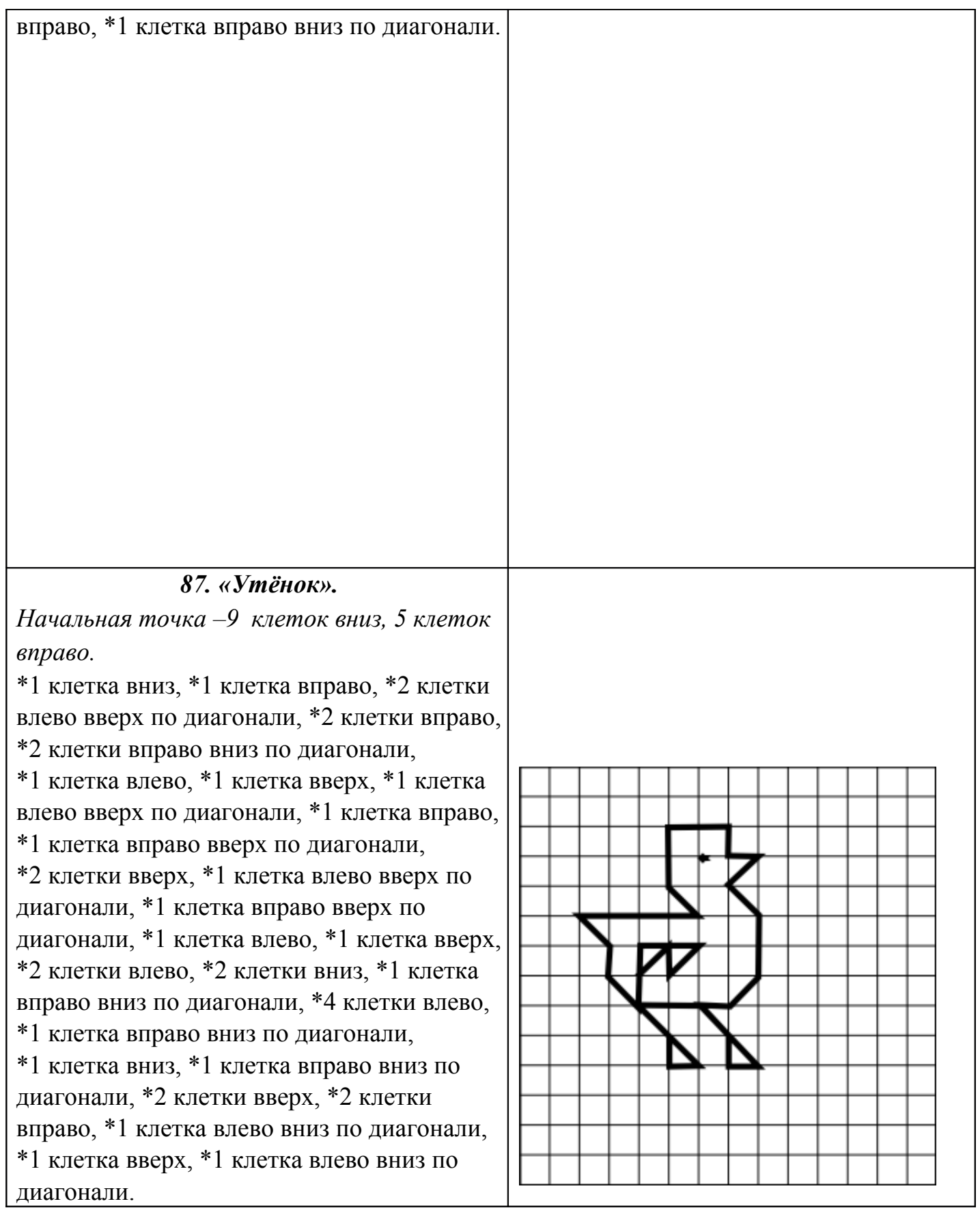

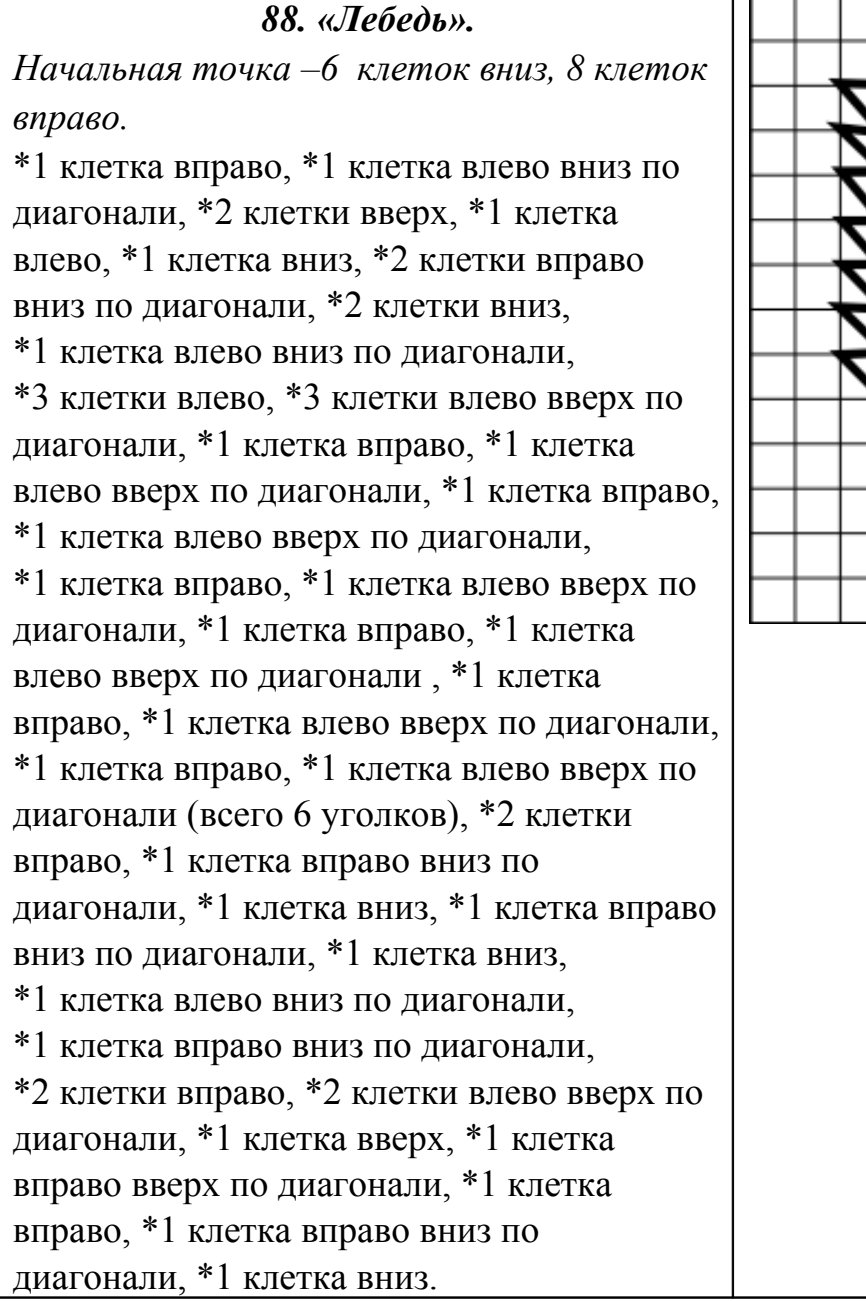

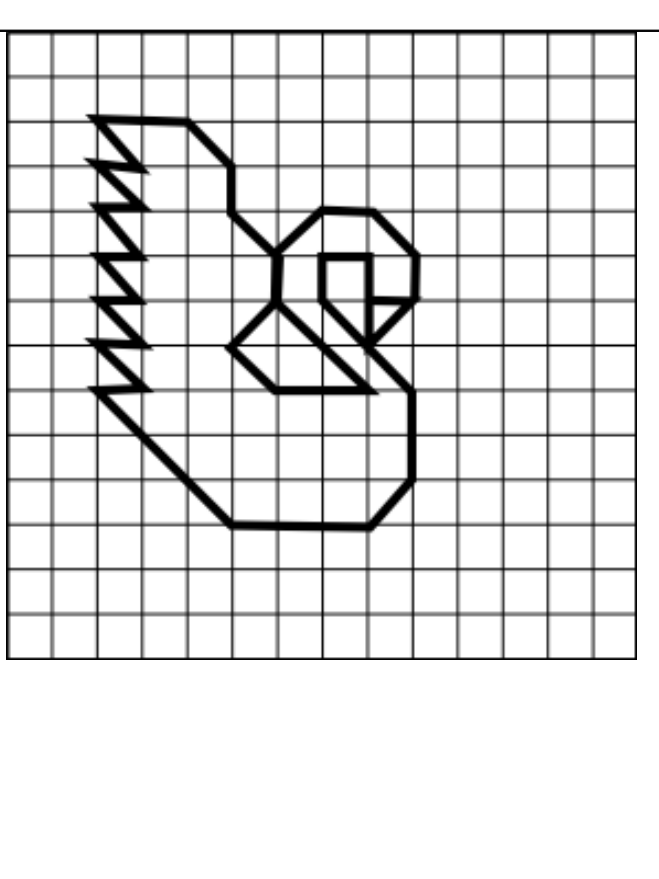

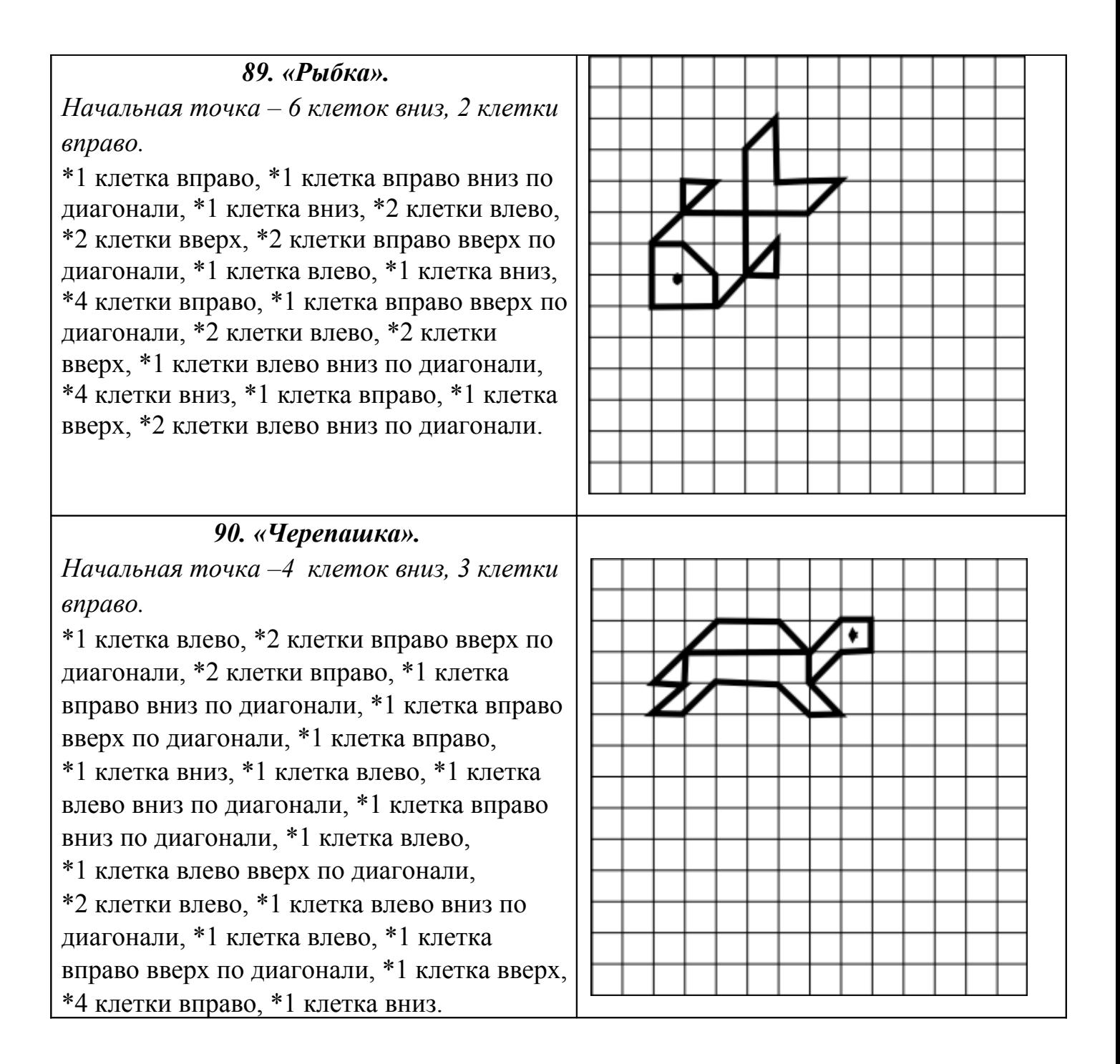

## *91. «Цапля». Начальная точка –3 клетки вниз, 4 клетки вправо.*

\*1 клетка влево, \*1 клетка вниз, \*1 клетка влево вверх по диагонали, \*1 клетка вправо вверх по диагонали, \*1 клетка вправо вниз по диагонали, \*1 клетка вниз, \*1 клетка влево вниз по диагонали, \*2 клетки вправо, \*1 клетка влево вниз по диагонали, \*2 клетки вниз, \*1 клетка влево, \*1 клетка вправо вверх по диагонали, \*2 клетки влево вверх по диагонали, \*2 клетки вправо вверх по диагонали.

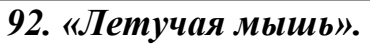

*Начальная точка –2 клетки вниз, 8 клеток вправо.* 

\*1 клетка вниз, \*2 клетки вправо вниз по диагонали, \*1 клетка вправо, \*2 клетки вправо вверх по диагонали, \*3 клетки вправо, \*1 клетка влево вниз по диагонали, \*1 клетка вниз, \*1 клетка влево, \*1 клетка влево вниз по диагонали, \*1 клетка вниз, \*1 клетка влево, \*1 клетка влево вниз по диагонали, \*1 клетка влево, \*1 клетка влево вниз по диагонали, \*1 клетка влево вверх по диагонали, \*1 клетка влево, \*1 клетка влево вверх по диагонали, \*1 клетка влево,

\*1 клетка вверх, \*1 клетка влево вверх по диагонали, \*1 клетка влево, \*1 клетка вверх, \*1 клетка влево вверх по диагонали, \*3 клетки вправо, \*2 клетки вправо вниз по диагонали, \*1 клетка вправо, \*2 клетки вправо вверх по диагонали, \*1 клетка вверх, \*1 клетка влево вниз по диагонали, \*1 клетка влево вверх по диагонали.

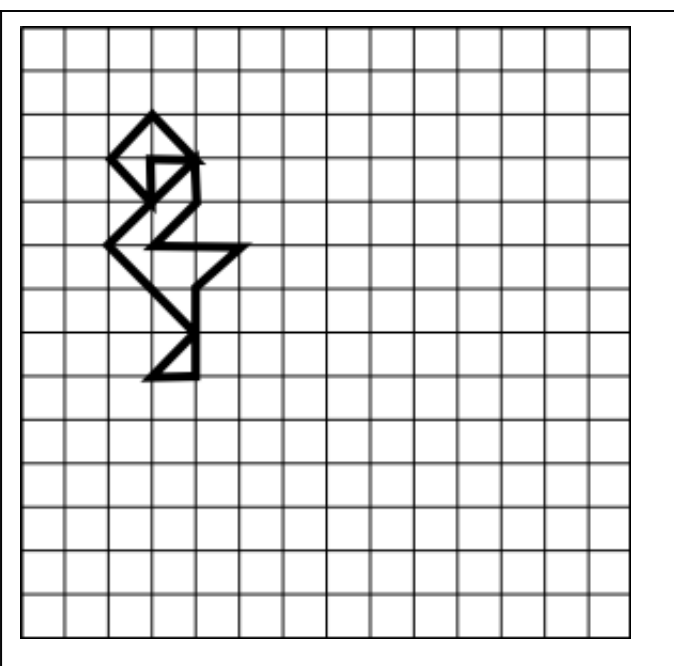

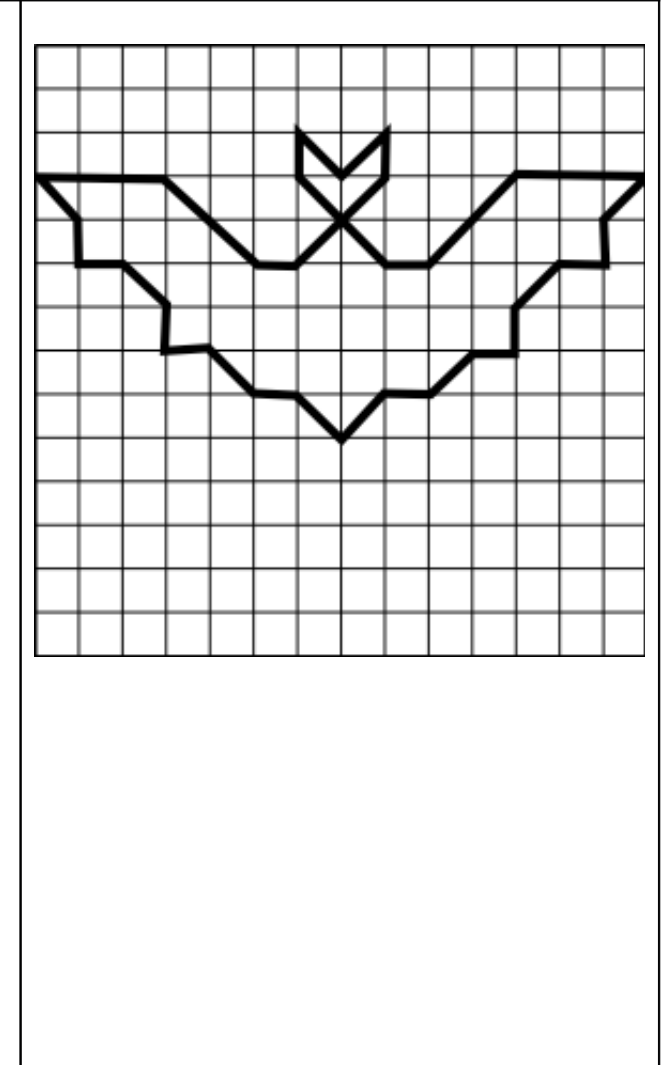

### *93. «Орёл».*

*Начальная точка –5 клеток вниз, 3 клетки вправо.* 

\*2 клетки вниз, \*1 клетка влево вверх по диагонали, \*2 клетки вправо вверх по диагонали, \*1 клетка вправо, \*3 клетки вправо вниз по диагонали, \*3 клетки вверх, \*2 клетки вправо вверх по диагонали, \*8 клеток вправо, \*1 клетка влево вниз по диагонали, \*2 клетки влево, \*2 клетки вниз, \*2 клетки влево, \*2 клетки вниз, \*1 клетка влево, \*1 клетка вниз, \*4 клетки вправо вниз по диагонали, \*2 клетки влево,

\*1 клетка влево вверх по диагонали, \*1 клетка влево, \*1 клетка влево вниз по диагонали, \*2 клетки вниз, \*1 клетка вправо вниз по диагонали, \*1 клетка вверх, \*1 клетка влево, \*2 клетки влево вниз по диагонали, \*1 клетка вверх, \*1 клетка вправо вверх по диагонали, \*2 клетки вверх, \*6 клеток влево вверх по диагонали, \*1 клетка влево, \*1 клетка вверх, \*2 клетки вправо, \*1 клетка влево вниз по диагонали.

**94. «Пингвин».** 

*Начальная точка –3 клетки вниз, 3 клетки вправо.* 

\*1 клетка влево, \*1 клетка вправо вниз по диагонали, \*1 клетка влево вниз по диагонали, \*4 клетки вниз, \*1 клетка вправо, \*1 клетка влево вниз по диагонали, \*2 клетки вправо, \*1 клетка вправо вверх по диагонали, \*4 клетки вверх, \*1 клетка влево вверх по диагонали, \*1 клетка влево вниз по диагонали, \*1 клетка вниз, \*1 клетка вправо вниз по диагонали, \*4 клетки вверх, \*1 клетка влево вверх по диагонали,

\*1 клетка влево вниз по диагонали,

\*1 клетка влево.

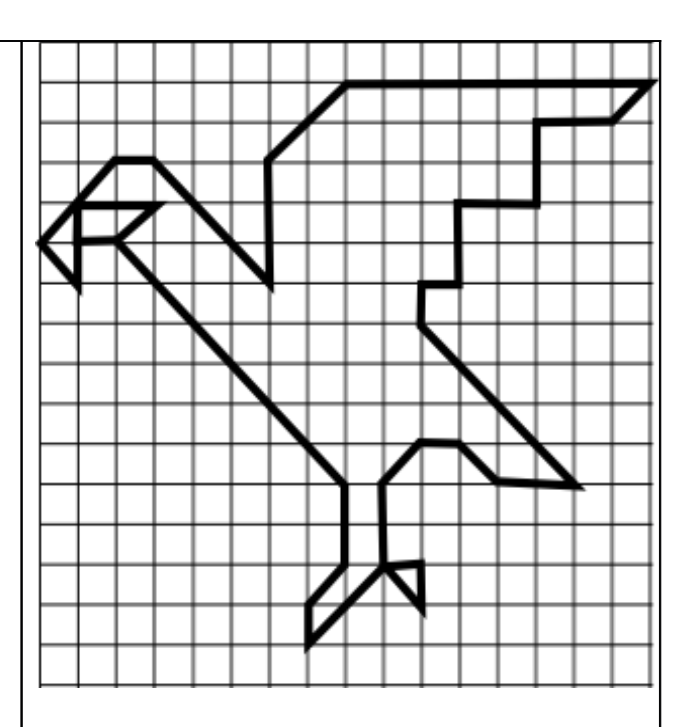

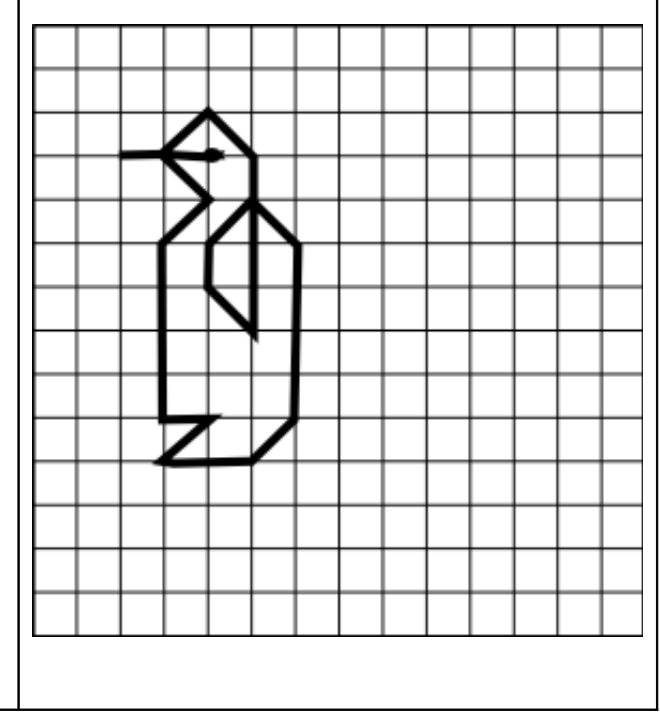

 *95. «Лось». Начальная точка –5 клеток вниз, 7 клеток вправо.* 

\*2 клетки влево вверх по диагонали, \*3 клетки влево, \*1 клетка вправо вниз по диагонали, \*8 клеток вправо, \*2 клетки вправо вверх по диагонали, \*3 клетки влево, \*3 клетки влево вниз по диагонали, \*2 клетки влево, \*1 клетки влево вниз по диагонали, \*2 клетки влево, \*1 клетка влево вниз по диагонали, \*1 клетка вниз, \*3 клетки вправо, \*1 клетка вниз, \*1 клетка вправо вверх по диагонали, \*2 клетки вправо вниз по диагонали, \*1 клетка вниз, \*3 клетки вправо вверх по диагонали, \*2 клетки влево вверх по диагонали, \*1 клетка вправо вверх по диагонали,

\*2 клетки влево.

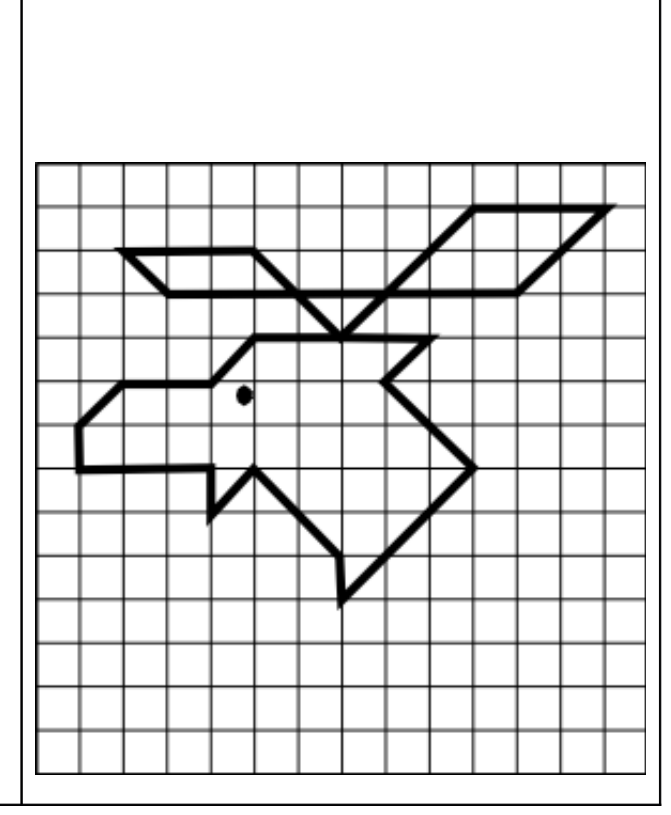